# **Aries Cloud Agent Python Documentation**

**Nicholas Rempel, Andrew Whitehead**

**Dec 13, 2019**

# Aries Cloud Agent Python - Modules

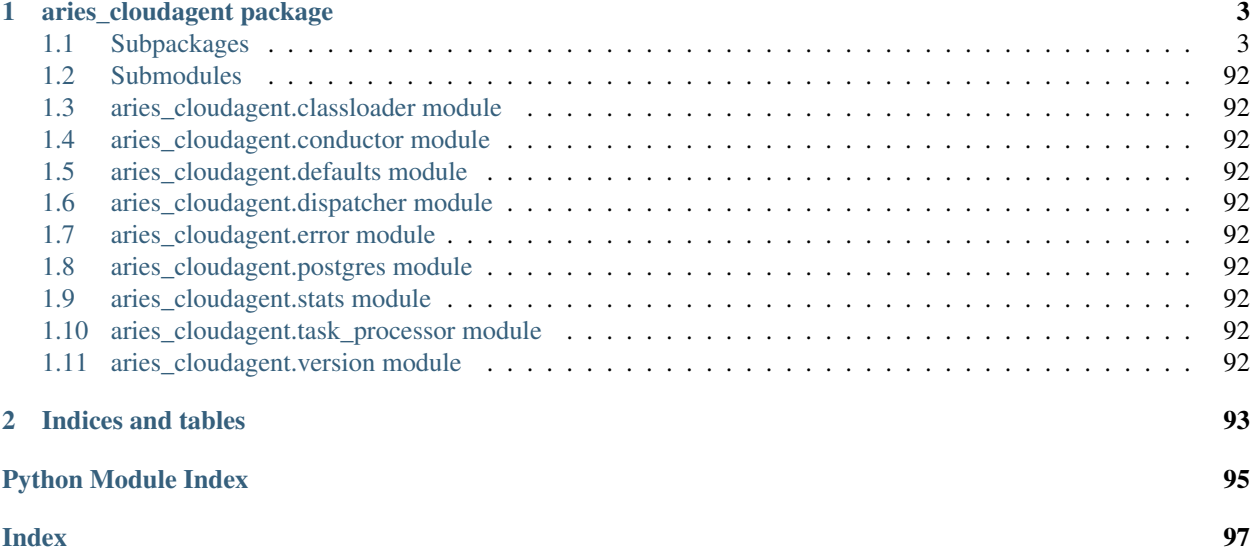

Hyperledger Aries Cloud Agent Python (ACA-Py) is a foundation for building decentralized identity applications and services running in non-mobile environments.

This is the Read The Docs site for the Hyperledger [Aries Cloud Agent Python.](https://github.com/hyperledger/aries-cloudagent-python) This site contains only the ACA-Py docstrings documentation extracted from the Python Code. For other documentation, please consult the links in the Readme for the [ACA-Py](https://github.com/hyperledger/aries-cloudagent-python) GitHub Repo. If you are getting started with verifiable credentials or Aries, we recommend that you start with this [verifiable credentials and agents getting started guide.](https://github.com/hyperledger/aries-cloudagent-python/tree/master/docs/GettingStartedAriesDev)

All of the code in ACA-Py is within the [aries\\_cloudagent](generated/aries_cloudagent.html) module. To investigate the code, use search or click on the *aries\_cloudagent package* link in the left menu to drill down into the modules, subpackages and submodules that make up ACA-Py.

Developers that are interested in what DIDComm protocols are supported in ACA-Py should take a look at the [mes](generated/aries_cloudagent.messaging.html)[saging](generated/aries_cloudagent.messaging.html) subpackage. Other general purpose subpackages that might be of particular interest include [wallet](generated/aries_cloudagent.wallet.html) and [storage.](generated/aries_cloudagent.storage.html) For those agents playing different roles in a verifiable credential exchange, take a look at the [issuer,](generated/aries_cloudagent.issuer.html) [holder](generated/aries_cloudagent.holder.html) and [verifier](generated/aries_cloudagent.verifier.html) packages.

Please see the [ACA-Py Contribution guidelines](https://github.com/hyperledger/aries-cloudagent-python/blob/master/README.md#contributing) for how to contribute to ACA-Py, including for how to submit issues about ACA-Py.

# CHAPTER<sup>1</sup>

## aries\_cloudagent package

<span id="page-6-0"></span>Aries Cloud Agent.

## <span id="page-6-1"></span>**1.1 Subpackages**

## **1.1.1 aries\_cloudagent.admin package**

## **Submodules**

## **aries\_cloudagent.admin.base\_server module**

<span id="page-6-2"></span>Abstract admin server interface.

```
class aries_cloudagent.admin.base_server.BaseAdminServer
    Bases: abc.ABC
```
Admin HTTP server class.

**add\_webhook\_target**(*target\_url: str*, *topic\_filter: Sequence[str] = None*, *max\_attempts: int = None*) Add a webhook target.

**remove\_webhook\_target**(*target\_url: str*) Remove a webhook target.

```
send_webhook(topic: str, payload: dict)
     Add a webhook to the queue, to send to all registered targets.
```
**start**() → None Start the webserver.

Raises AdminSetupError – If there was an error starting the webserver

**stop**() → None Stop the webserver.

## **aries\_cloudagent.admin.error module**

<span id="page-7-0"></span>Admin error classes.

**exception** aries\_cloudagent.admin.error.**AdminError**(*\*args*, *error\_code: str = None*, *\*\*kwargs*)

Bases: aries\_cloudagent.core.error.BaseError

Base class for Admin-related errors.

**exception** aries\_cloudagent.admin.error.**AdminSetupError**(*\*args*, *error\_code: str = None*, *\*\*kwargs*)

Bases: [aries\\_cloudagent.admin.error.AdminError](#page-7-0)

Admin server setup or configuration error.

## **aries\_cloudagent.admin.routes module**

## **aries\_cloudagent.admin.server module**

Admin server classes.

```
class aries_cloudagent.admin.server.AdminModulesSchema(*args, **kwargs)
    Bases: sphinx.ext.autodoc.importer._MockObject
```
Schema for the modules endpoint.

## **result**

Used by autodoc\_mock\_imports.

**class** aries\_cloudagent.admin.server.**AdminResponder**(*context:*

*aries\_cloudagent.config.injection\_context.InjectionContext, send: Coroutine[T\_co, T\_contra, V\_co], webhook: Coroutine[T\_co, T\_contra, V\_co], \*\*kwargs*)

Bases: [aries\\_cloudagent.messaging.responder.BaseResponder](#page-59-0)

Handle outgoing messages from message handlers.

**send\_outbound**(*message: aries\_cloudagent.transport.outbound.message.OutboundMessage*) Send outbound message.

Parameters **message** – The *OutboundMessage* to be sent

**send\_webhook**(*topic: str*, *payload: dict*) Dispatch a webhook.

Parameters

- **topic** the webhook topic identifier
- **payload** the webhook payload value

**class** aries\_cloudagent.admin.server.**AdminServer**(*host: str, port: int, context: aries\_cloudagent.config.injection\_context.InjectionContext, outbound\_message\_router: Coroutine[T\_co, T\_contra, V\_co], webhook\_router: Callable, task\_queue: aries\_cloudagent.utils.task\_queue.TaskQueue = None, conductor\_stats: Corou* $time[T\_co, T\_contra, V\_co] = None$ Bases: [aries\\_cloudagent.admin.base\\_server.BaseAdminServer](#page-6-2)

Admin HTTP server class.

**add\_webhook\_target**(*target\_url: str*, *topic\_filter: Sequence[str] = None*, *max\_attempts: int = None*)

Add a webhook target.

- **make\_application**() → <sphinx.ext.autodoc.importer.\_MockObject object at 0x7f538c670ba8> Get the aiohttp application instance.
- **on\_startup**(*app: <sphinx.ext.autodoc.importer.\_MockObject object at 0x7f538c670ba8>*) Perform webserver startup actions.
- **plugins\_handler**(*request: <sphinx.ext.autodoc.importer.\_MockObject object at 0x7f538c670ba8>*) Request handler for the loaded plugins list.

Parameters **request** – aiohttp request object

Returns The module list response

**redirect\_handler**(*request: <sphinx.ext.autodoc.importer.\_MockObject object at 0x7f538c670ba8>*) Perform redirect to documentation.

**remove\_webhook\_target**(*target\_url: str*) Remove a webhook target.

- **send\_webhook**(*topic: str*, *payload: dict*) Add a webhook to the queue, to send to all registered targets.
- **start** $() \rightarrow \text{None}$

Start the webserver.

Raises AdminSetupError – If there was an error starting the webserver

**status\_handler**(*request: <sphinx.ext.autodoc.importer.\_MockObject object at 0x7f538c670ba8>*) Request handler for the server status information.

Parameters **request** – aiohttp request object

Returns The web response

**status\_reset\_handler**(*request: <sphinx.ext.autodoc.importer.\_MockObject object at 0x7f538c670ba8>*)

Request handler for resetting the timing statistics.

**Parameters request** – aiohttp request object

Returns The web response

**stop**() → None

Stop the webserver.

**websocket\_handler**(*request*) Send notifications to admin client over websocket.

**class** aries\_cloudagent.admin.server.**AdminStatusSchema**(*\*args*, *\*\*kwargs*) Bases: sphinx.ext.autodoc.importer.\_MockObject

Schema for the status endpoint.

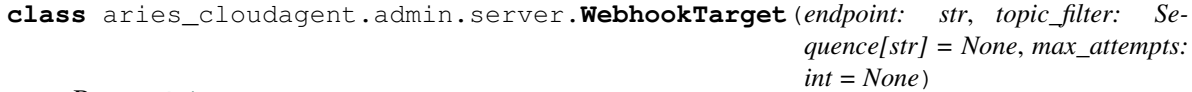

Bases: [object](https://docs.python.org/3/library/functions.html#object)

Class for managing webhook target information.

## **topic\_filter**

Accessor for the target's topic filter.

## **1.1.2 aries\_cloudagent.cache package**

## **Submodules**

## **aries\_cloudagent.cache.base module**

<span id="page-9-0"></span>Abstract base classes for cache.

**class** aries\_cloudagent.cache.base.**BaseCache** Bases: [abc.ABC](https://docs.python.org/3/library/abc.html#abc.ABC)

Abstract cache interface.

```
acquire(key: str)
     Acquire a lock on a given cache key.
```
## **clear**(*key: str*) Remove an item from the cache, if present.

Parameters **key** – the key to remove

**flush**()

Remove all items from the cache.

**get**(*key: str*)

Get an item from the cache.

Parameters **key** – the key to retrieve an item for

Returns The record found or *None*

```
release(key: str)
     Release the lock on a given cache key.
```
**set**(*keys: Union[str, Sequence[str]], value: Any, ttl: int = None*) Add an item to the cache with an optional ttl.

#### **Parameters**

- **keys** the key or keys for which to set an item
- **value** the value to store in the cache
- **ttl** number of second that the record should persist

```
exception aries_cloudagent.cache.base.CacheError(*args, error_code: str = None,
```
*\*\*kwargs*)

Bases: aries\_cloudagent.core.error.BaseError

Base class for cache-related errors.

**class** aries\_cloudagent.cache.base.**CacheKeyLock**(*cache: aries\_cloudagent.cache.base.BaseCache*, *key: str*)

Bases: [object](https://docs.python.org/3/library/functions.html#object)

A lock on a particular cache key.

Used to prevent multiple async threads from generating or querying the same semi-expensive data. Not thread safe.

## **done**

Accessor for the done state.

## **future**

Fetch the result in the form of an awaitable future.

## **parent**

Accessor for the parent key lock, if any.

**release**() Release the cache lock.

## **result**

Fetch the current result, if any.

**set\_result**(*value: Any*, *ttl: int = None*) Set the result, updating the cache and any waiters.

## **aries\_cloudagent.cache.basic module**

Basic in-memory cache implementation.

```
class aries_cloudagent.cache.basic.BasicCache
```
Bases: [aries\\_cloudagent.cache.base.BaseCache](#page-9-0)

Basic in-memory cache class.

**clear**(*key: str*) Remove an item from the cache, if present.

Parameters **key** – the key to remove

## **flush**()

Remove all items from the cache.

## **get**(*key: str*)

Get an item from the cache.

Parameters **key** – the key to retrieve an item for

Returns The record found or *None*

**set**(*keys: Union[str, Sequence[str]], value: Any, ttl: int = None*) Add an item to the cache with an optional ttl.

Overwrites existing cache entries.

## Parameters

- **keys** the key or keys for which to set an item
- **value** the value to store in the cache
- **ttl** number of seconds that the record should persist

## **1.1.3 aries\_cloudagent.commands package**

Commands module common setup.

```
aries_cloudagent.commands.available_commands()
    Index available commands.
```
aries\_cloudagent.commands.**load\_command**(*command: str*) Load the module corresponding with a named command.

aries\_cloudagent.commands.**run\_command**(*command: str*, *argv: Sequence[str] = None*) Execute a named command with command line arguments.

## **Submodules**

## **aries\_cloudagent.commands.help module**

Help command for indexing available commands.

aries\_cloudagent.commands.help.**execute**(*argv: Sequence[str] = None*) Execute the help command.

## **aries\_cloudagent.commands.provision module**

Provision command for setting up agent settings before starting.

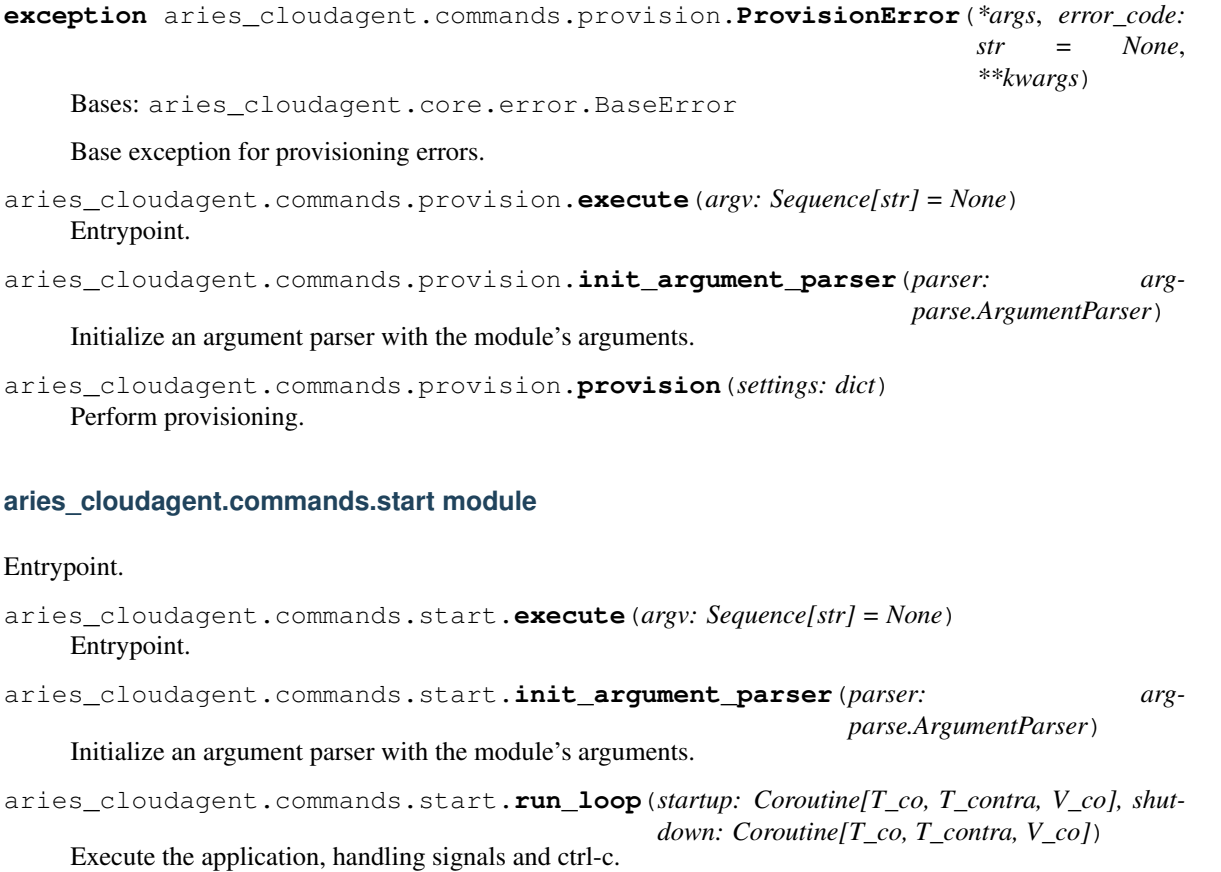

aries\_cloudagent.commands.start.**shutdown\_app**(*conductor: aries\_cloudagent.core.conductor.Conductor*) Shut down.

aries\_cloudagent.commands.start.**start\_app**(*conductor: aries\_cloudagent.core.conductor.Conductor*) Start up.

## **1.1.4 aries\_cloudagent.config package**

## **Submodules**

## **aries\_cloudagent.config.argparse module**

Command line option parsing.

```
class aries_cloudagent.config.argparse.AdminGroup
   aries_cloudagent.config.argparse.ArgumentGroup
```
Admin server settings.

**CATEGORIES = ('start',)**

```
GROUP_NAME = 'Admin'
```

```
add_arguments(parser: argparse.ArgumentParser)
     Add admin-specific command line arguments to the parser.
```
**get\_settings**(*args: argparse.Namespace*) Extract admin settings.

```
class aries_cloudagent.config.argparse.ArgumentGroup
    Bases: abc.ABC
```
A class representing a group of related command line arguments.

```
GROUP_NAME = None
```

```
add_arguments(parser: argparse.ArgumentParser)
     Add arguments to the provided argument parser.
```
Debug settings.

```
CATEGORIES = ('start',)
```

```
GROUP_NAME = 'Debug'
```
- **add\_arguments**(*parser: argparse.ArgumentParser*) Add debug command line arguments to the parser.
- **get\_settings**(*args: argparse.Namespace*) → dict Extract debug settings.

**class** aries\_cloudagent.config.argparse.**GeneralGroup** Bases: [aries\\_cloudagent.config.argparse.ArgumentGroup](#page-12-0)

General settings.

**CATEGORIES = ('general', 'start')**

**GROUP\_NAME = 'General'**

**get\_settings**(*args: argparse.Namespace*) → dict Extract settings from the parsed arguments.

**class** aries\_cloudagent.config.argparse.**DebugGroup** Bases: [aries\\_cloudagent.config.argparse.ArgumentGroup](#page-12-0)

**add\_arguments**(*parser: argparse.ArgumentParser*) Add general command line arguments to the parser.

**get\_settings**(*args: argparse.Namespace*) → dict Extract general settings.

```
class aries_cloudagent.config.argparse.LedgerGroup
    aries_cloudagent.config.argparse.ArgumentGroup
    Ledger settings.
    CATEGORIES = ('start', 'general')
    GROUP_NAME = 'Ledger'
    add_arguments(parser: argparse.ArgumentParser)
         Add ledger-specific command line arguments to the parser.
    get_settings(args: argparse.Namespace) → dict
         Extract ledger settings.
class aries_cloudagent.config.argparse.LoggingGroup
    aries_cloudagent.config.argparse.ArgumentGroup
    Logging settings.
    CATEGORIES = ('general', 'start')
    GROUP_NAME = 'Logging'
    add_arguments(parser: argparse.ArgumentParser)
         Add logging-specific command line arguments to the parser.
    get_settings(args: argparse.Namespace) → dict
         Extract logging settings.
class aries_cloudagent.config.argparse.ProtocolGroup
    aries_cloudagent.config.argparse.ArgumentGroup
    Protocol settings.
    CATEGORIES = ('start',)
    GROUP_NAME = 'Protocol'
    add_arguments(parser: argparse.ArgumentParser)
         Add protocol-specific command line arguments to the parser.
    get_settings(args: argparse.Namespace) → dict
         Get protocol settings.
class aries_cloudagent.config.argparse.TransportGroup
    aries_cloudagent.config.argparse.ArgumentGroup
    Transport settings.
    CATEGORIES = ('start',)
    GROUP_NAME = 'Transport'
    add_arguments(parser: argparse.ArgumentParser)
         Add transport-specific command line arguments to the parser.
    get_settings(args: argparse.Namespace)
        Extract transport settings.
class aries_cloudagent.config.argparse.WalletGroup
    Bases: aries_cloudagent.config.argparse.ArgumentGroup
    Wallet settings.
    CATEGORIES = ('general', 'start')
```
**GROUP\_NAME = 'Wallet'**

- **add\_arguments**(*parser: argparse.ArgumentParser*) Add wallet-specific command line arguments to the parser.
- **get\_settings**(*args: argparse.Namespace*) → dict Extract wallet settings.
- **class** aries\_cloudagent.config.argparse.**group**(*\*categories*) Bases: [object](https://docs.python.org/3/library/functions.html#object)

Decorator for registering argument groups.

```
classmethod get_registered(category: str = None)
     Fetch the set of registered classes in a category.
```

```
aries_cloudagent.config.argparse.load_argument_groups(parser: arg-
```
*parse.ArgumentParser*, *\*groups*)

Log a set of argument groups into a parser.

Returns A callable to convert loaded arguments into a settings dictionary

## **aries\_cloudagent.config.base module**

Configuration base classes.

```
class aries_cloudagent.config.base.BaseInjector
    Bases: abc.ABC
```
Base injector class.

```
copy() → aries_cloudagent.config.base.BaseInjector
     Produce a copy of the injector instance.
```
Parameters

- **cls** The base class to retrieve an instance of
- **settings** An optional mapping providing configuration to the provider

Returns An instance of the base class, or None

```
class aries_cloudagent.config.base.BaseProvider
    Bases: abc.ABC
```
Base provider class.

```
provide(settings: aries_cloudagent.config.base.BaseSettings, injector:
          aries_cloudagent.config.base.BaseInjector)
    Provide the object instance given a config and injector.
```
<span id="page-14-2"></span>**class** aries\_cloudagent.config.base.**BaseSettings**

Bases: [collections.abc.Mapping](https://docs.python.org/3/library/collections.abc.html#collections.abc.Mapping), [typing.Generic](https://docs.python.org/3/library/typing.html#typing.Generic)

Base settings class.

 $\mathbf{copy}() \rightarrow \text{aries\_cloudagent.config}$ .base.BaseSettings Produce a copy of the settings instance.

**extend** (*other: Mapping[str, object]*)  $\rightarrow$  aries\_cloudagent.config.base.BaseSettings Merge another mapping to produce a new settings instance.

**inject** (*base\_cls: type*, *settings: Mapping[str, object] = None*,  $*$ , *required: bool = True*)  $\rightarrow$  object Get the provided instance of a given class identifier.

- **get** bool (*\*var\_names*, *default=None*)  $\rightarrow$  bool Fetch a setting as a boolean value.
	- Parameters
		- **var** names A list of variable name alternatives
		- **default** The default value to return if none are defined
- **get** int (*\*var\_names*, *default=None*)  $\rightarrow$  int Fetch a setting as an integer value.

## Parameters

- **var** names A list of variable name alternatives
- **default** The default value to return if none are defined
- **get**  $str$ (*\*var\_names*, *default=None*)  $\rightarrow$  str Fetch a setting as a string value.

#### Parameters

- **var** names A list of variable name alternatives
- **default** The default value to return if none are defined

**get\_value**(*\*var\_names*, *default=None*) Fetch a setting.

#### **Parameters**

- **var\_names** A list of variable name alternatives
- **default** The default value to return if none are defined

Returns The setting value, if defined, otherwise the default value

<span id="page-15-0"></span>**exception** aries\_cloudagent.config.base.**ConfigError**(*\*args*, *error\_code: str = None*,

Bases: aries\_cloudagent.core.error.BaseError

A base exception for all configuration errors.

<span id="page-15-2"></span>**exception** aries\_cloudagent.config.base.**InjectorError**(*\*args*, *error\_code: str = None*, *\*\*kwargs*)

Bases: [aries\\_cloudagent.config.base.ConfigError](#page-15-0)

The base exception raised by *BaseInjector* implementations.

**exception** aries\_cloudagent.config.base.**ProviderError**(*\*args*, *error\_code: str = None*, *\*\*kwargs*)

Bases: [aries\\_cloudagent.config.base.ConfigError](#page-15-0)

The base exception raised by *BaseProvider* implementations.

**exception** aries\_cloudagent.config.base.**SettingsError**(*\*args*, *error\_code: str = None*,

*\*\*kwargs*)

*\*\*kwargs*)

Bases: [aries\\_cloudagent.config.base.ConfigError](#page-15-0)

The base exception raised by *BaseSettings* implementations.

## **aries\_cloudagent.config.base\_context module**

<span id="page-15-1"></span>Base injection context builder classes.

**class** aries\_cloudagent.config.base\_context.**ContextBuilder**(*settings: Mapping[str*, *object] = None*)

Bases: [abc.ABC](https://docs.python.org/3/library/abc.html#abc.ABC)

Base injection context builder class.

**build**() → aries\_cloudagent.config.injection\_context.InjectionContext Build the new injection context.

**update\_settings**(*settings: Mapping[str, object]*) Update the context builder with additional settings.

## **aries\_cloudagent.config.default\_context module**

Classes for configuring the default injection context.

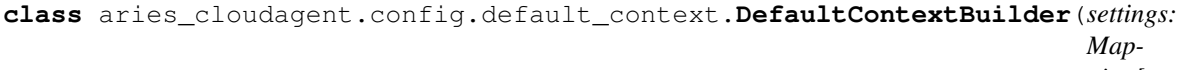

*ping[str*, *object] = None*)

Bases: [aries\\_cloudagent.config.base\\_context.ContextBuilder](#page-15-1)

Default context builder.

- **bind\_providers**(*context: aries\_cloudagent.config.injection\_context.InjectionContext*) Bind various class providers.
- **build**() → aries\_cloudagent.config.injection\_context.InjectionContext Build the new injection context.
- **load\_plugins**(*context: aries\_cloudagent.config.injection\_context.InjectionContext*) Set up plugin registry and load plugins.

## **aries\_cloudagent.config.error module**

Errors for config modules.

```
exception aries_cloudagent.config.error.ArgsParseError(*args, error_code: str =
                                                           None, **kwargs)
    Bases: aries_cloudagent.config.base.ConfigError
```
Error raised when there is a problem parsing the command-line arguments.

## **aries\_cloudagent.config.injection\_context module**

Injection context implementation.

**class** aries\_cloudagent.config.injection\_context.**InjectionContext**(*\**, *settings: Mapping[str*, *object] = None*, *enforce\_typing: bool = True*) Bases: [aries\\_cloudagent.config.base.BaseInjector](#page-14-0) Manager for configuration settings and class providers.

**ROOT\_SCOPE = 'application'**

**copy**()  $\rightarrow$  aries cloudagent.config.injection context.InjectionContext Produce a copy of the injector instance.

**inject**(*base\_cls: type*, *settings: Mapping[str*, *object] = None*, *\**, *required: bool = True*) → object Get the provided instance of a given class identifier.

#### Parameters

- **cls** The base class to retrieve an instance of
- **settings** An optional mapping providing configuration to the provider

Returns An instance of the base class, or None

#### **injector**

Accessor for scope-specific injector.

**injector\_for\_scope**(*scope\_name: str*) → aries\_cloudagent.config.injector.Injector Fetch the injector for a specific scope.

Parameters **scope\_name** – The unique scope identifier

## **scope\_name**

Accessor for the current scope name.

## **settings**

Accessor for scope-specific settings.

**start scope** (*scope name:* str, *settings: Mapping[str, object]* = *None*) aries\_cloudagent.config.injection\_context.InjectionContext Begin a new named scope.

#### Parameters

- **scope\_name** The unique name for the scope being entered
- **settings** An optional mapping of additional settings to apply

Returns A new injection context representing the scope

**update\_settings**(*settings: Mapping[str, object]*) Update the scope with additional settings.

**exception** aries\_cloudagent.config.injection\_context.**InjectionContextError**(*\*args*,

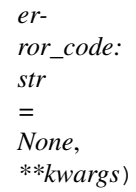

Bases: [aries\\_cloudagent.config.base.InjectorError](#page-15-2)

Base class for issues in the injection context.

**class** aries\_cloudagent.config.injection\_context.**Scope**(*name*, *injector*) Bases: [tuple](https://docs.python.org/3/library/stdtypes.html#tuple)

#### **injector**

Alias for field number 1

#### **name**

Alias for field number 0

## **aries\_cloudagent.config.injector module**

Standard Injector implementation.

**class** aries\_cloudagent.config.injector.**Injector**(*settings: Mapping[str*, *object] = None*,

*enforce\_typing: bool = True*) Bases: [aries\\_cloudagent.config.base.BaseInjector](#page-14-0)

Injector implementation with static and dynamic bindings.

**bind\_instance**(*base\_cls: type*, *instance: object*) Add a static instance as a class binding.

- **bind\_provider**(*base\_cls: type*, *provider: aries\_cloudagent.config.base.BaseProvider*, *\**, *cache: bool = False*) Add a dynamic instance resolver as a class binding.
- **clear\_binding**(*base\_cls: type*) Remove a previously-added binding.

 $\mathbf{copy}() \rightarrow \text{aries}$  cloudagent.config.base.BaseInjector Produce a copy of the injector instance.

- **get\_provider**(*base\_cls: type*) Find the provider associated with a class binding.
- **inject**(*base\_cls: type*, *settings: Mapping[str*, *object] = None*, *\**, *required: bool = True*) Get the provided instance of a given class identifier.

#### Parameters

- **cls** The base class to retrieve an instance of
- **params** An optional dict providing configuration to the provider

Returns An instance of the base class, or None

## **settings**

Accessor for scope-specific settings.

## **aries\_cloudagent.config.ledger module**

Ledger configuration.

```
aries_cloudagent.config.ledger.accept_taa(ledger: aries_cloudagent.ledger.base.BaseLedger,
                                                        taa_info, provision: bool = False) \rightarrow bool
```
Perform TAA acceptance.

aries\_cloudagent.config.ledger.**fetch\_genesis\_transactions**(*genesis\_url: str*) → str Get genesis transactions.

aries\_cloudagent.config.ledger.**ledger\_config**(*context: aries\_cloudagent.config.injection\_context.InjectionContext*, *public\_did: str*, *provision: bool = False*)  $\rightarrow$  bool

Perform Indy ledger configuration.

## **aries\_cloudagent.config.logging module**

Utilities related to logging.

**class** aries\_cloudagent.config.logging.**LoggingConfigurator**

Bases: [object](https://docs.python.org/3/library/functions.html#object)

Utility class used to configure logging and print an informative start banner.

**classmethod configure**(*logging\_config\_path: str = None*, *log\_level: str = None*, *log\_file: str = None*)

Configure logger.

Parameters

- **logging\_config\_path** str: (Default value = None) Optional path to custom logging config
- **log\_level** str: (Default value = None)

**classmethod print\_banner**(*agent\_label*, *inbound\_transports*, *outbound\_transports*, *public\_did*, *admin\_server=None, banner\_length=40, border\_character=':')* 

Print a startup banner describing the configuration.

## Parameters

- **agent\_label** Agent Label
- **inbound\_transports** Configured inbound transports
- **outbound\_transports** Configured outbound transports
- **admin\_server** Admin server info
- **public\_did** Public DID
- **banner\_length** (Default value = 40) Length of the banner
- **border\_character** (Default value = ":") Character to use in banner
- **border** –

aries\_cloudagent.config.logging.**load\_resource**(*path: str*, *encoding: str = None*) → Tex-

tIO Open a resource file located in a python package or the local filesystem.

Parameters **path** – The resource path in the form of *dir/file* or *package:dir/file*

Returns A file-like object representing the resource

## **aries\_cloudagent.config.provider module**

Service provider implementations.

**class** aries\_cloudagent.config.provider.**CachedProvider**(*provider:*

*aries\_cloudagent.config.base.BaseProvider*) Bases: [aries\\_cloudagent.config.base.BaseProvider](#page-14-1)

Cache the result of another provider.

**provide**(*config: aries\_cloudagent.config.base.BaseSettings*, *injector: aries\_cloudagent.config.base.BaseInjector*) Provide the object instance given a config and injector.

**class** aries\_cloudagent.config.provider.**ClassProvider**(*instance\_cls: Union[str, type], \*ctor\_args, async\_init: str = None, \*\*ctor\_kwargs*)

Bases: [aries\\_cloudagent.config.base.BaseProvider](#page-14-1)

Provider for a particular class.

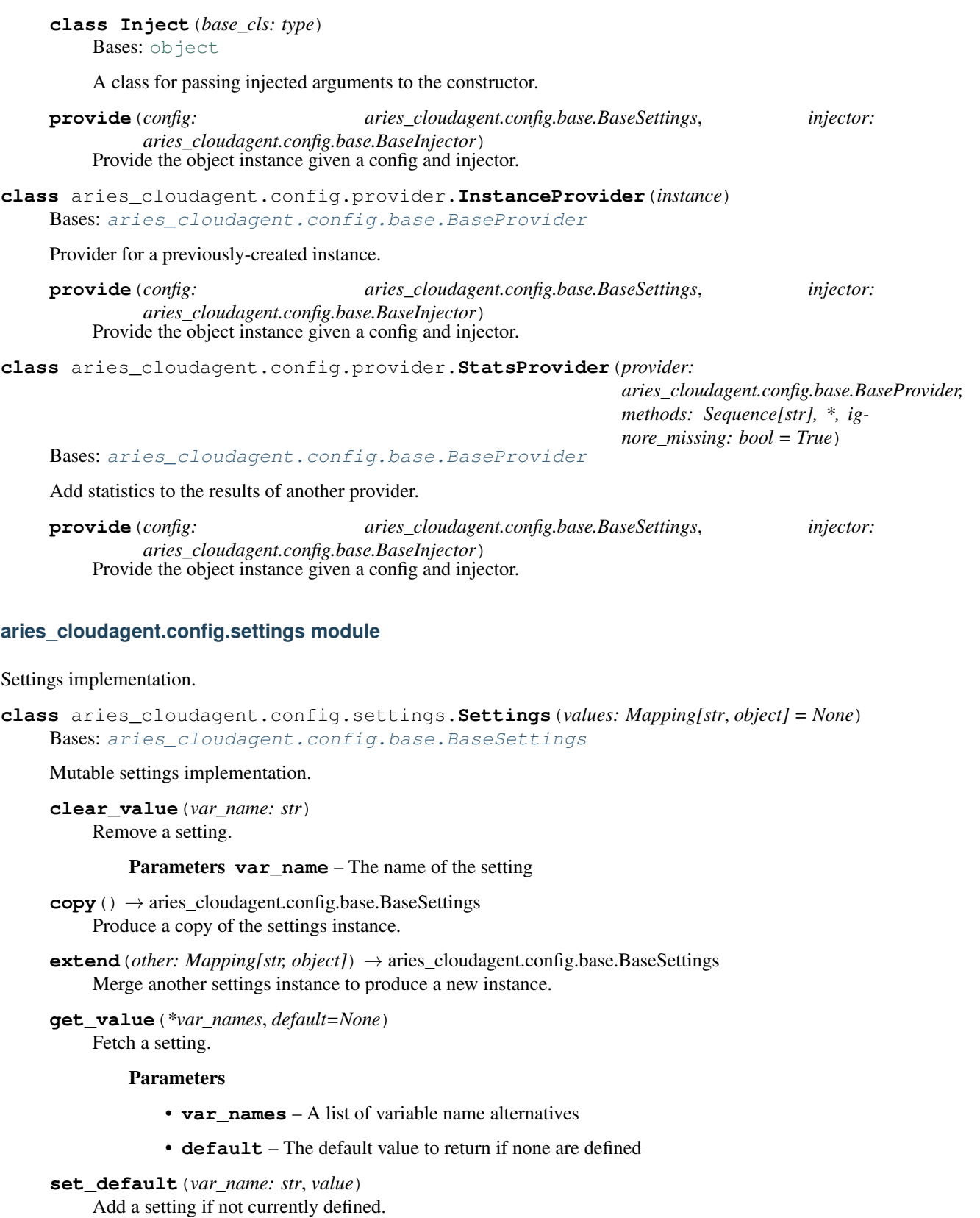

Parameters

- **var\_name** The name of the setting
- **value** The value to assign
- **set\_value**(*var\_name: str*, *value*)
	- Add a setting.

## Parameters

- **var\_name** The name of the setting
- **value** The value to assign

## **aries\_cloudagent.config.util module**

Entrypoint.

```
class aries_cloudagent.config.util.ByteSize(min_size: int = 0, max_size: int = 0)
    Bases: object
```
Argument value parser for byte sizes.

```
aries_cloudagent.config.util.common_config(settings: Mapping[str, Any])
     Perform common app configuration.
```
## **aries\_cloudagent.config.wallet module**

Wallet configuration.

```
aries_cloudagent.config.wallet.wallet_config(context: aries_cloudagent.config.injection_context.InjectionContext,
                                                         provision: bool = False)
```
Initialize the wallet.

## **1.1.5 aries\_cloudagent.holder package**

## **Submodules**

## **aries\_cloudagent.holder.base module**

<span id="page-21-0"></span>Base holder class.

```
class aries_cloudagent.holder.base.BaseHolder
    Bases: abc.ABC
```
Base class for holder.

## **aries\_cloudagent.holder.indy module**

Indy issuer implementation.

```
class aries_cloudagent.holder.indy.IndyHolder(wallet)
    aries_cloudagent.holder.base.BaseHolder
```
Indy holder class.

```
RECORD_TYPE_MIME_TYPES = 'attribute-mime-types'
```
**create\_credential\_request**(*credential\_offer*, *credential\_definition*, *did*) Create a credential offer for the given credential definition id.

Parameters

- **credential\_offer** The credential offer to create request for
- **credential\_definition** The credential definition to create an offer for

Returns A credential request

**create\_presentation**(*presentation\_request: dict*, *requested\_credentials: dict*, *schemas: dict*, *credential\_definitions: dict*)

Get credentials stored in the wallet.

**Parameters** 

- **presentation\_request** Valid indy format presentation request
- **requested\_credentials** Indy format requested\_credentials
- **schemas** Indy formatted schemas\_json
- **credential\_definitions** Indy formatted schemas\_json

```
delete_credential(credential_id: str)
```
Remove a credential stored in the wallet.

Parameters credential\_id – Credential id to remove

## **get\_credential**(*credential\_id: str*)

Get a credential stored in the wallet.

#### Parameters credential id – Credential id to retrieve

**get\_credentials**(*start: int*, *count: int*, *wql: dict*)

Get credentials stored in the wallet.

## Parameters

- **start** Starting index
- **count** Number of records to return
- **wql** wql query dict

## **get\_credentials\_for\_presentation\_request\_by\_referent**(*presentation\_request:*

*dict, referents: Sequence[str], start: int, count: int, extra\_query: dict = {}*)

Get credentials stored in the wallet.

#### Parameters

- **presentation\_request** Valid presentation request from issuer
- **referents** Presentation request referents to use to search for creds
- **start** Starting index
- **count** Maximum number of records to return
- **extra\_query** wql query dict

 $get\_min = type$  (*credential\_id: str, attr: str = None*)  $\rightarrow$  Union[dict, str] Get MIME type per attribute (or for all attributes).

Parameters

- **credential\_id** credential id
- **attr** attribute of interest or omit for all

```
Returns: Attribute MIME type or dict mapping attribute names to MIME types attr_meta_json =
    all_meta.tags.get(attr)
```
**store\_credential**(*credential\_definition*, *credential\_data*, *credential\_request\_metadata*, *credential\_attr\_mime\_types=None*, *credential\_id=None*) Store a credential in the wallet.

Parameters

- **credential\_definition** Credential definition for this credential
- **credential\_data** Credential data generated by the issuer
- **credential\_request\_metadata** credential request metadata generated by the issuer
- **credential\_attr\_mime\_types** dict mapping attribute names to (optional) MIME types to store as non-secret record, if specified

## **1.1.6 aries\_cloudagent.issuer package**

## **Submodules**

## **aries\_cloudagent.issuer.base module**

Ledger issuer class.

```
class aries_cloudagent.issuer.base.BaseIssuer
    Bases: abc.ABC
```
Base class for issuer.

#### **aries\_cloudagent.issuer.indy module**

Indy issuer implementation.

```
class aries_cloudagent.issuer.indy.IndyIssuer(wallet)
    Bases: aries_cloudagent.issuer.base.BaseIssuer
```
Indy issuer class.

- **create\_credential**(*schema*, *credential\_offer*, *credential\_request*, *credential\_values*) Create a credential.
	- Args schema: Schema to create credential for credential offer: Credential Offer to create credential for credential\_request: Credential request to create credential for credential\_values: Values to go in credential

Returns A tuple of created credential, revocation id

```
create_credential_offer(credential_definition_id: str)
     Create a credential offer for the given credential definition id.
```
Parameters credential definition id – The credential definition to create an offer for

Returns A credential offer

```
exception aries_cloudagent.issuer.indy.IssuerError(*args, error_code: str = None,
                                                         **kwargs)
```
Bases: aries\_cloudagent.core.error.BaseError

Generic issuer error.

## **aries\_cloudagent.issuer.util module**

Issuer utils.

```
aries_cloudagent.issuer.util.encode(orig: Any) → str
     Encode a credential value as an int.
```
Encode credential attribute value, purely stringifying any int32 and leaving numeric int32 strings alone, but mapping any other input to a stringified 256-bit (but not 32-bit) integer. Predicates in indy-sdk operate on int32 values properly only when their encoded values match their raw values.

Parameters  $\sigma$ rig – original value to encode

Returns encoded value

## **1.1.7 aries\_cloudagent.ledger package**

## **Submodules**

#### **aries\_cloudagent.ledger.base module**

Ledger base class.

<span id="page-24-0"></span>**class** aries\_cloudagent.ledger.base.**BaseLedger** Bases: [abc.ABC](https://docs.python.org/3/library/abc.html#abc.ABC)

Base class for ledger.

#### **LEDGER\_TYPE = None**

- **accept\_txn\_author\_agreement**(*taa\_record: dict*, *mechanism: str*, *accept\_time: int = None*) Save a new record recording the acceptance of the TAA.
- **did** to  $\text{nym}(did: str) \rightarrow str$ Remove the ledger's DID prefix to produce a nym.
- **fetch\_txn\_author\_agreement**() Fetch the current AML and TAA from the ledger.
- **get endpoint for did**( $did: str$ )  $\rightarrow$  str Fetch the endpoint for a ledger DID.

Parameters  $di\ddot{d}$  – The DID to look up on the ledger or in the cache

**get\_key\_for\_did**(*did: str*) → str Fetch the verkey for a ledger DID.

Parameters **did** – The DID to look up on the ledger or in the cache

```
get_latest_txn_author_acceptance()
    Look up the latest TAA acceptance.
```
- **get\_txn\_author\_agreement**(*reload: bool = False*) Get the current transaction author agreement, fetching it if necessary.
- $\texttt{nym\_to\_did}(nym: str) \rightarrow str$ Format a nym with the ledger's DID prefix.

```
register_nym(did: str, verkey: str, alias: str = None, role: str = None)
     Register a nym on the ledger.
```
## Parameters

- **did** DID to register on the ledger.
- **verkey** The verification key of the keypair.
- **alias** Human-friendly alias to assign to the DID.
- **role** For permissioned ledgers, what role should the new DID have.
- **taa\_digest**(*version: str*, *text: str*) Generate the digest of a TAA record.

```
update_endpoint_for_did(did: str, endpoint: str) → bool
    Check and update the endpoint on the ledger.
```
Parameters

- **did** The ledger DID
- **endpoint** The endpoint address

## **aries\_cloudagent.ledger.error module**

<span id="page-25-0"></span>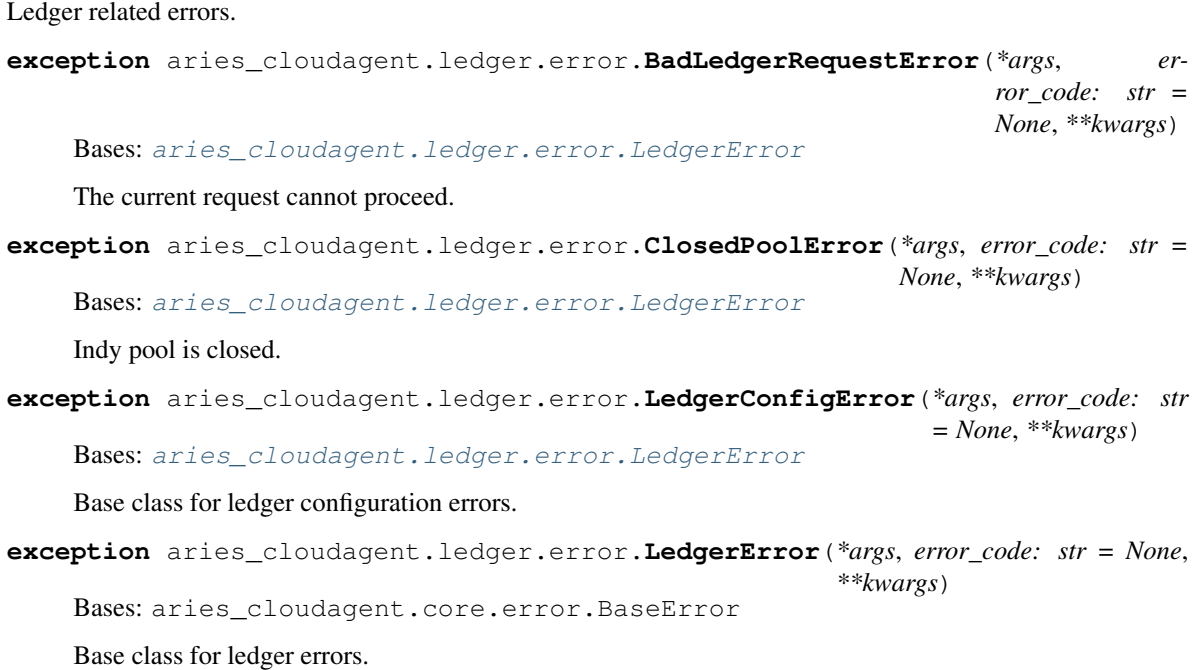

```
exception aries_cloudagent.ledger.error.LedgerTransactionError(*args, er-
                                                                    ror_code:
                                                                    str = None,
                                                                    **kwargs)
    aries_cloudagent.ledger.error.LedgerError
    The ledger rejected the transaction.
```
#### **aries\_cloudagent.ledger.indy module**

Indy ledger implementation.

```
class aries_cloudagent.ledger.indy.IndyErrorHandler(message: str = None, error_cls:
                                                                   Type[aries_cloudagent.ledger.error.LedgerError]
                                                                                          = <class
                                                                   'aries_cloudagent.ledger.error.LedgerError'>)
```
Bases: [object](https://docs.python.org/3/library/functions.html#object)

Trap IndyError and raise an appropriate LedgerError instead.

**classmethod wrap\_error**(*err\_value: <sphinx.ext.autodoc.importer.\_MockObject object at 0x7f538c3034e0>*, *message: str = None*, *error\_cls: Type[aries\_cloudagent.ledger.error.LedgerError] = <class 'aries\_cloudagent.ledger.error.LedgerError'>*) → aries\_cloudagent.ledger.error.LedgerError Create an instance of LedgerError from an IndyError.

**class** aries\_cloudagent.ledger.indy.**IndyLedger**(*pool\_name: str*, *wallet: aries\_cloudagent.wallet.base.BaseWallet*, *\**, *keepalive: int = 0*, *cache: aries\_cloudagent.cache.base.BaseCache = None*, *cache\_duration: int = 600*)

Bases: [aries\\_cloudagent.ledger.base.BaseLedger](#page-24-0)

Indy ledger class.

```
LEDGER_TYPE = 'indy'
```
- **accept\_txn\_author\_agreement**(*taa\_record: dict*, *mechanism: str*, *accept\_time: int = None*) Save a new record recording the acceptance of the TAA.
- **check\_existing\_schema**(*public\_did: str, schema\_name: str, schema\_version: str, attribute\_names: Sequence[str]*)  $\rightarrow$  str

Check if a schema has already been published.

**check\_pool\_config**() → bool Check if a pool config has been created.

#### **close**()

Close the pool ledger.

- **create\_pool\_config**(*genesis\_transactions: str*, *recreate: bool = False*) Create the pool ledger configuration.
- **credential\_definition\_id2schema\_id**(*credential\_definition\_id*) From a credential definition, get the identifier for its schema.
	- Parameters credential definition id The identifier of the credential definition from which to identify a schema
- **fetch\_credential\_definition**(*credential\_definition\_id: str*) Get a credential definition from the ledger by id.

**Parameters credential definition id** – The cred def id of the cred def to fetch

**fetch\_schema\_by\_id**(*schema\_id: str*) Get schema from ledger.

**Parameters schema\_id** – The schema id (or stringified sequence number) to retrieve

Returns Indy schema dict

**fetch\_schema\_by\_seq\_no**(*seq\_no: int*) Fetch a schema by its sequence number.

Parameters **seq\_no** – schema ledger sequence number

Returns Indy schema dict

- **fetch\_txn\_author\_agreement**() Fetch the current AML and TAA from the ledger.
- **get\_credential\_definition**(*credential\_definition\_id: str*)

Get a credential definition from the cache if available, otherwise the ledger.

Parameters credential\_definition\_id – The schema id of the schema to fetch cred def for

**get\_endpoint\_for\_did**(*did: str*) → str Fetch the endpoint for a ledger DID.

**Parameters did** – The DID to look up on the ledger or in the cache

- **get\_indy\_storage**() → aries\_cloudagent.storage.indy.IndyStorage Get an IndyStorage instance for the current wallet.
- **get\_key\_for\_did**(*did: str*) → str Fetch the verkey for a ledger DID.

Parameters **did** – The DID to look up on the ledger or in the cache

**get\_latest\_txn\_author\_acceptance**() Look up the latest TAA acceptance.

#### **get\_schema**(*schema\_id: str*)

Get a schema from the cache if available, otherwise fetch from the ledger.

**Parameters schema\_id** – The schema id (or stringified sequence number) to retrieve

- **get\_txn\_author\_agreement**(*reload: bool = False*) Get the current transaction author agreement, fetching it if necessary.
- **nym** to did( $nym: str$ )  $\rightarrow$  str

Format a nym with the ledger's DID prefix.

## **open**()

Open the pool ledger, creating it if necessary.

**register\_nym**(*did: str*, *verkey: str*, *alias: str = None*, *role: str = None*)

Register a nym on the ledger.

#### Parameters

- **did** DID to register on the ledger.
- **verkey** The verification key of the keypair.
- **alias** Human-friendly alias to assign to the DID.
- **role** For permissioned ledgers, what role should the new DID have.

**send\_credential\_definition**(*schema\_id: str*, *tag: str = None*) Send credential definition to ledger and store relevant key matter in wallet.

#### **Parameters**

- **schema\_id** The schema id of the schema to create cred def for
- **tag** Option tag to distinguish multiple credential definitions

**send\_schema**(*schema\_name: str, schema\_version: str, attribute\_names: Sequence[str]*) Send schema to ledger.

### Parameters

- **schema\_name** The schema name
- **schema\_version** The schema version
- **attribute\_names** A list of schema attributes
- **taa\_digest**(*version: str*, *text: str*) Generate the digest of a TAA record.
- **taa\_rough\_timestamp**() → int

Get a timestamp accurate to the day.

Anything more accurate is a privacy concern.

**update\_endpoint\_for\_did**(*did: str*, *endpoint: str*) → bool Check and update the endpoint on the ledger.

## Parameters

- **did** The ledger DID
- **endpoint** The endpoint address
- **transport\_vk** The endpoint transport verkey

## **aries\_cloudagent.ledger.provider module**

Default ledger provider classes.

```
class aries_cloudagent.ledger.provider.LedgerProvider
    Bases: aries_cloudagent.config.base.BaseProvider
```
Provider for the default ledger implementation.

## **LEDGER\_CLASSES = {'indy': 'aries\_cloudagent.ledger.indy.IndyLedger'}**

**provide**(*settings: aries\_cloudagent.config.base.BaseSettings*, *injector: aries\_cloudagent.config.base.BaseInjector*) Create and open the ledger instance.

## **1.1.8 aries\_cloudagent.messaging package**

## **Subpackages**

## **aries\_cloudagent.messaging.actionmenu package**

## **Subpackages**

**aries\_cloudagent.messaging.actionmenu.handlers package**

## **Submodules**

**aries\_cloudagent.messaging.actionmenu.handlers.menu\_handler module aries\_cloudagent.messaging.actionmenu.handlers.menu\_request\_handler module aries\_cloudagent.messaging.actionmenu.handlers.perform\_handler module aries\_cloudagent.messaging.actionmenu.messages package Submodules aries\_cloudagent.messaging.actionmenu.messages.menu module aries\_cloudagent.messaging.actionmenu.messages.menu\_request module aries\_cloudagent.messaging.actionmenu.messages.perform module aries\_cloudagent.messaging.actionmenu.models package Submodules aries\_cloudagent.messaging.actionmenu.models.menu\_form module aries\_cloudagent.messaging.actionmenu.models.menu\_form\_param module aries\_cloudagent.messaging.actionmenu.models.menu\_option module Submodules aries\_cloudagent.messaging.actionmenu.base\_service module aries\_cloudagent.messaging.actionmenu.controller module aries\_cloudagent.messaging.actionmenu.driver\_service module aries\_cloudagent.messaging.actionmenu.message\_types module aries\_cloudagent.messaging.actionmenu.routes module aries\_cloudagent.messaging.actionmenu.util module aries\_cloudagent.messaging.basicmessage package**

## **Subpackages**

**aries\_cloudagent.messaging.basicmessage.handlers package**

**Submodules**

**aries\_cloudagent.messaging.basicmessage.handlers.basicmessage\_handler module**

**aries\_cloudagent.messaging.basicmessage.messages package**

**Submodules**

**aries\_cloudagent.messaging.basicmessage.messages.basicmessage module**

**Submodules**

**aries\_cloudagent.messaging.basicmessage.message\_types module**

**aries\_cloudagent.messaging.basicmessage.routes module**

**aries\_cloudagent.messaging.connections package**

**Subpackages**

**aries\_cloudagent.messaging.connections.handlers package**

**Submodules**

**aries\_cloudagent.messaging.connections.handlers.connection\_invitation\_handler module aries\_cloudagent.messaging.connections.handlers.connection\_request\_handler module**

**aries\_cloudagent.messaging.connections.handlers.connection\_response\_handler module**

**aries\_cloudagent.messaging.connections.messages package**

## **Submodules**

**aries\_cloudagent.messaging.connections.messages.connection\_invitation module aries\_cloudagent.messaging.connections.messages.connection\_request module aries\_cloudagent.messaging.connections.messages.connection\_response module aries\_cloudagent.messaging.connections.messages.problem\_report module**

**aries\_cloudagent.messaging.connections.models package**

**Subpackages**

**aries\_cloudagent.messaging.connections.models.diddoc package**

**Submodules**

**aries\_cloudagent.messaging.connections.models.diddoc.diddoc module**

**aries\_cloudagent.messaging.connections.models.diddoc.publickey module**

**aries\_cloudagent.messaging.connections.models.diddoc.service module**

**aries\_cloudagent.messaging.connections.models.diddoc.util module**

**Submodules**

**aries\_cloudagent.messaging.connections.models.connection\_detail module**

**aries\_cloudagent.messaging.connections.models.connection\_record module**

**aries\_cloudagent.messaging.connections.models.connection\_target module**

**Submodules**

**aries\_cloudagent.messaging.connections.manager module**

**aries\_cloudagent.messaging.connections.message\_types module**

**aries\_cloudagent.messaging.connections.routes module**

**aries\_cloudagent.messaging.credential\_definitions package**

## **Submodules**

**aries\_cloudagent.messaging.credential\_definitions.routes module** Credential definition admin routes.

**class** aries\_cloudagent.messaging.credential\_definitions.routes.**CredentialDefinitionGetResultsSchema**(*\**,

Bases: marshmallow.schema.Schema

Results schema for schema get request.

## **opts = <marshmallow.schema.SchemaOpts object>**

**class** aries\_cloudagent.messaging.credential\_definitions.routes.**CredentialDefinitionSchema**(*\**,

- *only=None*, *exclude=()*, *many=False*,
- *context=None*,
- $\mathcal{V}$
- *dump\_only=()*, *par*
	- *tial=False*,
		- *un-*
	- *known=None*)

Bases: marshmallow.schema.Schema

Credential definition schema.

## **opts = <marshmallow.schema.SchemaOpts object>**

**class** aries\_cloudagent.messaging.credential\_definitions.routes.**CredentialDefinitionSendRequestSchema**(*\**,

Bases: marshmallow.schema.Schema

Request schema for schema send request.

**opts = <marshmallow.schema.SchemaOpts object>**

**class** aries\_cloudagent.messaging.credential\_definitions.routes.**CredentialDefinitionSendResultsSchema**(*\**,

Bases: marshmallow.schema.Schema

Results schema for schema send request.

## **opts = <marshmallow.schema.SchemaOpts object>**

 $class$  aries\_cloudagent.messaging.credential\_definitions.routes. CredentialDefinitionsCreated

Bases: marshmallow.schema.Schema

Results schema for cred-defs-created request.

## **opts = <marshmallow.schema.SchemaOpts object>**

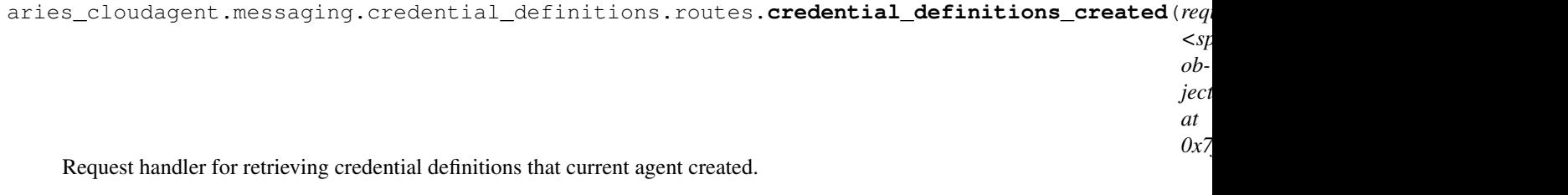

Parameters **request** – aiohttp request object

Returns The identifiers of matching credential definitions.

aries\_cloudagent.messaging.credential\_definitions.routes.**credential\_definitions\_get\_credential\_definition**(*request:*

Request handler for getting a credential definition from the ledger.

Parameters **request** – aiohttp request object

## Returns The credential definition details.

aries\_cloudagent.messaging.credential\_definitions.routes.**credential\_definitions\_send\_credential\_definition**(*request:*

Request handler for sending a credential definition to the ledger.

Parameters **request** – aiohttp request object

Returns The credential definition identifier

aries\_cloudagent.messaging.credential\_definitions.routes.**register**(*app:*

*<sphinx.ext.autodoc.importer.\_MockObject object at 0x7f538bac5cc0>*)

Register routes.

**aries\_cloudagent.messaging.credentials package**

**Subpackages**

**aries\_cloudagent.messaging.credentials.handlers package**

**Submodules**

**aries\_cloudagent.messaging.credentials.handlers.credential\_issue\_handler module**

**aries\_cloudagent.messaging.credentials.handlers.credential\_offer\_handler module**

**aries\_cloudagent.messaging.credentials.handlers.credential\_request\_handler module**

**aries\_cloudagent.messaging.credentials.handlers.credential\_stored\_handler module**

**aries\_cloudagent.messaging.credentials.messages package**

**Submodules**

**aries\_cloudagent.messaging.credentials.messages.credential\_issue module aries\_cloudagent.messaging.credentials.messages.credential\_offer module aries\_cloudagent.messaging.credentials.messages.credential\_request module aries\_cloudagent.messaging.credentials.messages.credential\_stored module aries\_cloudagent.messaging.credentials.models package**

## **Submodules**

**aries\_cloudagent.messaging.credentials.models.credential\_exchange module**

## **Submodules**

**aries\_cloudagent.messaging.credentials.manager module**

**aries\_cloudagent.messaging.credentials.message\_types module**

**aries\_cloudagent.messaging.credentials.routes module**

**aries\_cloudagent.messaging.decorators package**

## **Submodules**

## **aries\_cloudagent.messaging.decorators.base module**

Classes for managing a collection of decorators.

**class** aries\_cloudagent.messaging.decorators.base.**BaseDecoratorSet**(*models:*

*dict = None*)

Bases: [collections.OrderedDict](https://docs.python.org/3/library/collections.html#collections.OrderedDict)

Collection of decorators.

**add\_model**(*key: str, model: Type[aries\_cloudagent.messaging.models.base.BaseModel]*) Add a registered decorator model.

**copy**() → aries\_cloudagent.messaging.decorators.base.BaseDecoratorSet Return a copy of the decorator set.

**extract\_decorators**(*message: Mapping[KT, VT\_co], schema: Type[<sphinx.ext.autodoc.importer.\_MockObject object at 0x7f538c6586d8>] = None, serialized: bool = True, skip\_attrs: Se* $quence[str] = None$   $\rightarrow$  collections.OrderedDict Extract decorators and return the remaining properties.

**field**(*name: str*) → aries\_cloudagent.messaging.decorators.base.BaseDecoratorSet Access a named decorated field.

#### **fields**

Acessor for the set of currently defined fields.

**has\_field**(*name: str*) → bool Check for the existence of a named decorator field.

**load\_decorator**(*key: str*, *value*, *serialized=False*) Convert a decorator value to its loaded representation.

## **models**

Accessor for the models dictionary.

## **prefix**

Accessor for the decorator prefix.
**remove\_field**(*name: str*) Remove a named decorated field.

- **remove\_model**(*key: str*) Remove a registered decorator model.
- **to\_dict**(*prefix: str = None*) → collections.OrderedDict Convert to a dictionary (serialize).

Raises BaseModelError – on decorator validation errors

**exception** aries\_cloudagent.messaging.decorators.base.**DecoratorError**(*\*args*,

*error\_code: str = None*, *\*\*kwargs*)

Bases: aries\_cloudagent.core.error.BaseError

Base error for decorator issues.

# **aries\_cloudagent.messaging.decorators.default module**

Default decorator set implementation.

```
class aries_cloudagent.messaging.decorators.default.DecoratorSet(models: dict
                                                                      = None)
    aries_cloudagent.messaging.decorators.base.BaseDecoratorSet
    Default decorator set implementation.
```
# **aries\_cloudagent.messaging.decorators.localization\_decorator module**

The localization decorator (~l10n) for message localization information.

<span id="page-36-0"></span>**class** aries\_cloudagent.messaging.decorators.localization\_decorator.**LocalizationDecorator**(*\**,

*str =*  $\overline{N}$ *localizable: Sequence[str] =*

*lo* $cc$ 

*None*, *cat-*

*alogs:*

*Sequence[str]*

*=*  $\overline{N}$ 

Bases: [aries\\_cloudagent.messaging.models.base.BaseModel](#page-44-0)

Class representing the localization decorator.

# **class Meta**

Bases: [object](https://docs.python.org/3/library/functions.html#object)

LocalizationDecorator metadata.

**schema\_class = 'LocalizationDecoratorSchema'**

**class** aries\_cloudagent.messaging.decorators.localization\_decorator.**LocalizationDecoratorSchema**(*\*args*,

Bases: [aries\\_cloudagent.messaging.models.base.BaseModelSchema](#page-45-0)

Localization decorator schema used in serialization/deserialization.

# **class Meta**

Bases: [object](https://docs.python.org/3/library/functions.html#object)

LocalizationDecoratorSchema metadata.

# **model\_class**

alias of [LocalizationDecorator](#page-36-0)

#### **catalogs**

Used by autodoc\_mock\_imports.

# **locale**

Used by autodoc\_mock\_imports.

#### **localizable**

Used by autodoc\_mock\_imports.

# **aries\_cloudagent.messaging.decorators.signature\_decorator module**

Model and schema for working with field signatures within message bodies.

<span id="page-37-0"></span>**class** aries\_cloudagent.messaging.decorators.signature\_decorator.**SignatureDecorator**(*\**,

*signature\_type: str = None*, *signature: str = None*, *sig\_data: str = None*, *signer: str = None*)

Bases: [aries\\_cloudagent.messaging.models.base.BaseModel](#page-44-0)

Class representing a field value signed by a known verkey.

#### **class Meta**

Bases: [object](https://docs.python.org/3/library/functions.html#object)

SignatureDecorator metadata.

**schema\_class = 'SignatureDecoratorSchema'**

**TYPE\_ED25519SHA512 = 'did:sov:BzCbsNYhMrjHiqZDTUASHg;spec/signature/1.0/ed25519Sha512\_single'**

**classmethod create**(*value*, *signer: str*, *wallet: aries\_cloudagent.wallet.base.BaseWallet*, *times-*

*tamp=None*) → aries\_cloudagent.messaging.decorators.signature\_decorator.SignatureDecorator Create a Signature.

Sign a field value and return a newly constructed *SignatureDecorator* representing the resulting signature.

# Parameters

- **value** Value to sign
- **signer** Verkey of the signing party
- **wallet** The wallet to use for the signature

Returns The created *SignatureDecorator* object

**decode**(*) -> (<class 'object'>*, *<class 'int'>*) Decode the signature to its timestamp and value.

Returns A tuple of (decoded message, timestamp)

**verify**(*wallet: aries\_cloudagent.wallet.base.BaseWallet*) → bool Verify the signature against the signer's public key.

**Parameters wallet** – Wallet to use to verify signature

Returns True if verification succeeds else False

**class** aries\_cloudagent.messaging.decorators.signature\_decorator.**SignatureDecoratorSchema**(*\*args*,

Bases: [aries\\_cloudagent.messaging.models.base.BaseModelSchema](#page-45-0)

SignatureDecorator schema.

# **class Meta**

Bases: [object](https://docs.python.org/3/library/functions.html#object)

SignatureDecoratorSchema metadata.

# **model\_class**

alias of [SignatureDecorator](#page-37-0)

# **sig\_data**

Used by autodoc\_mock\_imports.

### **signature**

Used by autodoc\_mock\_imports.

### **signature\_type**

Used by autodoc\_mock\_imports.

# **signer**

Used by autodoc\_mock\_imports.

*\*\*kwargs*)

# **aries\_cloudagent.messaging.decorators.thread\_decorator module**

A message decorator for threads.

A thread decorator identifies a message that may require additional context from previous messages.

<span id="page-39-0"></span>**class** aries\_cloudagent.messaging.decorators.thread\_decorator.**ThreadDecorator**(*\**,

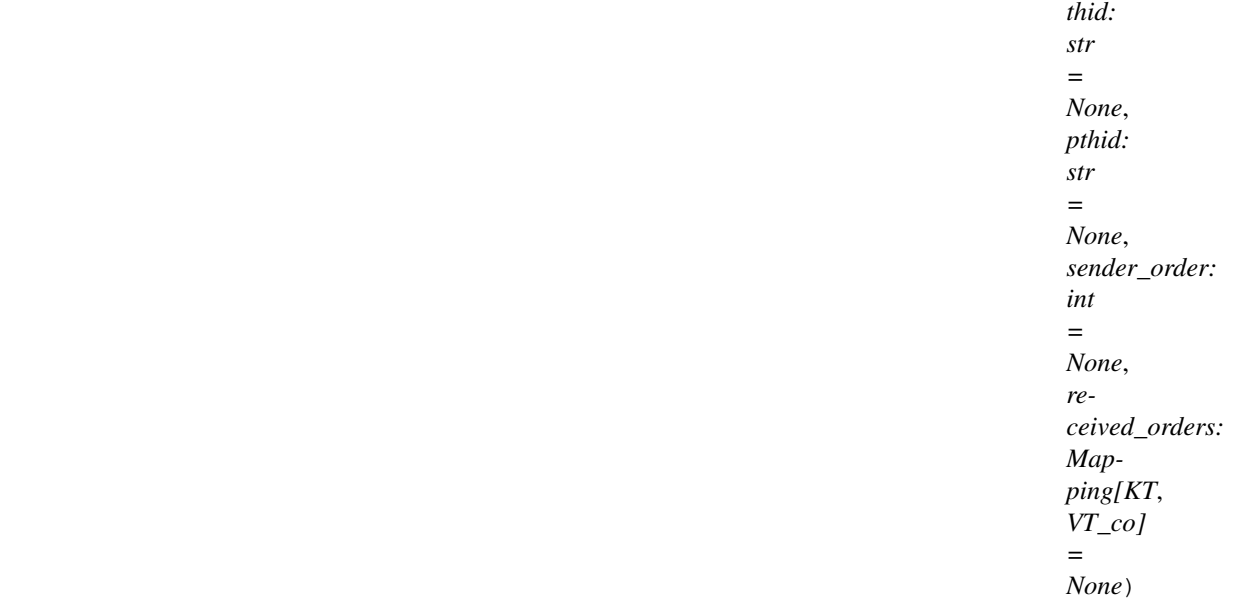

Bases: [aries\\_cloudagent.messaging.models.base.BaseModel](#page-44-0)

Class representing thread decorator.

#### **class Meta**

Bases: [object](https://docs.python.org/3/library/functions.html#object)

ThreadDecorator metadata.

**schema\_class = 'ThreadDecoratorSchema'**

#### **pthid**

Accessor for parent thread identifier.

Returns This thread's *pthid*

# **received\_orders**

Get received orders.

Returns The highest sender\_order value that the sender has seen from other sender(s) on the thread.

# **sender\_order**

Get sender order.

Returns A number that tells where this message fits in the sequence of all messages that the current sender has contributed to this thread

### **thid**

Accessor for thread identifier.

Returns This thread's *thid*

**class** aries\_cloudagent.messaging.decorators.thread\_decorator.**ThreadDecoratorSchema**(*\*args*,

Bases: [aries\\_cloudagent.messaging.models.base.BaseModelSchema](#page-45-0)

Thread decorator schema used in serialization/deserialization.

# **class Meta**

Bases: [object](https://docs.python.org/3/library/functions.html#object)

ThreadDecoratorSchema metadata.

# **model\_class**

alias of [ThreadDecorator](#page-39-0)

# **pthid**

Used by autodoc\_mock\_imports.

# **received\_orders**

Used by autodoc\_mock\_imports.

### **sender\_order**

Used by autodoc\_mock\_imports.

# **thid**

Used by autodoc\_mock\_imports.

# **aries\_cloudagent.messaging.decorators.timing\_decorator module**

The timing decorator (~timing).

<span id="page-40-0"></span>This decorator allows the timing of agent messages to be communicated and constrained.

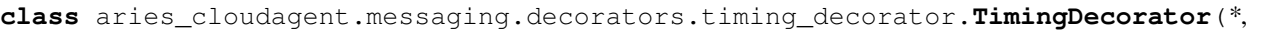

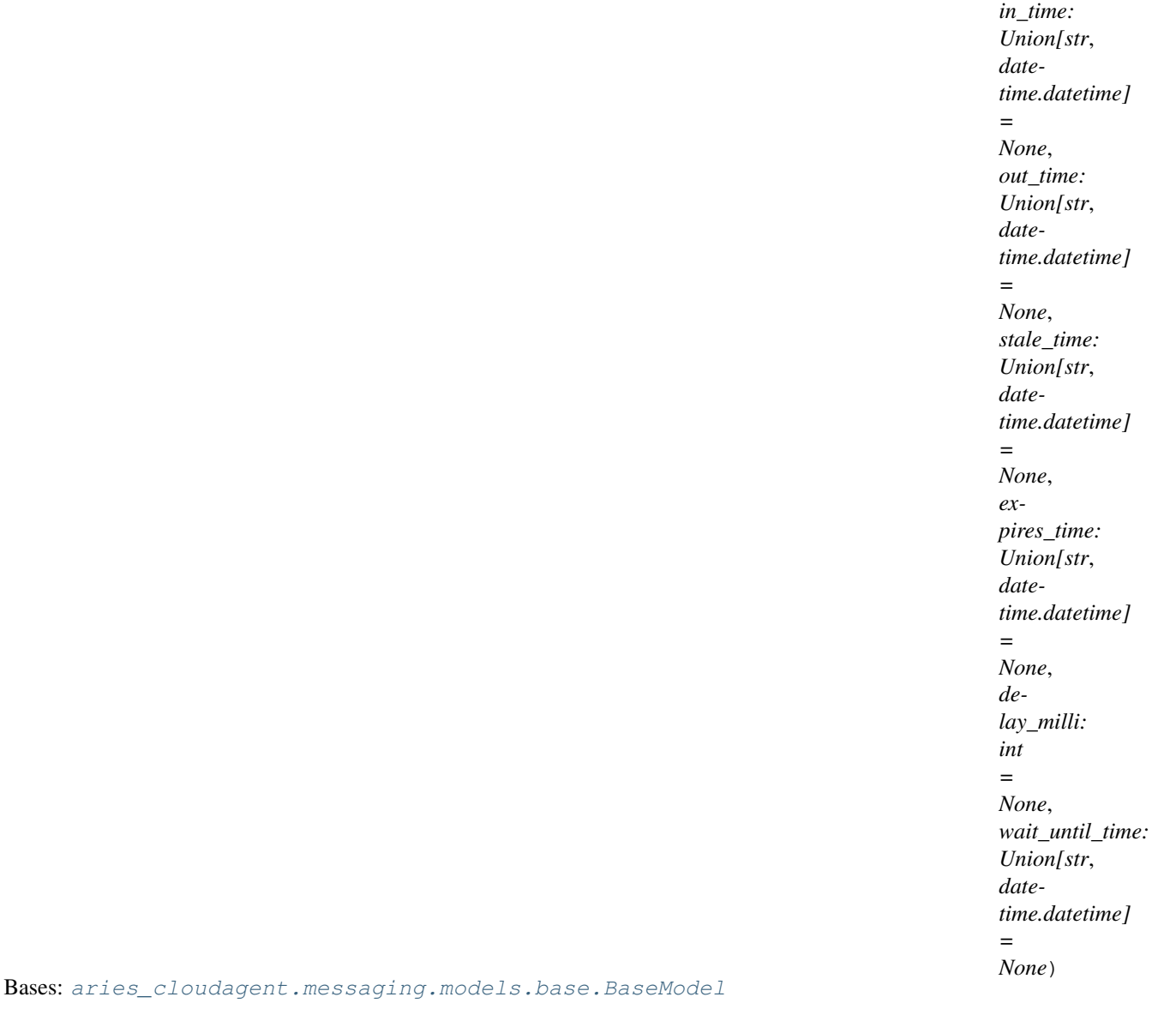

Class representing the timing decorator.

# **class Meta**

Bases: [object](https://docs.python.org/3/library/functions.html#object)

TimingDecorator metadata.

# **schema\_class = 'TimingDecoratorSchema'**

**class** aries\_cloudagent.messaging.decorators.timing\_decorator.**TimingDecoratorSchema**(*\*args*,

Bases: [aries\\_cloudagent.messaging.models.base.BaseModelSchema](#page-45-0)

Timing decorator schema used in serialization/deserialization.

# **class Meta**

Bases: [object](https://docs.python.org/3/library/functions.html#object)

TimingDecoratorSchema metadata.

*\*\*kwargs*)

**model\_class** alias of [TimingDecorator](#page-40-0) **delay\_milli**

Used by autodoc\_mock\_imports.

**expires\_time** Used by autodoc\_mock\_imports.

**in\_time**

Used by autodoc\_mock\_imports.

**out\_time** Used by autodoc\_mock\_imports.

**stale\_time** Used by autodoc\_mock\_imports.

# **wait\_until\_time**

Used by autodoc\_mock\_imports.

# **aries\_cloudagent.messaging.decorators.transport\_decorator module**

The transport decorator (~transport).

<span id="page-42-0"></span>This decorator allows changes to agent response behaviour and queue status updates.

**class** aries\_cloudagent.messaging.decorators.transport\_decorator.**TransportDecorator**(*\**,

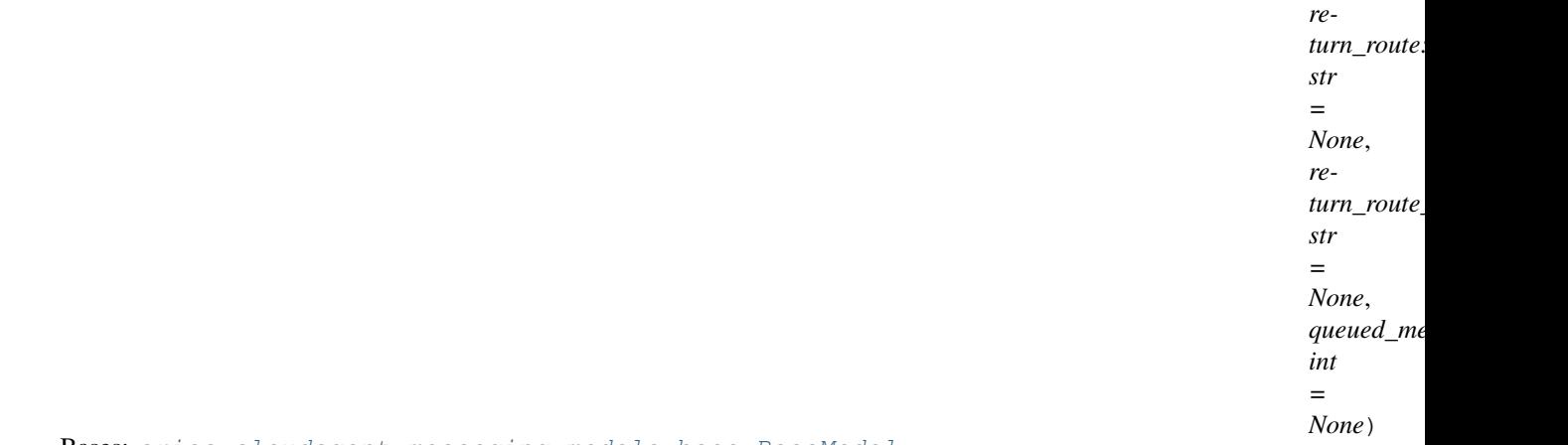

Bases: [aries\\_cloudagent.messaging.models.base.BaseModel](#page-44-0)

Class representing the transport decorator.

### **class Meta**

Bases: [object](https://docs.python.org/3/library/functions.html#object)

TransportDecorator metadata.

# **schema\_class = 'TransportDecoratorSchema'**

**class** aries\_cloudagent.messaging.decorators.transport\_decorator.**TransportDecoratorSchema**(*\*args*,

Bases: [aries\\_cloudagent.messaging.models.base.BaseModelSchema](#page-45-0)

Transport decorator schema used in serialization/deserialization.

**class Meta** Bases: [object](https://docs.python.org/3/library/functions.html#object) *\*\*kwargs*)

TransportDecoratorSchema metadata.

**model\_class** alias of [TransportDecorator](#page-42-0)

**queued\_message\_count** Used by autodoc\_mock\_imports.

**return\_route** Used by autodoc mock imports.

**return\_route\_thread** Used by autodoc\_mock\_imports.

**aries\_cloudagent.messaging.discovery package**

**Subpackages**

**aries\_cloudagent.messaging.discovery.handlers package**

**Submodules**

**aries\_cloudagent.messaging.discovery.handlers.disclose\_handler module**

**aries\_cloudagent.messaging.discovery.handlers.query\_handler module**

**aries\_cloudagent.messaging.discovery.messages package**

**Submodules**

**aries\_cloudagent.messaging.discovery.messages.disclose module**

**aries\_cloudagent.messaging.discovery.messages.query module**

**Submodules**

**aries\_cloudagent.messaging.discovery.message\_types module**

**aries\_cloudagent.messaging.discovery.routes module**

**aries\_cloudagent.messaging.introduction package**

**Subpackages**

**aries\_cloudagent.messaging.introduction.handlers package**

**Submodules**

**aries\_cloudagent.messaging.introduction.handlers.forward\_invitation\_handler module**

**aries\_cloudagent.messaging.introduction.handlers.invitation\_handler module**

**aries\_cloudagent.messaging.introduction.handlers.invitation\_request\_handler module**

**aries\_cloudagent.messaging.introduction.messages package**

# **Submodules**

**aries\_cloudagent.messaging.introduction.messages.forward\_invitation module**

**aries\_cloudagent.messaging.introduction.messages.invitation module**

**aries\_cloudagent.messaging.introduction.messages.invitation\_request module**

# **Submodules**

**aries\_cloudagent.messaging.introduction.base\_service module**

**aries\_cloudagent.messaging.introduction.demo\_service module**

**aries\_cloudagent.messaging.introduction.message\_types module**

**aries\_cloudagent.messaging.introduction.routes module**

**aries\_cloudagent.messaging.models package**

# **Submodules**

# **aries\_cloudagent.messaging.models.base module**

<span id="page-44-0"></span>Base classes for Models and Schemas.

```
class aries_cloudagent.messaging.models.base.BaseModel
    Bases: abc.ABC
```
Base model that provides convenience methods.

### **class Meta** Bases: [object](https://docs.python.org/3/library/functions.html#object)

BaseModel meta data.

#### **schema\_class = None**

#### **Schema**

Accessor for the model's schema class.

Returns The schema class

# **classmethod deserialize**(*obj*)

Convert from JSON representation to a model instance.

Parameters **obj** – The dict to load into a model instance

Returns A model instance for this data

**classmethod from\_json**(*json\_repr: Union[str, bytes]*) Parse a JSON string into a model instance.

Parameters **json\_repr** – JSON string

Returns A model instance representation of this JSON

**serialize**(*as\_string=False*) → dict

Create a JSON-compatible dict representation of the model instance.

Parameters **as\_string** – Return a string of JSON instead of a dict

Returns A dict representation of this model, or a JSON string if as\_string is True

#### $to$ **json**()  $\rightarrow$  str

Create a JSON representation of the model instance.

Returns A JSON representation of this message

<span id="page-45-1"></span>**exception** aries\_cloudagent.messaging.models.base.**BaseModelError**(*\*args*, *er-*

*ror\_code: str = None*, *\*\*kwargs*)

Bases: aries\_cloudagent.core.error.BaseError

Base exception class for base model errors.

```
class aries_cloudagent.messaging.models.base.BaseModelSchema(*args, **kwargs)
    Bases: sphinx.ext.autodoc.importer._MockObject
```
BaseModel schema.

# **class Meta**

Bases: [object](https://docs.python.org/3/library/functions.html#object)

BaseModelSchema metadata.

**model\_class = None**

**ordered = True**

**skip\_values = [None]**

#### **Model**

Accessor for the schema's model class.

Returns The model class

**make\_model**(*data: dict*, *\*\*kwargs*) Return model instance after loading.

Returns A model instance

**remove\_skipped\_values**(*data*, *\*\*kwargs*) Remove values that are are marked to skip.

Returns Returns this modified data

**skip\_dump\_only**(*data*, *\*\*kwargs*) Skip fields that are only expected during serialization.

Parameters **data** – The incoming data to clean

Returns The modified data

aries\_cloudagent.messaging.models.base.**resolve\_class**(*the\_cls*, *relative\_cls: type = None*)

Resolve a class.

Parameters

- **the\_cls** The class to resolve
- **relative\_cls** Relative class to resolve from

Returns The resolved class

Raises ClassNotFoundError – If the class could not be loaded

```
aries_cloudagent.messaging.models.base.resolve_meta_property(obj, prop_name:
                                                                  str, defval=None)
```
Resolve a meta property.

**Parameters** 

- **prop\_name** The property to resolve
- **defval** The default value
- Returns The meta property

# **aries\_cloudagent.messaging.models.base\_record module**

Classes for BaseStorage-based record management.

```
class aries_cloudagent.messaging.models.base_record.BaseRecord(id: str =
                                                                      None, state:
                                                                      str = None,
                                                                       *, created_at:
                                                                       Union[str, date-
                                                                       time.datetime]
                                                                       = None, up-
                                                                      dated_at:
                                                                       Union[str, date-
                                                                      time.datetime]
                                                                       = None)
    aries_cloudagent.messaging.models.base.BaseModel
    Represents a single storage record.
    CACHE_ENABLED = False
    CACHE_TTL = 60
    LOG_STATE_FLAG = None
    class Meta
        Bases: object
        BaseRecord metadata.
    RECORD_ID_NAME = 'id'
    RECORD_TYPE = None
    TAG_NAMES = {'state'}
```

```
WEBHOOK_TOPIC = None
```
**classmethod cache\_key**(*record\_id: str*, *record\_type: str = None*) Assemble a cache key.

#### Parameters

- **record\_id** The record identifier
- **The cache type identifier, defaulting to RECORD\_TYPE**  $(record$  type) –

**clear\_cached**(*context: aries\_cloudagent.config.injection\_context.InjectionContext*) Clear the cached value of this record, if any.

**classmethod clear\_cached\_key**(*context: aries\_cloudagent.config.injection\_context.InjectionContext*,

*cache\_key: str*)

Shortcut method to clear a cached key value, if any.

#### Parameters

- **context** The injection context to use
- **cache\_key** The unique cache identifier
- **delete\_record**(*context: aries\_cloudagent.config.injection\_context.InjectionContext*) Remove the stored record.
	- Parameters **context** The injection context to use
- **classmethod from\_storage**(*record\_id: str, record: Mapping[str, Any]*) Initialize a record from its stored representation.

Parameters

- **record** id The unique record identifier
- **record** The stored representation
- **classmethod get\_cached\_key**(*context: aries\_cloudagent.config.injection\_context.InjectionContext*, *cache\_key: str*)

Shortcut method to fetch a cached key value.

#### Parameters

- **context** The injection context to use
- **cache\_key** The unique cache identifier
- **classmethod get\_tag\_map**() → Mapping[str, str] Accessor for the set of defined tags.

**classmethod log\_state**(*context: aries\_cloudagent.config.injection\_context.InjectionContext*, *msg: str*, *params: dict = None*, *override: bool = False*) Print a message with increased visibility (for testing).

**post\_save**(*context: aries\_cloudagent.config.injection\_context.InjectionContext*, *new\_record: bool*, *last\_state: str*, *webhook: bool = None*) Perform post-save actions.

#### Parameters

- **context** The injection context to use
- **new record** Flag indicating if the record was just created
- **last\_state** The previous state value
- **webhook** Adjust whether the webhook is called

# **classmethod prefix\_tag\_filter**(*tag\_filter: dict*) Prefix unencrypted tags used in the tag filter.

**classmethod query**(*context: aries\_cloudagent.config.injection\_context.InjectionContext*,  $tag_f \nHere: \n\begin{array}{rcl}\n\text{dict} &=& \n\text{None}, \n\end{array} \npost_f \nHere: \n\begin{array}{rcl}\n\text{dict} &=& \n\text{None} \n\end{array} \n\rightarrow \n\begin{array}{rcl}\n\text{Sec.} \\
\text{Sec.} \\
\text{Sec.} \\
\text{Enc.} \\
\text{Enc.} \\
\text{Enc.} \\
\text{Enc.} \\
\text{Enc.} \\
\text{Enc.} \\
\text{Enc.} \\
\text{Enc.} \\
\text{Enc.} \\
\text{Enc.} \\
\text{Enc.} \\
\text{Enc.} \\
\text{Enc.} \\
\text{Enc.} \\$ 

quence[aries\_cloudagent.messaging.models.base\_record.BaseRecord]

Query stored records.

Parameters

- **context** The injection context to use
- **tag\_filter** An optional dictionary of tag filter clauses
- **post\_filter** Additional value filters to apply

### **record\_tags**

Accessor to define implementation-specific tags.

### **record\_value**

Accessor to define custom properties for the JSON record value.

**classmethod retrieve\_by\_id**(*context: aries\_cloudagent.config.injection\_context.InjectionContext*,

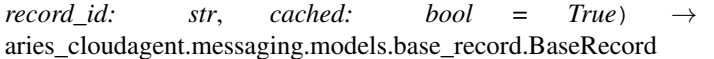

Retrieve a stored record by ID.

### Parameters

- **context** The injection context to use
- **record\_id** The ID of the record to find
- **cached** Whether to check the cache for this record

**classmethod retrieve\_by\_tag\_filter**(*context: aries\_cloudagent.config.injection\_context.InjectionContext*,  $tag_f *filter*: *dict*, *post_f *filter*: *dict* = *None*  $\rightarrow$*$ 

aries\_cloudagent.messaging.models.base\_record.BaseRecord

Retrieve a record by tag filter.

# Parameters

- **context** The injection context to use
- **tag\_filter** The filter dictionary to apply
- **post\_filter** Additional value filters to apply after retrieval

```
save(context: aries_cloudagent.config.injection_context.InjectionContext, *, reason: str = None,
      log_params: Mapping[str, Any] = None, log_override: bool = False, webhook: bool = None)
```
 $\rightarrow$  str<br>Persist the record to storage.

### Parameters

- **context** The injection context to use
- **reason** A reason to add to the log
- **log\_params** Additional parameters to log
- **webhook** Flag to override whether the webhook is sent
- **send\_webhook**(*context: aries\_cloudagent.config.injection\_context.InjectionContext*, *payload: Any*, *topic: str = None*)

Send a standard webhook.

### Parameters

- **context** The injection context to use
- **payload** The webhook payload
- **topic** The webhook topic, defaulting to WEBHOOK\_TOPIC

**classmethod set\_cached\_key**(*context: aries\_cloudagent.config.injection\_context.InjectionContext*, *cache\_key: str*, *value: Any*, *ttl=None*)

Shortcut method to set a cached key value.

# Parameters

- **context** The injection context to use
- **cache\_key** The unique cache identifier
- **value** The value to cache
- **ttl** The cache ttl

# **storage\_record**

Accessor for a *StorageRecord* representing this record.

```
classmethod strip_tag_prefix(tags: dict)
```
Strip tilde from unencrypted tag names.

### **tags**

Accessor for the record tags generated for this record.

### **value**

Accessor for the JSON record value generated for this record.

# **webhook\_payload**

Return a JSON-serialized version of the record for the webhook.

#### **webhook\_topic**

Return the webhook topic value.

```
class aries_cloudagent.messaging.models.base_record.BaseRecordSchema(*args,
```
*\*\*kwargs*)

Bases: [aries\\_cloudagent.messaging.models.base.BaseModelSchema](#page-45-0)

Schema to allow serialization/deserialization of base records.

### **class Meta**

Bases: [object](https://docs.python.org/3/library/functions.html#object)

BaseRecordSchema metadata.

```
created_at = <fields.String(default=<marshmallow.missing>, attribute=None, validate=<a
state = <fields.String(default=<marshmallow.missing>, attribute=None, validate=None, r
```

```
updated_at = <fields.String(default=<marshmallow.missing>, attribute=None, validate=<a
```

```
aries_cloudagent.messaging.models.base_record.match_post_filter(record: dict,
```
*post\_filter:*  $dict$ )  $\rightarrow$  bool

Determine if a record value matches the post-filter.

**aries\_cloudagent.messaging.presentations package**

**Subpackages**

**aries\_cloudagent.messaging.presentations.handlers package**

**Submodules**

**aries\_cloudagent.messaging.presentations.handlers.credential\_presentation\_handler module**

**aries\_cloudagent.messaging.presentations.handlers.presentation\_request\_handler module**

**aries\_cloudagent.messaging.presentations.messages package**

**Submodules**

**aries\_cloudagent.messaging.presentations.messages.credential\_presentation module**

**aries\_cloudagent.messaging.presentations.messages.presentation\_request module**

**aries\_cloudagent.messaging.presentations.models package**

**Submodules**

**aries\_cloudagent.messaging.presentations.models.presentation\_exchange module**

**Submodules**

**aries\_cloudagent.messaging.presentations.manager module**

**aries\_cloudagent.messaging.presentations.message\_types module**

**aries\_cloudagent.messaging.presentations.routes module**

**aries\_cloudagent.messaging.problem\_report package**

**Submodules**

**aries\_cloudagent.messaging.problem\_report.handler module**

**aries\_cloudagent.messaging.problem\_report.message module**

**aries\_cloudagent.messaging.routing package**

**Subpackages**

**aries\_cloudagent.messaging.routing.handlers package**

# **Submodules**

**aries\_cloudagent.messaging.routing.handlers.forward\_handler module aries\_cloudagent.messaging.routing.handlers.route\_query\_request\_handler module aries\_cloudagent.messaging.routing.handlers.route\_query\_response\_handler module aries\_cloudagent.messaging.routing.handlers.route\_update\_request\_handler module aries\_cloudagent.messaging.routing.handlers.route\_update\_response\_handler module aries\_cloudagent.messaging.routing.messages package**

# **Submodules**

**aries\_cloudagent.messaging.routing.messages.forward module aries\_cloudagent.messaging.routing.messages.route\_query\_request module aries\_cloudagent.messaging.routing.messages.route\_query\_response module aries\_cloudagent.messaging.routing.messages.route\_update\_request module aries\_cloudagent.messaging.routing.messages.route\_update\_response module aries\_cloudagent.messaging.routing.models package**

# **Submodules**

**aries\_cloudagent.messaging.routing.models.paginate module aries\_cloudagent.messaging.routing.models.paginated module aries\_cloudagent.messaging.routing.models.route\_query\_result module aries\_cloudagent.messaging.routing.models.route\_record module aries\_cloudagent.messaging.routing.models.route\_update module aries\_cloudagent.messaging.routing.models.route\_updated module Submodules**

**aries\_cloudagent.messaging.routing.manager module**

**aries\_cloudagent.messaging.routing.message\_types module**

**aries\_cloudagent.messaging.schemas package**

# **Submodules**

**aries\_cloudagent.messaging.schemas.routes module**

Credential schema admin routes.

**class** aries\_cloudagent.messaging.schemas.routes.**SchemaGetResultsSchema**(*\**,

*only=None*, *exclude=()*, *many=False*, *context=None*, *load\_only=()*, *dump\_only=()*, *partial=False*, *unknown=None*)

Bases: marshmallow.schema.Schema

Results schema for schema get request.

#### **opts = <marshmallow.schema.SchemaOpts object>**

**class** aries\_cloudagent.messaging.schemas.routes.**SchemaSchema**(*\**, *only=None*,

*exclude=()*, *many=False*, *context=None*, *load\_only=()*, *dump\_only=()*, *partial=False*, *unknown=None*)

Bases: marshmallow.schema.Schema

Content for returned schema.

**opts = <marshmallow.schema.SchemaOpts object>**

## **class** aries\_cloudagent.messaging.schemas.routes.**SchemaSendRequestSchema**(*\**,

*only=None*, *exclude=()*, *many=False*, *context=None*, *load\_only=()*, *dump\_only=()*, *partial=False*, *unknown=None*)

Bases: marshmallow.schema.Schema

Request schema for schema send request.

# **opts = <marshmallow.schema.SchemaOpts object>**

**class** aries\_cloudagent.messaging.schemas.routes.**SchemaSendResultsSchema**(*\**,

*only=None*, *exclude=()*, *many=False*, *context=None*, *load\_only=()*, *dump\_only=()*, *partial=False*, *unknown=None*)

Bases: marshmallow.schema.Schema

Results schema for schema send request.

# **opts = <marshmallow.schema.SchemaOpts object>**

**class** aries\_cloudagent.messaging.schemas.routes.**SchemasCreatedResultsSchema**(*\**,

*only=None*, *exclude=()*, *many=False*, *context=None*, *load\_only=()*, *dump\_only=()*, *partial=False*, *unknown=None*)

Bases: marshmallow.schema.Schema

Results schema for a schemas-created request.

**opts = <marshmallow.schema.SchemaOpts object>**

aries\_cloudagent.messaging.schemas.routes.**register**(*app: <sphinx.ext.autodoc.importer.\_MockObject object at 0x7f538bb7d7b8>*) Register routes. aries\_cloudagent.messaging.schemas.routes.**schemas\_created**(*request: <sphinx.ext.autodoc.importer.\_MockObject object at 0x7f538bb7d7b8>*) Request handler for retrieving schemas that current agent created. Parameters **request** – aiohttp request object Returns The identifiers of matching schemas aries\_cloudagent.messaging.schemas.routes.**schemas\_get\_schema**(*request: <sphinx.ext.autodoc.importer.\_MockObject object at 0x7f538bb7d7b8>*) Request handler for sending a credential offer. Parameters **request** – aiohttp request object Returns The schema details. aries\_cloudagent.messaging.schemas.routes.**schemas\_send\_schema**(*request: <sphinx.ext.autodoc.importer.\_MockObject object at 0x7f538bb7d7b8>*) Request handler for sending a credential offer. Parameters **request** – aiohttp request object Returns The schema id sent **aries\_cloudagent.messaging.trustping package Subpackages aries\_cloudagent.messaging.trustping.handlers package Submodules aries\_cloudagent.messaging.trustping.handlers.ping\_handler module aries\_cloudagent.messaging.trustping.handlers.ping\_response\_handler module aries\_cloudagent.messaging.trustping.messages package Submodules aries\_cloudagent.messaging.trustping.messages.ping module aries\_cloudagent.messaging.trustping.messages.ping\_response module**

# **Submodules**

**aries\_cloudagent.messaging.trustping.message\_types module**

**aries\_cloudagent.messaging.trustping.routes module**

# **Submodules**

**aries\_cloudagent.messaging.agent\_message module**

Agent message base class and schema.

**class** aries\_cloudagent.messaging.agent\_message.**AgentMessage**(*\_id: str = None*,

*\_decorators: aries\_cloudagent.messaging.decorators.base.BaseDecoratorSet = None*)

Bases: [aries\\_cloudagent.messaging.models.base.BaseModel](#page-44-0)

Agent message base class.

#### **Handler**

Accessor for the agent message's handler class.

Returns Handler class

# **class Meta**

Bases: [object](https://docs.python.org/3/library/functions.html#object)

AgentMessage metadata.

**handler\_class = None**

**message\_type = None**

**schema\_class = None**

**assign\_thread\_from**(*msg: aries\_cloudagent.messaging.agent\_message.AgentMessage*) Copy thread information from a previous message.

Parameters **msg** – The received message containing optional thread information

**assign\_thread\_id**(*thid: str*, *pthid: str = None*)

Assign a specific thread ID.

# Parameters

- **thid** The thread identifier
- **pthid** The parent thread identifier
- **get\_signature**(*field\_name: str*) → aries\_cloudagent.messaging.decorators.signature\_decorator.SignatureDecorator Get the signature for a named field.

Parameters field\_name – Field name to get the signature for

Returns A SignatureDecorator for the requested field name

**set\_signature**(*field\_name: str*, *signature: aries\_cloudagent.messaging.decorators.signature\_decorator.SignatureDecorator*) Add or replace the signature for a named field.

#### Parameters

• **field\_name** – Field to set signature on

- **signature** Signature for the field
- **sign\_field**(*field\_name: str*, *signer\_verkey: str*, *wallet: aries\_cloudagent.wallet.base.BaseWallet*,

*timestamp=None*) → aries\_cloudagent.messaging.decorators.signature\_decorator.SignatureDecorator Create and store a signature for a named field.

#### Parameters

- **field\_name** Field to sign
- **signer\_verkey** Verkey of signer
- **wallet** Wallet to use for signature
- **timestamp** Optional timestamp for signature

Returns A SignatureDecorator for newly created signature

Raises [ValueError](https://docs.python.org/3/library/exceptions.html#ValueError) – If field\_name doesn't exist on this message

**verify\_signatures**(*wallet: aries\_cloudagent.wallet.base.BaseWallet*) → bool Verify all associated field signatures.

Parameters wallet – Wallet to use in verification

Returns True if all signatures verify, else false

**verify\_signed\_field**(*field\_name: str*, *wallet: aries\_cloudagent.wallet.base.BaseWallet*, *signer\_verkey: str = None*)  $\rightarrow$  str

Verify a specific field signature.

### Parameters

- **field\_name** The field name to verify
- **wallet** Wallet to use for the verification
- **signer\_verkey** Verkey of signer to use

Returns The verkey of the signer

### Raises

- [ValueError](https://docs.python.org/3/library/exceptions.html#ValueError) If field\_name does not exist on this message
- [ValueError](https://docs.python.org/3/library/exceptions.html#ValueError) If the verification fails
- [ValueError](https://docs.python.org/3/library/exceptions.html#ValueError) If the verkey of the signature does not match the
- provided verkey

**exception** aries\_cloudagent.messaging.agent\_message.**AgentMessageError**(*\*args*,

*error\_code: str = None*, *\*\*kwargs*)

Bases: [aries\\_cloudagent.messaging.models.base.BaseModelError](#page-45-1)

### Base exception for agent message issues.

**class** aries\_cloudagent.messaging.agent\_message.**AgentMessageSchema**(*\*args*, *\*\*kwargs*)

Bases: [aries\\_cloudagent.messaging.models.base.BaseModelSchema](#page-45-0)

AgentMessage schema.

**class Meta** Bases: [object](https://docs.python.org/3/library/functions.html#object)

AgentMessageSchema metadata.

**model\_class = None**

**signed\_fields = None**

**check\_dump\_decorators**(*obj*, *\*\*kwargs*)

Pre-dump hook to validate and load the message decorators.

Parameters **obj** – The AgentMessage object

Raises BaseModelError – If a decorator does not validate

**dump\_decorators**(*data*, *\*\*kwargs*)

Post-dump hook to write the decorators to the serialized output.

Parameters **obj** – The serialized data

Returns The modified data

**extract\_decorators**(*data*, *\*\*kwargs*)

Pre-load hook to extract the decorators and check the signed fields.

Parameters **data** – Incoming data to parse

Returns Parsed and modified data

Raises

- ValidationError If a field signature does not correlate
- to a field in the message
- ValidationError If the message defines both a field signature
- and a value for the same field
- ValidationError If there is a missing field signature

# **populate\_decorators**(*obj*, *\*\*kwargs*)

Post-load hook to populate decorators on the message.

Parameters **obj** – The AgentMessage object

Returns The AgentMessage object with populated decorators

# **replace\_signatures**(*data*, *\*\*kwargs*)

Post-dump hook to write the signatures to the serialized output.

Parameters **obj** – The serialized data

Returns The modified data

# **aries\_cloudagent.messaging.base\_context module**

# **aries\_cloudagent.messaging.base\_handler module**

A Base handler class for all message handlers.

**class** aries\_cloudagent.messaging.base\_handler.**BaseHandler** Bases: [abc.ABC](https://docs.python.org/3/library/abc.html#abc.ABC)

Abstract base class for handlers.

**handle**(*context: aries\_cloudagent.messaging.request\_context.RequestContext*, *responder: aries\_cloudagent.messaging.responder.BaseResponder*) Abstract method for handler logic. Parameters • **context** – Request context object • **responder** – A responder object **exception** aries\_cloudagent.messaging.base\_handler.**HandlerException**(*\*args*, *error\_code: str = None*, *\*\*kwargs*) Bases: aries\_cloudagent.core.error.BaseError Exception base class for generic handler errors. **aries\_cloudagent.messaging.error module** Messaging-related error classes and codes. **exception** aries\_cloudagent.messaging.error.**MessageParseError**(*\*args*, *error\_code: str = None*, *\*\*kwargs*) Bases: aries\_cloudagent.core.error.BaseError Message parse error. **error\_code = 'message\_parse\_error' exception** aries\_cloudagent.messaging.error.**MessagePrepareError**(*\*args*, *error\_code: str = None*, *\*\*kwargs*) Bases: aries\_cloudagent.core.error.BaseError Message preparation error. **error\_code = 'message\_prepare\_error' aries\_cloudagent.messaging.message\_delivery module aries\_cloudagent.messaging.outbound\_message module aries\_cloudagent.messaging.protocol\_registry module aries\_cloudagent.messaging.request\_context module**

Request context class.

A request context provides everything required by handlers and other parts of the system to process a message.

**class** aries\_cloudagent.messaging.request\_context.**RequestContext**(*\**,

```
base_context:
aries_cloudagent.config.injection_content
= None, set-
tings: Map-
ping[str,
object] =
None)
```
Bases: [aries\\_cloudagent.config.injection\\_context.InjectionContext](#page-16-0)

Context established by the Conductor and passed into message handlers.

#### **connection\_ready**

Accessor for the flag indicating an active connection with the sender.

Returns True if the connection is active, else False

#### **connection\_record**

Accessor for the related connection record.

**copy**() → aries\_cloudagent.messaging.request\_context.RequestContext Produce a copy of the request context instance.

#### **default\_endpoint**

Accessor for the default agent endpoint (from agent config).

Returns The default agent endpoint

### **default\_label**

Accessor for the default agent label (from agent config).

Returns The default label

#### **message**

Accessor for the deserialized message instance.

Returns This context's agent message

#### **message\_receipt**

Accessor for the message receipt information.

Returns This context's message receipt information

# **aries\_cloudagent.messaging.responder module**

A message responder.

The responder is provided to message handlers to enable them to send a new message in response to the message being handled.

```
class aries_cloudagent.messaging.responder.BaseResponder(*, connection_id: str =
                                                                None, reply_session_id:
                                                                str = None, re-
                                                                ply_to_verkey: str =
                                                                None)
```
Bases: [abc.ABC](https://docs.python.org/3/library/abc.html#abc.ABC)

Interface for message handlers to send responses.

**create\_outbound**(*message: Union[aries\_cloudagent.messaging.agent\_message.AgentMessage, str, bytes], \*, connection\_id: str = None, reply\_session\_id: str = None, reply\_thread\_id: str = None, reply\_to\_verkey: str = None, target: aries\_cloudagent.connections.models.connection\_target.ConnectionTarget = None, target\_list: Sequence[aries\_cloudagent.connections.models.connection\_target.ConnectionTarget]*  $= None$ )  $\rightarrow$  aries cloudagent.transport.outbound.message.OutboundMessage

Create an OutboundMessage from a message payload.

**send**(*message: Union[aries\_cloudagent.messaging.agent\_message.AgentMessage, str, bytes], \*\*kwargs*) Convert a message to an OutboundMessage and send it.

**send\_outbound**(*message: aries\_cloudagent.transport.outbound.message.OutboundMessage*) Send an outbound message.

Parameters **message** – The *OutboundMessage* to be sent

**send\_reply**(*message: Union[aries\_cloudagent.messaging.agent\_message.AgentMessage, str, bytes], \*, connection\_id: str = None, target: aries\_cloudagent.connections.models.connection\_target.ConnectionTarget = None, target\_list: Sequence[aries\_cloudagent.connections.models.connection\_target.ConnectionTarget] = None*) Send a reply to an incoming message.

#### Parameters

- **message** the *AgentMessage*, or pre-packed str or bytes to reply with
- **connection id** optionally override the target connection ID
- **target** optionally specify a *ConnectionTarget* to send to

Raises [ResponderError](#page-60-0) – If there is no active connection

**send\_webhook**(*topic: str*, *payload: dict*)

Dispatch a webhook.

#### Parameters

- **topic** the webhook topic identifier
- **payload** the webhook payload value

**class** aries\_cloudagent.messaging.responder.**MockResponder**

Bases: [aries\\_cloudagent.messaging.responder.BaseResponder](#page-59-0)

Mock responder implementation for use by tests.

**send**(*message: Union[aries\_cloudagent.messaging.agent\_message.AgentMessage, str, bytes], \*\*kwargs*)

Convert a message to an OutboundMessage and send it.

- **send\_outbound**(*message: aries\_cloudagent.transport.outbound.message.OutboundMessage*) Send an outbound message.
- **send\_reply**(*message: Union[aries\_cloudagent.messaging.agent\_message.AgentMessage, str, bytes], \*\*kwargs*) Send a reply to an incoming message.

<span id="page-60-0"></span>**send\_webhook**(*topic: str*, *payload: dict*) Send an outbound message.

```
exception aries_cloudagent.messaging.responder.ResponderError(*args, er-
                                                                   ror_code: str =
                                                                   None, **kwargs)
    Bases: aries_cloudagent.core.error.BaseError
    Responder error.
```
**aries\_cloudagent.messaging.serializer module**

**aries\_cloudagent.messaging.socket module**

**aries\_cloudagent.messaging.util module**

Utils for messages.

```
aries_cloudagent.messaging.util.canon(raw_attr_name: str) → str
     Canonicalize input attribute name for indy proofs and credential offers.
```
Parameters raw attr name – raw attribute name

Returns canonicalized attribute name

aries\_cloudagent.messaging.util.**datetime\_now**() → datetime.datetime Timestamp in UTC.

```
aries cloudagent.messaging.util.datetime to str(dt: Union[str, datetime.datetime]) \rightarrow
```
str

datetime.datetime

Convert a datetime object to an indy-standard datetime string.

**Parameters dt** – May be a string or datetime to allow automatic conversion

aries\_cloudagent.messaging.util.**epoch\_to\_str**(*epoch: int*) → str Convert epoch seconds to indy-standard datetime string.

Parameters **epoch** – epoch seconds

```
aries_cloudagent.messaging.util.str_to_datetime(dt: Union[str, datetime.datetime]) →
```
Convert an indy-standard datetime string to a datetime.

Using a fairly lax regex pattern to match slightly different formats. In Python 3.7 datetime.fromisoformat might be used.

**Parameters dt** – May be a string or datetime to allow automatic conversion

aries\_cloudagent.messaging.util.**str\_to\_epoch**(*dt: Union[str, datetime.datetime]*) → int Convert an indy-standard datetime string to epoch seconds.

**Parameters dt** – May be a string or datetime to allow automatic conversion

aries cloudagent.messaging.util.time now()  $\rightarrow$  str Timestamp in ISO format.

# **1.1.9 aries\_cloudagent.storage package**

# **Submodules**

# **aries\_cloudagent.storage.base module**

<span id="page-61-0"></span>Abstract base classes for non-secrets storage.

**class** aries\_cloudagent.storage.base.**BaseStorage** Bases: [abc.ABC](https://docs.python.org/3/library/abc.html#abc.ABC)

Abstract Non-Secrets interface.

**add\_record**(*record: aries\_cloudagent.storage.record.StorageRecord*) Add a new record to the store.

Parameters **record** – *StorageRecord* to be stored

**delete\_record**(*record: aries\_cloudagent.storage.record.StorageRecord*) Delete an existing record.

Parameters **record** – *StorageRecord* to delete

**delete\_record\_tags**(*record: aries\_cloudagent.storage.record.StorageRecord*, *tags: (typing.Sequence*, *typing.Mapping)*)

Update an existing stored record's tags.

**Parameters** 

- **record** *StorageRecord* to delete
- **tags** Tags

**get\_record**(*record\_type: str*, *record\_id: str*, *options: Mapping[KT*, *VT\_co] = None*) → aries\_cloudagent.storage.record.StorageRecord

Fetch a record from the store by type and ID.

#### Parameters

- **record\_type** The record type
- **record\_id** The record id
- **options** A dictionary of backend-specific options

Returns A *StorageRecord* instance

**search\_records**(*type\_filter: str*, *tag\_query: Mapping[KT*, *VT\_co] = None*, *page\_size: int = None*, *options: Mapping[KT*, *VT\_co] = None*) → aries\_cloudagent.storage.base.BaseStorageRecordSearch Create a new record query.

Parameters

- **type\_filter** Filter string
- **tag\_query** Tags to query
- **page\_size** Page size
- **options** Dictionary of backend-specific options

Returns An instance of *BaseStorageRecordSearch*

**update\_record\_tags**(*record: aries\_cloudagent.storage.record.StorageRecord, tags: Mapping[KT, VT\_co]*)

Update an existing stored record's tags.

Parameters

- **record** *StorageRecord* to update
- **tags** New tags

**update\_record\_value**(*record: aries\_cloudagent.storage.record.StorageRecord*, *value: str*) Update an existing stored record's value.

## Parameters

- **record** *StorageRecord* to update
- **value** The new value

<span id="page-63-0"></span>**class** aries\_cloudagent.storage.base.**BaseStorageRecordSearch**(*store:*

*aries\_cloudagent.storage.base.BaseStorage, type\_filter: str, tag\_query: Mapping[KT, VT\_co], page\_size: int = None, options: Mapping[KT, VT\_co] = None*)

Bases: [abc.ABC](https://docs.python.org/3/library/abc.html#abc.ABC)

Represent an active stored records search.

#### **close**()

Dispose of the search query.

**fetch**(*max\_count: int*) → Sequence[aries\_cloudagent.storage.record.StorageRecord] Fetch the next list of results from the store.

**Parameters max count** – Max number of records to return

Returns A list of *StorageRecord*

- **fetch\_all**() → Sequence[aries\_cloudagent.storage.record.StorageRecord] Fetch all records from the query.
- **fetch\_single**() → aries\_cloudagent.storage.record.StorageRecord Fetch a single query result.

# **handle**

Handle a search request.

**open**() Start the search query.

#### **opened**

Accessor for open state.

Returns True if opened, else False

**option**(*name: str*, *default=None*) Fetch a named search option, if defined.

Returns The option value or default

# **options**

Accessor for the search options.

Returns The search options

# **page\_size**

Accessor for page size.

Returns The page size

# **store**

*BaseStorage* backend for this implementation.

Returns The *BaseStorage* implementation being used

# **tag\_query**

Accessor for tag query.

Returns The tag query

# **type\_filter**

Accessor for type filter.

Returns The type filter

# **aries\_cloudagent.storage.basic module**

Basic in-memory storage implementation (non-wallet).

```
class aries_cloudagent.storage.basic.BasicStorage(_wallet:
```
*aries\_cloudagent.wallet.base.BaseWallet*

*= None*) Bases: [aries\\_cloudagent.storage.base.BaseStorage](#page-61-0)

Basic in-memory storage class.

**add\_record**(*record: aries\_cloudagent.storage.record.StorageRecord*) Add a new record to the store.

Parameters **record** – *StorageRecord* to be stored

Raises

- StorageError If no record is provided
- StorageError If the record has no ID

**delete\_record**(*record: aries\_cloudagent.storage.record.StorageRecord*) Delete a record.

Parameters **record** – *StorageRecord* to delete

Raises StorageNotFoundError – If record not found

**delete\_record\_tags**(*record: aries\_cloudagent.storage.record.StorageRecord*, *tags: (typing.Sequence*, *typing.Mapping)*)

Update an existing stored record's tags.

Parameters

- **record** *StorageRecord* to delete
- **tags** Tags

Raises StorageNotFoundError – If record not found

**get\_record**(*record\_type: str*, *record\_id: str*, *options: Mapping[KT*, *VT\_co] = None*) → aries\_cloudagent.storage.record.StorageRecord

Fetch a record from the store by type and ID.

### Parameters

- **record\_type** The record type
- **record\_id** The record id
- **options** A dictionary of backend-specific options

Returns A *StorageRecord* instance

Raises StorageNotFoundError – If the record is not found

**search\_records**(*type\_filter: str*, *tag\_query: Mapping[KT*, *VT\_co] = None*, *page\_size: int = None*, *options: Mapping[KT*, *VT\_co] = None*) → aries\_cloudagent.storage.basic.BasicStorageRecordSearch

Search stored records.

Parameters

- **type\_filter** Filter string
- **tag\_query** Tags to query
- **page\_size** Page size
- **options** Dictionary of backend-specific options

Returns An instance of *BaseStorageRecordSearch*

**update\_record\_tags**(*record: aries\_cloudagent.storage.record.StorageRecord, tags: Mapping[KT, VT\_co]*)

Update an existing stored record's tags.

Parameters

- **record** *StorageRecord* to update
- **tags** New tags

Raises StorageNotFoundError – If record not found

**update\_record\_value**(*record: aries\_cloudagent.storage.record.StorageRecord*, *value: str*) Update an existing stored record's value.

### Parameters

- **record** *StorageRecord* to update
- **value** The new value

Raises StorageNotFoundError – If record not found

**class** aries\_cloudagent.storage.basic.**BasicStorageRecordSearch**(*store:*

*aries\_cloudagent.storage.basic.BasicStorage, type\_filter: str, tag\_query: Mapping[KT, VT\_co], page\_size: int = None, options: Mapping[KT, VT\_co] = None*) Bases: [aries\\_cloudagent.storage.base.BaseStorageRecordSearch](#page-63-0)

Represent an active stored records search.

**close**()

Dispose of the search query.

**fetch**(*max\_count: int*) → Sequence[aries\_cloudagent.storage.record.StorageRecord] Fetch the next list of results from the store.

**Parameters max count** – Max number of records to return

Returns A list of *StorageRecord*

Raises StorageSearchError – If the search query has not been opened

**open**()

Start the search query.

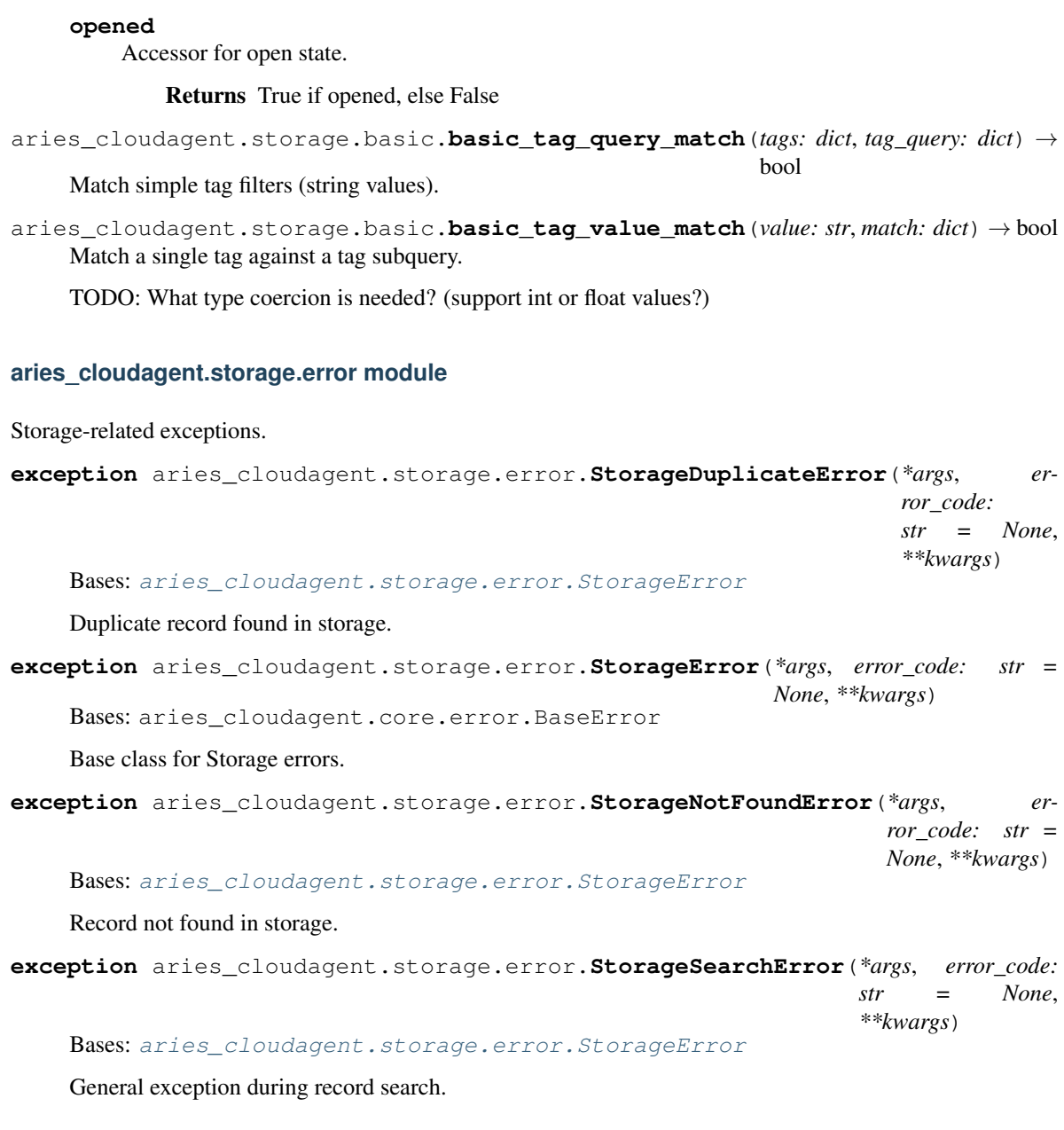

# <span id="page-66-0"></span>**aries\_cloudagent.storage.indy module**

Indy implementation of BaseStorage interface.

**class** aries\_cloudagent.storage.indy.**IndyStorage**(*wallet: aries\_cloudagent.wallet.indy.IndyWallet*) Bases: [aries\\_cloudagent.storage.base.BaseStorage](#page-61-0) Indy Non-Secrets interface. **add\_record**(*record: aries\_cloudagent.storage.record.StorageRecord*) Add a new record to the store.

Parameters **record** – *StorageRecord* to be stored

**delete\_record**(*record: aries\_cloudagent.storage.record.StorageRecord*) Delete a record.

Parameters **record** – *StorageRecord* to delete

Raises

- StorageNotFoundError If record not found
- StorageError If a libindy error occurs

**delete\_record\_tags**(*record: aries\_cloudagent.storage.record.StorageRecord*, *tags: (typing.Sequence*, *typing.Mapping)*)

Update an existing stored record's tags.

# Parameters

- **record** *StorageRecord* to delete
- **tags** Tags

**get\_record**(*record\_type: str*, *record\_id: str*, *options: Mapping[KT*, *VT\_co] = None*) → aries\_cloudagent.storage.record.StorageRecord

Fetch a record from the store by type and ID.

# Parameters

- **record\_type** The record type
- **record\_id** The record id
- **options** A dictionary of backend-specific options

# Returns A *StorageRecord* instance

#### Raises

- StorageError If the record is not provided
- StorageError If the record ID not provided
- StorageNotFoundError If the record is not found
- StorageError If record not found

**search\_records**(*type\_filter: str*, *tag\_query: Mapping[KT*, *VT\_co] = None*, *page\_size: int = None*, *options: Mapping[KT*, *VT\_co] = None*) → aries\_cloudagent.storage.indy.IndyStorageRecordSearch

Search stored records.

### Parameters

- **type\_filter** Filter string
- **tag\_query** Tags to query
- **page\_size** Page size
- **options** Dictionary of backend-specific options

Returns An instance of *IndyStorageRecordSearch*

**update\_record\_tags**(*record: aries\_cloudagent.storage.record.StorageRecord, tags: Mapping[KT, VT\_co]*) Update an existing stored record's tags.

#### Parameters

• **record** – *StorageRecord* to update

• **tags** – New tags

# Raises

- StorageNotFoundError If record not found
- StorageError If a libindy error occurs

**update\_record\_value**(*record: aries\_cloudagent.storage.record.StorageRecord*, *value: str*) Update an existing stored record's value.

# Parameters

- **record** *StorageRecord* to update
- **value** The new value

# Raises

- StorageNotFoundError If record not found
- StorageError If a libindy error occurs

### **wallet**

# Accessor for IndyWallet instance.

**class** aries\_cloudagent.storage.indy.**IndyStorageRecordSearch**(*store:*

*aries\_cloudagent.storage.indy.IndyStorage, type\_filter: str, tag\_query: Mapping[KT, VT\_co], page\_size: int = None, options: Mapping[KT, VT\_co] = None*)

Bases: [aries\\_cloudagent.storage.base.BaseStorageRecordSearch](#page-63-0)

Represent an active stored records search.

# **close**()

Dispose of the search query.

**fetch**(*max\_count: int*) → Sequence[aries\_cloudagent.storage.record.StorageRecord] Fetch the next list of results from the store.

Parameters **max\_count** – Max number of records to return

Returns A list of *StorageRecord*

Raises StorageSearchError – If the search query has not been opened

# **handle**

Accessor for search handle.

Returns The handle

### **open**()

Start the search query.

### **opened**

Accessor for open state.

Returns True if opened, else False

# **aries\_cloudagent.storage.provider module**

Default storage provider classes.

**class** aries\_cloudagent.storage.provider.**StorageProvider** Bases: [aries\\_cloudagent.config.base.BaseProvider](#page-14-0)

Provider for the default configurable storage classes.

```
STORAGE_TYPES = {'basic': 'aries_cloudagent.storage.basic.BasicStorage', 'indy': 'ar
```
**provide**(*settings: aries\_cloudagent.config.base.BaseSettings*, *injector: aries\_cloudagent.config.base.BaseInjector*) Create and return the storage instance.

### **aries\_cloudagent.storage.record module**

Record instance stored and searchable by BaseStorage implementation.

<span id="page-69-0"></span>**class** aries\_cloudagent.storage.record.**StorageRecord** Bases: [aries\\_cloudagent.storage.record.StorageRecord](#page-69-0) Storage record class.

# **1.1.10 aries\_cloudagent.tests package**

### **Submodules**

**aries\_cloudagent.tests.test\_conductor module**

**aries\_cloudagent.tests.test\_dispatcher module**

**aries\_cloudagent.tests.test\_stats module**

**aries\_cloudagent.tests.test\_task\_processor module**

# **1.1.11 aries\_cloudagent.transport package**

### **Subpackages**

**aries\_cloudagent.transport.inbound package**

# **Submodules**

# **aries\_cloudagent.transport.inbound.base module**

<span id="page-69-1"></span>Base inbound transport class.

### **class** aries\_cloudagent.transport.inbound.base.**BaseInboundTransport**(*scheme:*

```
str, cre-
ate_session:
Callable,
*,
max_message_size:
int = 0,
wire_format:
aries_cloudagent.transport.wire_format.BaseWireFormat
= None)
```
Bases: [abc.ABC](https://docs.python.org/3/library/abc.html#abc.ABC)

Base inbound transport class.

**create\_session**(*\**, *accept\_undelivered: bool = False*, *can\_respond: bool = False*, *client\_info: dict = None*, *wire\_format: aries\_cloudagent.transport.wire\_format.BaseWireFormat = None*) → Awaitable[aries\_cloudagent.transport.inbound.session.InboundSession] Create a new inbound session.

#### Parameters

- **accept\_undelivered** Flag for accepting undelivered messages
- **can\_respond** Flag indicating that the transport can send responses
- **client\_info** Request-specific client information
- **wire\_format** Optionally override the session wire format

### **max\_message\_size**

Accessor for this transport's max message size.

#### **scheme**

Accessor for this transport's scheme.

 $\texttt{start}() \rightarrow \text{None}$ 

Start listening for on this transport.

### **stop**() → None

Stop listening for on this transport.

```
class aries_cloudagent.transport.inbound.base.InboundTransportConfiguration(module,
```
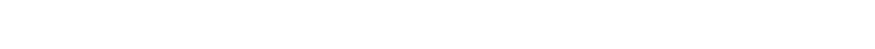

Bases: [tuple](https://docs.python.org/3/library/stdtypes.html#tuple) **host**

Alias for field number 1

# **module**

Alias for field number 0

# **port**

Alias for field number 2

<span id="page-70-0"></span>**exception** aries\_cloudagent.transport.inbound.base.**InboundTransportError**(*\*args*,

*error\_code: str = None*, *\*\*kwargs*)

*host*, *port*)

Bases: aries\_cloudagent.transport.error.TransportError

Generic inbound transport error.

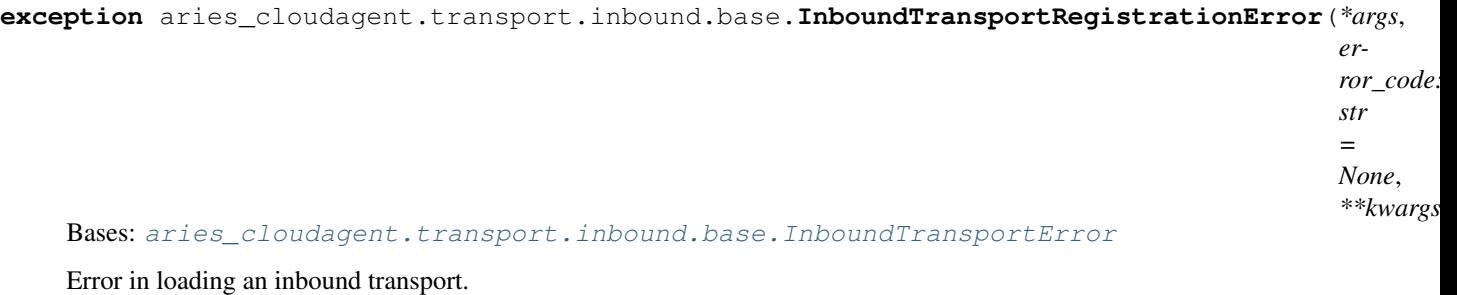

**exception** aries\_cloudagent.transport.inbound.base.**InboundTransportSetupError**(*\*args*,

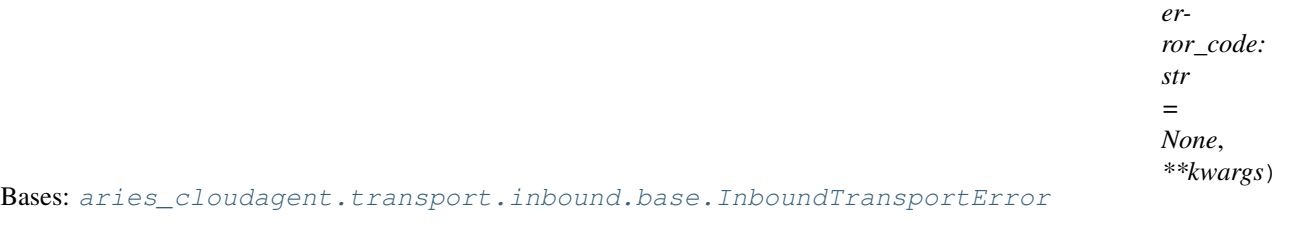

Setup error for an inbound transport.

### **aries\_cloudagent.transport.inbound.http module**

Http Transport classes and functions.

```
class aries_cloudagent.transport.inbound.http.HttpTransport(host: str, port:
                                                                              int, create_session,
                                                                              **kwargs)
     aries_cloudagent.transport.inbound.base.BaseInboundTransport
     Http Transport class.
     inbound_message_handler(request: <sphinx.ext.autodoc.importer._MockObject object at
                                    0x7f538b693908>)
          Message handler for inbound messages.
              Parameters request - aiohttp request object
              Returns The web response
     invite_message_handler(request: <sphinx.ext.autodoc.importer._MockObject object at
                                   0x7f538b693908>)
          Message handler for invites.
              Parameters request – aiohttp request object
              Returns The web response
     make_application() → <sphinx.ext.autodoc.importer._MockObject object at 0x7f538b693908>
          Construct the aiohttp application.
     start() \rightarrow \text{None}Start this transport.
              Raises InboundTransportSetupError – If there was an error starting the webserver
     \texttt{stop}( ) \rightarrow \text{None}Stop this transport.
```
# <span id="page-72-1"></span><span id="page-72-0"></span>**aries\_cloudagent.transport.inbound.manager module**

Inbound transport manager.

**class** aries\_cloudagent.transport.inbound.manager.**InboundTransportManager**(*context:*

*aries\_cloudagent.config.in receive\_inbound: Coroutine[T\_co, T\_contra, V\_co], return\_inbound: Callable = None*)

Bases: [object](https://docs.python.org/3/library/functions.html#object)

Inbound transport manager class.

**closed\_session**(*session: aries\_cloudagent.transport.inbound.session.InboundSession*) Clean up a closed session.

Returns an undelivered message to the caller if possible.

**create\_session**(*transport\_type: str*, *\**, *accept\_undelivered: bool = False*, *can\_respond: bool = False*, *client\_info: dict = None*, *wire\_format: aries\_cloudagent.transport.wire\_format.BaseWireFormat = None*) Create a new inbound session.

Parameters

- **transport\_type** The inbound transport identifier
- **accept\_undelivered** Flag for accepting undelivered messages
- **can\_respond** Flag indicating that the transport can send responses
- **client\_info** An optional dict describing the client
- **wire** format Override the wire format for this session

**dispatch\_complete**(*message: aries\_cloudagent.transport.inbound.message.InboundMessage*, *completed: aries\_cloudagent.utils.task\_queue.CompletedTask*)

Handle completion of message dispatch.

**get\_transport\_instance**(*transport\_id: str*) → aries\_cloudagent.transport.inbound.base.BaseInboundTransport Get an instance of a running transport by ID.

**process\_undelivered**(*session: aries\_cloudagent.transport.inbound.session.InboundSession*) Interact with undelivered queue to find applicable messages.

Parameters **session** – The inbound session

**register**(*config: aries\_cloudagent.transport.inbound.base.InboundTransportConfiguration*) → str Register transport module.

Parameters config – The inbound transport configuration

**register\_transport**(*transport: aries\_cloudagent.transport.inbound.base.BaseInboundTransport*, *transport\_id: str*)  $\rightarrow$  str Register a new inbound transport class.

**1.1. Subpackages 69**

<span id="page-73-1"></span>Parameters

- **transport** Transport instance to register
- **transport\_id** The transport ID to register
- **return\_to\_session**(*outbound: aries\_cloudagent.transport.outbound.message.OutboundMessage*)

 $\rightarrow$  bool Return an outbound message via an open session, if possible.

**return\_undelivered**(*outbound: aries\_cloudagent.transport.outbound.message.OutboundMessage*)  $\rightarrow$  bool

Add an undelivered message to the undelivered queue.

At this point the message could not be associated with an inbound session and could not be delivered via an outbound transport.

**setup**()

Perform setup operations.

**start**()

Start all registered transports.

# **start\_transport**(*transport\_id: str*) Start a registered inbound transport.

Parameters **transport\_id** – ID for the inbound transport to start

**stop**(*wait: bool = True*) Stop all registered transports.

### <span id="page-73-0"></span>**aries\_cloudagent.transport.inbound.ws module**

#### Websockets Transport classes and functions.

```
class aries_cloudagent.transport.inbound.ws.WsTransport(host: str, port: int, cre-
                                                            ate_session, **kwargs)
    aries_cloudagent.transport.inbound.base.BaseInboundTransport
```
Websockets Transport class.

#### **inbound\_message\_handler**(*request*)

Message handler for inbound messages.

Parameters **request** – aiohttp request object

Returns The web response

**make\_application**() → <sphinx.ext.autodoc.importer.\_MockObject object at 0x7f538c466978> Construct the aiohttp application.

# **scheme**

Accessor for this transport's scheme.

```
\texttt{start}() \rightarrow \text{None}
```
Start this transport.

Raises InboundTransportSetupError – If there was an error starting the webserver

**stop**() → None

Stop this transport.

<span id="page-74-4"></span><span id="page-74-2"></span>**aries\_cloudagent.transport.outbound package**

**Subpackages**

**aries\_cloudagent.transport.outbound.queue package**

**Submodules**

**aries\_cloudagent.transport.outbound.queue.base module**

**aries\_cloudagent.transport.outbound.queue.basic module**

**Submodules**

<span id="page-74-3"></span>**aries\_cloudagent.transport.outbound.base module**

Base outbound transport.

<span id="page-74-1"></span>**class** aries\_cloudagent.transport.outbound.base.**BaseOutboundTransport**(*wire\_format:*

Bases: [aries\\_cloudagent.transport.outbound.base.OutboundTransportError](#page-74-0)

<span id="page-74-0"></span>Base exception when a message cannot be delivered via an outbound transport.

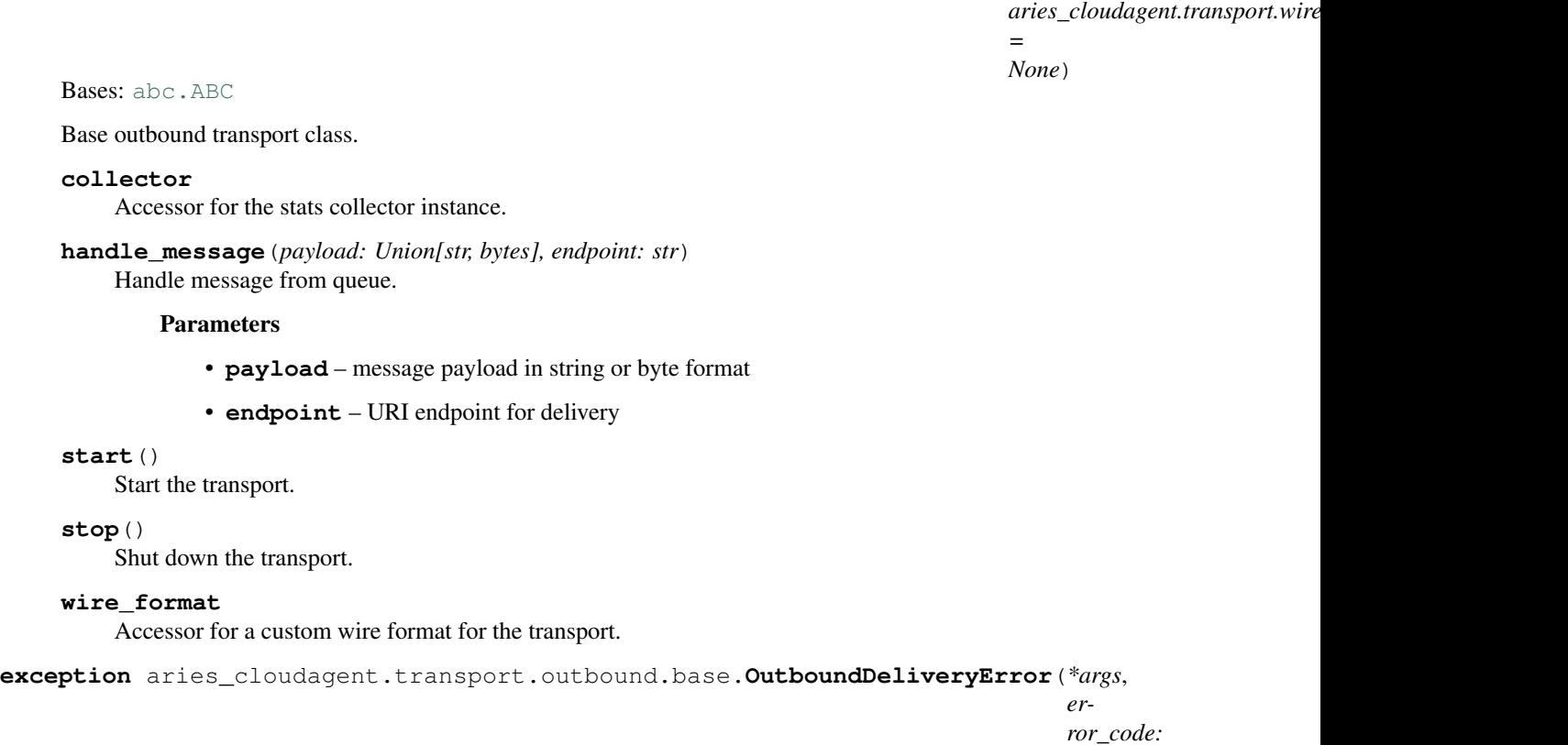

*str = None*, *\*\*kwargs*)

<span id="page-75-2"></span>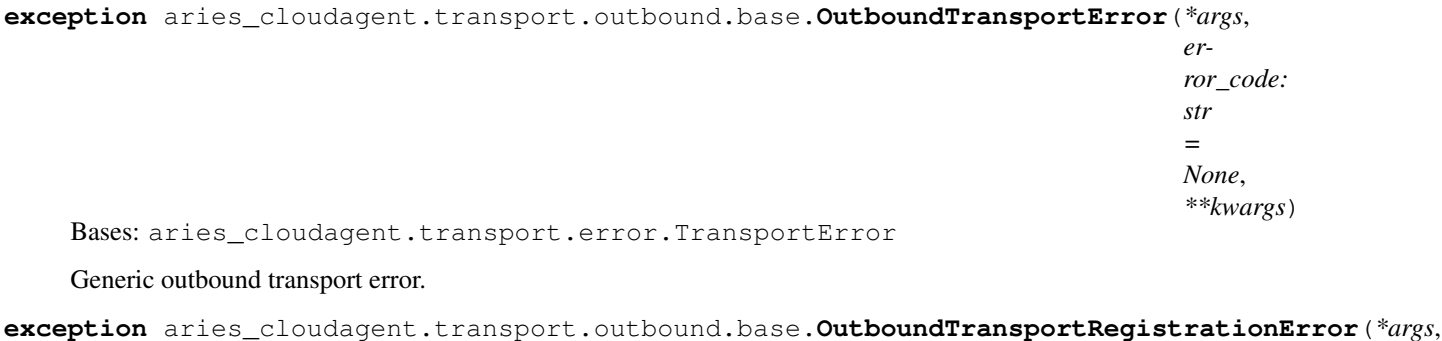

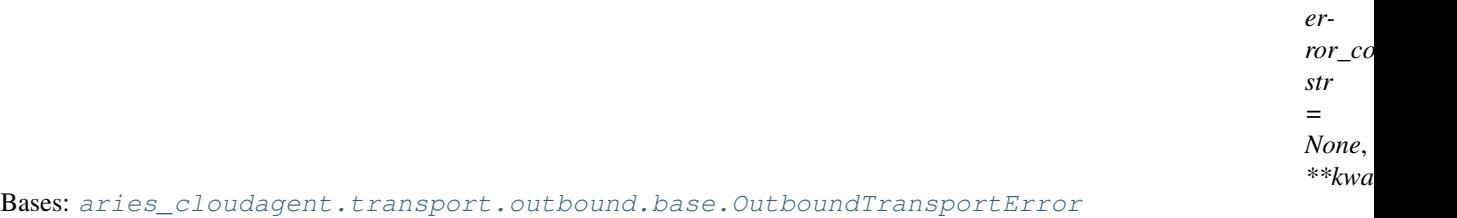

Outbound transport registration error.

### <span id="page-75-0"></span>**aries\_cloudagent.transport.outbound.http module**

Http outbound transport.

```
class aries_cloudagent.transport.outbound.http.HttpTransport
    aries_cloudagent.transport.outbound.base.BaseOutboundTransport
```
Http outbound transport class.

```
handle_message(payload: Union[str, bytes], endpoint: str)
     Handle message from queue.
```
Parameters **message** – *OutboundMessage* to send over transport implementation

```
schemes = ('http', 'https')
start()
```
Start the transport.

**stop**() Stop the transport.

# <span id="page-75-1"></span>**aries\_cloudagent.transport.outbound.manager module**

Outbound transport manager.

**class** aries\_cloudagent.transport.outbound.manager.**OutboundTransportManager**(*context:*

*aries\_cloudagent.config.injection\_context.InjectionContext*, *handle\_not\_delivered: Callable = None*)

Bases: [object](https://docs.python.org/3/library/functions.html#object)

Outbound transport manager class.

<span id="page-76-0"></span>**deliver\_queued\_message**(*queued: aries\_cloudagent.transport.outbound.manager.QueuedOutboundMessage*)  $\rightarrow$  asyncio.Task

Kick off delivery of a queued message.

**encode\_queued\_message**(*queued: aries\_cloudagent.transport.outbound.manager.QueuedOutboundMessage*)  $\rightarrow$  \_asyncio.Task

Kick off encoding of a queued message.

**enqueue\_message**(*context: aries\_cloudagent.config.injection\_context.InjectionContext*, *outbound: aries\_cloudagent.transport.outbound.message.OutboundMessage*) Add an outbound message to the queue.

#### Parameters

- **context** The context of the request
- **outbound** The outbound message to deliver

**enqueue\_webhook**(*topic: str*, *payload: dict*, *endpoint: str*, *max\_attempts: int = None*) Add a webhook to the queue.

Parameters

- **topic** The webhook topic
- **payload** The webhook payload
- **endpoint** The webhook endpoint
- **max\_attempts** Override the maximum number of attempts

Raises OutboundDeliveryError – if the associated transport is not running

**finished\_deliver**(*queued: aries\_cloudagent.transport.outbound.manager.QueuedOutboundMessage*, *completed: aries\_cloudagent.utils.task\_queue.CompletedTask*) Handle completion of queued message delivery.

**finished\_encode**(*queued: aries\_cloudagent.transport.outbound.manager.QueuedOutboundMessage*, *completed: aries\_cloudagent.utils.task\_queue.CompletedTask*) Handle completion of queued message encoding.

# **flush**()

Wait for any queued messages to be delivered.

- **get\_registered\_transport\_for\_scheme**(*scheme: str*) → str Find the registered transport ID for a given scheme.
- **get\_running\_transport\_for\_endpoint**(*endpoint: str*) Find the running transport ID to use for a given endpoint.
- **get\_running\_transport\_for\_scheme**(*scheme: str*) → str Find the running transport ID for a given scheme.
- **get\_transport\_instance**(*transport\_id: str*) → aries\_cloudagent.transport.outbound.base.BaseOutboundTransport Get an instance of a running transport by ID.
- **perform\_encode**(*queued: aries\_cloudagent.transport.outbound.manager.QueuedOutboundMessage*) Perform message encoding.
- **process\_queued**() → \_asyncio.Task Start the process to deliver queued messages if necessary.

Returns: the current queue processing task or None

**register**(*module: str*) → str Register a new outbound transport by module path.

### Parameters **module** – Module name to register

# Raises

- OutboundTransportRegistrationError If the imported class cannot be located
- OutboundTransportRegistrationError If the imported class does not specify a schemes attribute
- OutboundTransportRegistrationError If the scheme has already been registered

```
register_class(transport_class: Type[aries_cloudagent.transport.outbound.base.BaseOutboundTransport],
                     transport_id: str = None) \rightarrow str
```
Register a new outbound transport class.

Parameters **transport\_class** – Transport class to register

#### Raises

- OutboundTransportRegistrationError If the imported class does not specify a schemes attribute
- OutboundTransportRegistrationError If the scheme has already been registered

#### **setup**()

Perform setup operations.

#### **start**()

Start all transports and feed messages from the queue.

```
start_transport(transport_id: str)
     Start a registered transport.
```
**stop**(*wait: bool = True*) Stop all running transports.

**class** aries\_cloudagent.transport.outbound.manager.**QueuedOutboundMessage**(*context:*

*aries\_cloudagent.config.inj message: aries\_cloudagent.transport. target: aries\_cloudagent.connections.models.connection\_target.ConnectionTarget*, *transport\_id: str*)

```
object
```
Class representing an outbound message pending delivery.

```
STATE_DELIVER = 'deliver'
STATE_DONE = 'done'
STATE_ENCODE = 'encode'
STATE_NEW = 'new'
STATE_PENDING = 'pending'
STATE_RETRY = 'retry'
```
# <span id="page-78-5"></span><span id="page-78-1"></span>**aries\_cloudagent.transport.outbound.ws module**

Websockets outbound transport.

```
class aries_cloudagent.transport.outbound.ws.WsTransport
    aries_cloudagent.transport.outbound.base.BaseOutboundTransport
```
Websockets outbound transport class.

```
handle_message(payload: Union[str, bytes], endpoint: str)
     Handle message from queue.
```
Parameters **message** – *OutboundMessage* to send over transport implementation

```
schemes = ('ws', 'wss')
```
**start**()

Start the outbound transport.

**stop**()

Stop the outbound transport.

# <span id="page-78-2"></span>**1.1.12 aries\_cloudagent.verifier package**

# **Submodules**

# <span id="page-78-3"></span>**aries\_cloudagent.verifier.base module**

<span id="page-78-0"></span>Base Verifier class.

```
class aries_cloudagent.verifier.base.BaseVerifier
    Bases: abc.ABC
```
Base class for verifier.

# <span id="page-78-4"></span>**aries\_cloudagent.verifier.indy module**

Indy verifier implementation.

```
class aries_cloudagent.verifier.indy.IndyVerifier(wallet)
    Bases: aries_cloudagent.verifier.base.BaseVerifier
```
Indy holder class.

**verify\_presentation**(*presentation\_request*, *presentation*, *schemas*, *credential\_definitions*) → bool Verify a presentation.

Parameters

- **presentation\_request** Presentation request data
- **presentation** Presentation data
- **schemas** Schema data
- **credential\_definitions** credential definition data

# <span id="page-79-3"></span><span id="page-79-1"></span>**1.1.13 aries\_cloudagent.wallet package**

Abstract and Indy wallet handling.

# **Submodules**

# <span id="page-79-2"></span>**aries\_cloudagent.wallet.base module**

<span id="page-79-0"></span>Wallet base class.

**class** aries\_cloudagent.wallet.base.**BaseWallet**(*config: dict*) Bases: [abc.ABC](https://docs.python.org/3/library/abc.html#abc.ABC)

Abstract wallet interface.

### **WALLET\_TYPE = None**

#### **close**()

Close previously-opened wallet, removing it if so configured.

**create\_local\_did**(*seed: str = None*, *did: str = None*, *metadata: dict = None*) → aries\_cloudagent.wallet.base.DIDInfo Create and store a new local DID.

#### Parameters

- **seed** Optional seed to use for did
- **did** The DID to use
- **metadata** Metadata to store with DID

#### Returns The created *DIDInfo*

**create\_public\_did**(*seed:* str = None, did: str = None, metadata: dict =  $\{ \}$ )  $\rightarrow$ aries\_cloudagent.wallet.base.DIDInfo

Create and store a new public DID.

Implicitly flags all other dids as not public.

# Parameters

- **seed** Optional seed to use for did
- **did** The DID to use
- **metadata** Metadata to store with DID

# Returns The created *DIDInfo*

**create\_signing\_key**(*seed: str = None*, *metadata: dict = None*) → aries\_cloudagent.wallet.base.KeyInfo

Create a new public/private signing keypair.

#### Parameters

- **seed** Optional seed allowing deterministic key creation
- **metadata** Optional metadata to store with the keypair

Returns A *KeyInfo* representing the new record

#### **created**

Check whether the wallet was created on the last open call.

<span id="page-80-0"></span>**get** local did(*did: str*)  $\rightarrow$  aries cloudagent.wallet.base.DIDInfo Find info for a local DID.

Parameters **did** – The DID to get info for

Returns A *DIDInfo* instance for the DID

**get\_local\_did\_for\_verkey**(*verkey: str*) → aries\_cloudagent.wallet.base.DIDInfo Resolve a local DID from a verkey.

Parameters **verkey** – Verkey to get DID info for

Returns A *DIDInfo* instance for the DID

**get\_local\_dids**() → Sequence[aries\_cloudagent.wallet.base.DIDInfo] Get list of defined local DIDs.

Returns A list of *DIDInfo* instances

**get\_public\_did**() → aries\_cloudagent.wallet.base.DIDInfo Retrieve the public did.

Returns The created *DIDInfo*

**get\_signing\_key**(*verkey: str*) → aries\_cloudagent.wallet.base.KeyInfo Fetch info for a signing keypair.

Parameters **verkey** – The verification key of the keypair

Returns A *KeyInfo* representing the keypair

#### **handle**

Get internal wallet reference.

Returns Defaults to None

#### **name**

Accessor for the wallet name.

Returns Defaults to None

# **open**()

Open wallet, removing and/or creating it if so configured.

#### **opened**

Check whether wallet is currently open.

Returns Defaults to False

**pack\_message**(*message: str, to\_verkeys: Sequence[str], from\_verkey: str = None*) → bytes Pack a message for one or more recipients.

#### Parameters

- **message** The message to pack
- **to\_verkeys** The verkeys to pack the message for
- **from\_verkey** The sender verkey

Returns The packed message

# **replace\_local\_did\_metadata**(*did: str*, *metadata: dict*)

Replace the metadata associated with a local DID.

# Parameters

• **did** – DID to replace metadata for

• **metadata** – The new metadata

<span id="page-81-0"></span>**replace\_signing\_key\_metadata**(*verkey: str*, *metadata: dict*) Replace the metadata associated with a signing keypair.

#### Parameters

- **verkey** The verification key of the keypair
- **metadata** The new metadata to store
- **set\_public\_did**(*did: str*) → aries\_cloudagent.wallet.base.DIDInfo Assign the public did.

#### Returns The created *DIDInfo*

**sign\_message**(*message: bytes*, *from\_verkey: str*) → bytes Sign a message using the private key associated with a given verkey.

#### Parameters

- **message** The message to sign
- **from\_verkey** Sign using the private key related to this verkey

Returns The signature

# **type**

Accessor for the wallet type.

Returns Defaults to None

**unpack\_message**(*enc\_message: bytes) -> (<class 'str'>*, *<class 'str'>*, *<class 'str'>*) Unpack a message.

Parameters **enc\_message** – The encrypted message

Returns (message, from\_verkey, to\_verkey)

Return type A tuple

**verify\_message**(*message: bytes*, *signature: bytes*, *from\_verkey: str*) → bool Verify a signature against the public key of the signer.

#### Parameters

- **message** The message to verify
- **signature** The signature to verify
- **from\_verkey** Verkey to use in verification

Returns True if verified, else False

**class** aries\_cloudagent.wallet.base.**DIDInfo**(*did*, *verkey*, *metadata*)

Bases: [tuple](https://docs.python.org/3/library/stdtypes.html#tuple)

# **did**

Alias for field number 0

#### **metadata**

Alias for field number 2

# **verkey**

Alias for field number 1

```
class aries_cloudagent.wallet.base.KeyInfo(verkey, metadata)
```
Bases: [tuple](https://docs.python.org/3/library/stdtypes.html#tuple)

<span id="page-82-1"></span>**metadata**

Alias for field number 1

**verkey**

Alias for field number 0

#### <span id="page-82-0"></span>**aries\_cloudagent.wallet.basic module**

In-memory implementation of BaseWallet interface.

**class** aries\_cloudagent.wallet.basic.**BasicWallet**(*config: dict = None*) Bases: [aries\\_cloudagent.wallet.base.BaseWallet](#page-79-0)

In-memory wallet implementation.

#### **WALLET\_TYPE = 'basic'**

**close**()

Not applicable to in-memory wallet.

**create\_local\_did**(*seed: str = None*, *did: str = None*, *metadata: dict = None*)  $\rightarrow$ aries\_cloudagent.wallet.base.DIDInfo

Create and store a new local DID.

#### Parameters

- **seed** Optional seed to use for did
- **did** The DID to use
- **metadata** Metadata to store with DID

Returns A *DIDInfo* instance representing the created DID

Raises WalletDuplicateError – If the DID already exists in the wallet

```
create signing key (seed: str = None, metadata: dict = None)
                    aries_cloudagent.wallet.base.KeyInfo
```
Create a new public/private signing keypair.

Parameters

- **seed** Seed to use for signing key
- **metadata** Optional metadata to store with the keypair

Returns A *KeyInfo* representing the new record

Raises WalletDuplicateError – If the resulting verkey already exists in the wallet

#### **created**

Check whether the wallet was created on the last open call.

**get\_local\_did**(*did: str*) → aries\_cloudagent.wallet.base.DIDInfo Find info for a local DID.

Parameters  $did$  – The DID to get info for

Returns A *DIDInfo* instance representing the found DID

Raises WalletNotFoundError – If the DID is not found

**get\_local\_did\_for\_verkey**(*verkey: str*) → aries\_cloudagent.wallet.base.DIDInfo Resolve a local DID from a verkey.

Parameters **verkey** – The verkey to get the local DID for

<span id="page-83-0"></span>Returns A *DIDInfo* instance representing the found DID

Raises WalletNotFoundError – If the verkey is not found

**get\_local\_dids**() → Sequence[aries\_cloudagent.wallet.base.DIDInfo] Get list of defined local DIDs.

Returns A list of locally stored DIDs as *DIDInfo* instances

**get\_signing\_key**(*verkey: str*) → aries\_cloudagent.wallet.base.KeyInfo Fetch info for a signing keypair.

Parameters **verkey** – The verification key of the keypair

Returns A *KeyInfo* representing the keypair

Raises WalletNotFoundError – if no keypair is associated with the verification key

#### **name**

Accessor for the wallet name.

### **open**()

Not applicable to in-memory wallet.

#### **opened**

Check whether wallet is currently open.

# Returns True

**pack\_message**(*message: str, to\_verkeys: Sequence[str], from\_verkey: str = None*) → bytes Pack a message for one or more recipients.

#### Parameters

- **message** The message to pack
- **to\_verkeys** List of verkeys to pack for
- **from\_verkey** Sender verkey to pack from

Returns The resulting packed message bytes

# **replace\_local\_did\_metadata**(*did: str*, *metadata: dict*)

Replace metadata for a local DID.

#### Parameters

- **did** The DID to replace metadata for
- **metadata** The new metadata

Raises WalletNotFoundError – If the DID doesn't exist

**replace\_signing\_key\_metadata**(*verkey: str*, *metadata: dict*) Replace the metadata associated with a signing keypair.

# Parameters

- **verkey** The verification key of the keypair
- **metadata** The new metadata to store

Raises WalletNotFoundError – if no keypair is associated with the verification key

**sign\_message**(*message: bytes*, *from\_verkey: str*) → bytes

Sign a message using the private key associated with a given verkey.

Parameters

- <span id="page-84-1"></span>• **message** – Message bytes to sign
- **from\_verkey** The verkey to use to sign

Returns A signature

# Raises

- WalletError If the message is not provided
- WalletError If the verkey is not provided

**unpack\_message**(*enc\_message: bytes) -> (<class 'str'>*, *<class 'str'>*, *<class 'str'>*) Unpack a message.

Parameters **enc\_message** – The packed message bytes

Returns (message, from\_verkey, to\_verkey)

# Return type A tuple

Raises

- WalletError If the message is not provided
- WalletError If there is a problem unpacking the message

**verify\_message**(*message: bytes*, *signature: bytes*, *from\_verkey: str*) → bool Verify a signature against the public key of the signer.

#### Parameters

- **message** Message to verify
- signature Signature to verify
- **from\_verkey** Verkey to use in verification

Returns True if verified, else False

# Raises

- WalletError If the verkey is not provided
- WalletError If the signature is not provided
- WalletError If the message is not provided

## <span id="page-84-0"></span>**aries\_cloudagent.wallet.crypto module**

Cryptography functions used by BasicWallet.

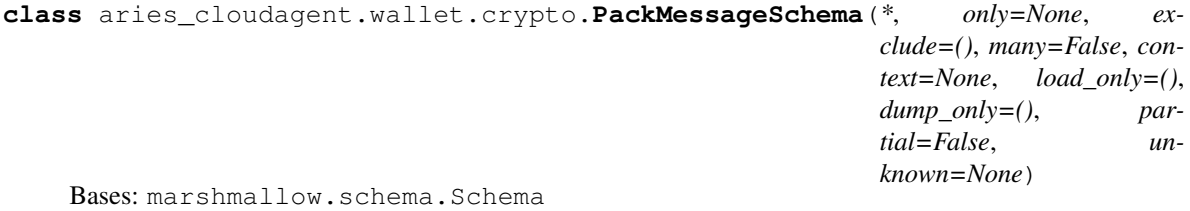

Packed message schema.

**opts = <marshmallow.schema.SchemaOpts object>**

```
class aries_cloudagent.wallet.crypto.PackRecipientHeaderSchema(*, only=None,
                                                                            exclude=(),
                                                                            many=False,
                                                                            context=None,
                                                                            load_only=(),
                                                                            dump_only=(),
                                                                            par-
                                                                            tial=False, un-
                                                                            known=None)
     Bases: marshmallow.schema.Schema
     Packed recipient header schema.
     opts = <marshmallow.schema.SchemaOpts object>
class aries_cloudagent.wallet.crypto.PackRecipientSchema(*, only=None, ex-
                                                                     clude=(), many=False,
                                                                     context=None,
                                                                     load_only=(),
                                                                     dump_only=(), par-
                                                                     tial=False, un-
                                                                     known=None)
     Bases: marshmallow.schema.Schema
     Packed recipient schema.
     opts = <marshmallow.schema.SchemaOpts object>
class aries_cloudagent.wallet.crypto.PackRecipientsSchema(*, only=None, ex-
                                                                      clude=(), many=False,
                                                                      context=None,
                                                                      load_only=(),
                                                                      dump_only=(),
                                                                      partial=False, un-
                                                                      known=None)
     Bases: marshmallow.schema.Schema
     Packed recipients schema.
     opts = <marshmallow.schema.SchemaOpts object>
aries_cloudagent.wallet.crypto.create_keypair(seed: bytes = None) → Tuple[bytes,
                                                       bytes]
     Create a public and private signing keypair from a seed value.
         Parameters seed – Seed for keypair
         Returns A tuple of (public key, secret key)
aries_cloudagent.wallet.crypto.decode_pack_message(enc_message: bytes, find_key:
                                                              Callable) \rightarrow Tuple[str, Op-
                                                              tional[str], str]
     Decode a packed message.
     Disassemble and unencrypt a packed message, returning the message content, verification key of the sender (if
     available), and verification key of the recipient.
         Parameters
               • enc_message – The encrypted message
```
- **find\_key** Function to retrieve private key
- Returns A tuple of (message, sender\_vk, recip\_vk)

# <span id="page-86-0"></span>Raises

- [ValueError](https://docs.python.org/3/library/exceptions.html#ValueError) If the packed message is invalid
- [ValueError](https://docs.python.org/3/library/exceptions.html#ValueError) If the packed message reipients are invalid
- [ValueError](https://docs.python.org/3/library/exceptions.html#ValueError) If the pack algorithm is unsupported
- [ValueError](https://docs.python.org/3/library/exceptions.html#ValueError) If the sender's public key was not provided

```
aries_cloudagent.wallet.crypto.decode_pack_message_outer(enc_message: bytes) →
```
Tuple[dict, dict, bool]

Parameters **enc\_message** – The encrypted message

Returns: a tuple of the decoded wrapper, recipients, and authcrypt flag

Decode the outer wrapper of a packed message and extract the recipients.

```
aries_cloudagent.wallet.crypto.decode_pack_message_payload(wrapper: dict, pay-
```
*load\_key: bytes*)  $\rightarrow$ 

str

Decode the payload of a packed message once the CEK is known.

# Parameters

- **wrapper** The decoded message wrapper
- **payload\_key** The decrypted payload key

aries\_cloudagent.wallet.crypto.**decrypt\_plaintext**(*ciphertext: bytes*, *recips\_bin: bytes*, *nonce: bytes, key: bytes*)  $\rightarrow$  str

Decrypt the payload of a packed message.

#### **Parameters**

- **ciphertext** –
- **recips\_bin** –
- **nonce** –
- **key** –

Returns The decrypted string

```
aries_cloudagent.wallet.crypto.encode_pack_message(message: str, to_verkeys: Se-
                                                                quence[bytes], from_secret: bytes
                                                                 = None) \rightarrow bytes
```
Assemble a packed message for a set of recipients, optionally including the sender.

#### **Parameters**

- **message** The message to pack
- **to\_verkeys** The verkeys to pack the message for
- **from\_secret** The sender secret

# Returns The encoded message

```
aries_cloudagent.wallet.crypto.encrypt_plaintext(message: str, add_data: bytes, key:
                                                                bytes) \rightarrow Tuple[bytes, bytes, bytes]
```
Encrypt the payload of a packed message.

# **Parameters**

- **message** Message to encrypt
- **add\_data** –

• **key** – Key used for encryption

<span id="page-87-0"></span>Returns A tuple of (ciphertext, nonce, tag)

```
aries_cloudagent.wallet.crypto.extract_pack_recipients(recipients: Sequence[dict])
```
Extract the pack message recipients into a dict indexed by verkey.

Parameters **recipients** – Recipients to locate

Raises [ValueError](https://docs.python.org/3/library/exceptions.html#ValueError) – If the recipients block is mal-formatted

```
aries_cloudagent.wallet.crypto.extract_payload_key(sender_cek: dict, recip_secret:
                                                                              b \text{y} \text{t} \text{e}s) \rightarrow Tuple[bytes, str]
```
Extract the payload key from pack recipient details.

Returns: A tuple of the CEK and sender verkey

aries\_cloudagent.wallet.crypto.**prepare\_pack\_recipient\_keys**(*to\_verkeys: Sequence[bytes],*

*from\_secret: bytes*  $= None$ )  $\rightarrow$  Tuple[str, bytes]

 $\rightarrow$  dict

Assemble the recipients block of a packed message.

Parameters

- **to\_verkeys** Verkeys of recipients
- **from\_secret** Secret to use for signing keys

Returns A tuple of (json result, key)

aries\_cloudagent.wallet.crypto.**random\_seed**() → bytes Generate a random seed value.

Returns A new random seed

aries\_cloudagent.wallet.crypto.**seed\_to\_did**(*seed: str*) → str Derive a DID from a seed value.

Parameters **seed** – The seed to derive

Returns The DID derived from the seed

aries\_cloudagent.wallet.crypto.**sign\_message**(*message: bytes*, *secret: bytes*) → bytes Sign a message using a private signing key.

**Parameters** 

- **message** The message to sign
- **secret** The private signing key

# Returns The signature

aries\_cloudagent.wallet.crypto.**sign\_pk\_from\_sk**(*secret: bytes*) → bytes Extract the verkey from a secret signing key.

aries\_cloudagent.wallet.crypto.**validate\_seed**(*seed: (<class 'str'>*, *<class 'bytes'>)*) →

bytes

Convert a seed parameter to standard format and check length.

Parameters **seed** – The seed to validate

Returns The validated and encoded seed

```
aries_cloudagent.wallet.crypto.verify_signed_message(signed: bytes, verkey: bytes)
                                                                \rightarrow bool
    Verify a signed message according to a public verification key.
         Parameters
              • signed – The signed message
              • verkey – The verkey to use in verification
         Returns True if verified, else False
aries_cloudagent.wallet.error module
Wallet-related exceptions.
exception aries_cloudagent.wallet.error.WalletDuplicateError(*args, error_code:
                                                                         str = None,
                                                                         **kwargs)
    Bases: aries_cloudagent.wallet.error.WalletError
    Duplicate record exception.
exception aries_cloudagent.wallet.error.WalletError(*args, error_code: str = None,
                                                              **kwargs)
    Bases: aries_cloudagent.core.error.BaseError
    General wallet exception.
exception aries_cloudagent.wallet.error.WalletNotFoundError(*args, error_code:
                                                                        str = None,
                                                                        **kwargs)
    Bases: aries_cloudagent.wallet.error.WalletError
```
<span id="page-88-0"></span>Record not found exception.

# <span id="page-88-2"></span>**aries\_cloudagent.wallet.indy module**

Indy implementation of BaseWallet interface.

```
class aries_cloudagent.wallet.indy.IndyWallet(config: dict = None)
    aries_cloudagent.wallet.base.BaseWallet
    Indy wallet implementation.
    DEFAULT_FRESHNESS = 0
    DEFAULT_KEY = ''
    DEFAULT_KEY_DERIVIATION = 'ARGON2I_MOD'
    DEFAULT_NAME = 'default'
    DEFAULT_STORAGE_TYPE = None
    KEY_DERIVATION_ARGON2I_INT = 'ARGON2I_INT'
    KEY_DERIVATION_ARGON2I_MOD = 'ARGON2I_MOD'
    KEY_DERIVATION_RAW = 'RAW'
    WALLET_TYPE = 'indy'
```
#### <span id="page-89-0"></span>**close**()

Close previously-opened wallet, removing it if so configured.

# **create**(*replace: bool = False*)

Create a new wallet.

Parameters **replace** – Removes the old wallet if True

#### Raises

- WalletError If there was a problem removing the wallet
- WalletError IF there was a libindy error

**create\_local\_did**(*seed: str = None*, *did: str = None*, *metadata: dict = None*) → aries\_cloudagent.wallet.base.DIDInfo

Create and store a new local DID.

#### Parameters

- **seed** Optional seed to use for did
- **did** The DID to use
- **metadata** Metadata to store with DID

Returns A *DIDInfo* instance representing the created DID

#### Raises

- WalletDuplicateError If the DID already exists in the wallet
- WalletError If there is a libindy error

**create\_signing\_key**(*seed: str = None*, *metadata: dict = None*) → aries\_cloudagent.wallet.base.KeyInfo

Create a new public/private signing keypair.

#### Parameters

- **seed** Seed for key
- **metadata** Optional metadata to store with the keypair

Returns A *KeyInfo* representing the new record

# Raises

- WalletDuplicateError If the resulting verkey already exists in the wallet
- WalletError If there is a libindy error

#### **created**

Check whether the wallet was created on the last open call.

```
classmethod generate_wallet_key(seed: str = None) → str
```
Generate a raw Indy wallet key.

- **get\_credential\_definition\_tag\_policy**(*credential\_definition\_id: str*) Return the tag policy for a given credential definition ID.
- **get\_local\_did**(*did: str*) → aries\_cloudagent.wallet.base.DIDInfo Find info for a local DID.

Parameters **did** – The DID to get info for

Returns A *DIDInfo* instance representing the found DID

Raises

- WalletNotFoundError If the DID is not found
- WalletError If there is a libindy error
- <span id="page-90-0"></span>**get\_local\_did\_for\_verkey**(*verkey: str*) → aries\_cloudagent.wallet.base.DIDInfo Resolve a local DID from a verkey.

Parameters **verkey** – The verkey to get the local DID for

Returns A *DIDInfo* instance representing the found DID

Raises WalletNotFoundError – If the verkey is not found

**get\_local\_dids**() → Sequence[aries\_cloudagent.wallet.base.DIDInfo] Get list of defined local DIDs.

Returns A list of locally stored DIDs as *DIDInfo* instances

**get\_signing\_key**(*verkey: str*) → aries\_cloudagent.wallet.base.KeyInfo Fetch info for a signing keypair.

Parameters **verkey** – The verification key of the keypair

Returns A *KeyInfo* representing the keypair

# Raises

- WalletNotFoundError If no keypair is associated with the verification key
- WalletError If there is a libindy error

# **handle**

Get internal wallet reference.

Returns A handle to the wallet

#### **master\_secret\_id**

Accessor for the master secret id.

Returns The master secret id

#### **name**

Accessor for the wallet name.

Returns The wallet name

#### **open**()

Open wallet, removing and/or creating it if so configured.

# Raises

- WalletError If wallet not found after creation
- WalletNotFoundError If the wallet is not found
- WalletError If the wallet is already open
- WalletError If there is a libindy error

#### **opened**

Check whether wallet is currently open.

#### Returns True if open, else False

**pack\_message**(*message: str, to\_verkeys: Sequence[str], from\_verkey: str = None*) → bytes Pack a message for one or more recipients.

#### Parameters

- **message** The message to pack
- **to\_verkeys** List of verkeys to pack for
- **from\_verkey** Sender verkey to pack from

Returns The resulting packed message bytes

#### Raises

- WalletError If no message is provided
- WalletError If a libindy error occurs

#### **remove**()

Remove an existing wallet.

#### Raises

- WalletNotFoundError If the wallet could not be found
- WalletError If there was an libindy error

**replace\_local\_did\_metadata**(*did: str*, *metadata: dict*) Replace metadata for a local DID.

#### Parameters

- **did** The DID to replace metadata for
- **metadata** The new metadata

#### **replace\_signing\_key\_metadata**(*verkey: str*, *metadata: dict*)

Replace the metadata associated with a signing keypair.

#### Parameters

- **verkey** The verification key of the keypair
- **metadata** The new metadata to store

Raises WalletNotFoundError – if no keypair is associated with the verification key

**set\_credential\_definition\_tag\_policy**(*credential\_definition\_id: str*, *taggables: Se-*

*quence[str] = None*, *retroactive: bool = True*)

Set the tag policy for a given credential definition ID.

# Parameters

- **credential\_definition\_id** The ID of the credential definition
- **taggables** A sequence of string values representing attribute names
- **retroactive** Whether to apply the policy to previously-stored credentials

**sign\_message**(*message: bytes*, *from\_verkey: str*) → bytes Sign a message using the private key associated with a given verkey.

#### Parameters

- **message** Message bytes to sign
- **from\_verkey** The verkey to use to sign

Returns A signature

### Raises

• WalletError – If the message is not provided

- WalletError If the verkey is not provided
- WalletError If a libindy error occurs

<span id="page-92-2"></span>**unpack\_message**(*enc\_message: bytes) -> (<class 'str'>*, *<class 'str'>*, *<class 'str'>*) Unpack a message.

Parameters **enc\_message** – The packed message bytes

Returns (message, from\_verkey, to\_verkey)

Return type A tuple

# Raises

- WalletError If the message is not provided
- WalletError If a libindy error occurs

**verify\_message**(*message: bytes*, *signature: bytes*, *from\_verkey: str*) → bool Verify a signature against the public key of the signer.

#### Parameters

- **message** Message to verify
- **signature** Signature to verify
- **from\_verkey** Verkey to use in verification

Returns True if verified, else False

#### Raises

- WalletError If the verkey is not provided
- WalletError If the signature is not provided
- WalletError If the message is not provided
- WalletError If a libindy error occurs

#### <span id="page-92-0"></span>**aries\_cloudagent.wallet.provider module**

Default wallet provider classes.

**class** aries\_cloudagent.wallet.provider.**WalletProvider** Bases: [aries\\_cloudagent.config.base.BaseProvider](#page-14-0)

Provider for the default configurable wallet classes.

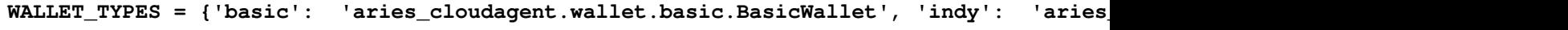

**provide**(*settings: aries\_cloudagent.config.base.BaseSettings*, *injector: aries\_cloudagent.config.base.BaseInjector*) Create and open the wallet instance.

# <span id="page-92-1"></span>**aries\_cloudagent.wallet.routes module**

Wallet admin routes.

```
class aries_cloudagent.wallet.routes.DIDListSchema(*, only=None, exclude=(),
                                                           many=False, context=None,
                                                           load\ \ only=(),\ \ dump\ \ only=(),partial=False, unknown=None)
    Bases: marshmallow.schema.Schema
    Result schema for connection list.
    opts = <marshmallow.schema.SchemaOpts object>
class aries_cloudagent.wallet.routes.DIDResultSchema(*, only=None, ex-
                                                             clude=(), many=False, con-
                                                             text=None, load_only=(),
                                                             dump_only=(), partial=False,
                                                             unknown=None)
    Bases: marshmallow.schema.Schema
    Result schema for a DID.
    opts = <marshmallow.schema.SchemaOpts object>
class aries_cloudagent.wallet.routes.DIDSchema(*, only=None, exclude=(), many=False,
                                                      context=None, load_only=(),
                                                      dump_only=(), partial=False, un-
                                                      known=None)
    Bases: marshmallow.schema.Schema
    Result schema for a DID.
    opts = <marshmallow.schema.SchemaOpts object>
class aries_cloudagent.wallet.routes.GetTagPolicyResultSchema(*, only=None,
                                                                       exclude=(),
                                                                       many=False,
                                                                       context=None,
                                                                       load_only=(),
                                                                       dump_only=(),
                                                                       partial=False,
                                                                       unknown=None)
    Bases: marshmallow.schema.Schema
    Result schema for tagging policy get request.
    opts = <marshmallow.schema.SchemaOpts object>
class aries_cloudagent.wallet.routes.SetTagPolicyRequestSchema(*, only=None,
                                                                         exclude=(),
                                                                         many=False,
                                                                         context=None,
                                                                         load_only=(),
                                                                         dump_only=(),
                                                                        par-
                                                                        tial=False, un-
                                                                         known=None)
    Bases: marshmallow.schema.Schema
    Request schema for tagging policy set request.
    opts = <marshmallow.schema.SchemaOpts object>
aries_cloudagent.wallet.routes.format_did_info(info: aries_cloudagent.wallet.base.DIDInfo)
    Serialize a DIDInfo object.
```
<span id="page-94-1"></span>aries\_cloudagent.wallet.routes.**register**(*app: <sphinx.ext.autodoc.importer.\_MockObject object at 0x7f538b66c978>*) Register routes. aries\_cloudagent.wallet.routes.**wallet\_create\_did**(*request: <sphinx.ext.autodoc.importer.\_MockObject object at 0x7f538b66c978>*) Request handler for creating a new wallet DID. Parameters **request** – aiohttp request object Returns The DID info aries\_cloudagent.wallet.routes.**wallet\_did\_list**(*request: <sphinx.ext.autodoc.importer.\_MockObject object at 0x7f538b66c978>*) Request handler for searching wallet DIDs. Parameters **request** – aiohttp request object Returns The DID list response aries\_cloudagent.wallet.routes.**wallet\_get\_public\_did**(*request: <sphinx.ext.autodoc.importer.\_MockObject object at 0x7f538b66c978>*) Request handler for fetching the current public DID. Parameters **request** – aiohttp request object Returns The DID info aries\_cloudagent.wallet.routes.**wallet\_get\_tagging\_policy**(*request: <sphinx.ext.autodoc.importer.\_MockObject object at 0x7f538b66c978>*) Request handler for getting the tag policy associated with a cred def. Parameters **request** – aiohttp request object Returns A JSON object containing the tagging policy aries\_cloudagent.wallet.routes.**wallet\_set\_public\_did**(*request: <sphinx.ext.autodoc.importer.\_MockObject object at 0x7f538b66c978>*) Request handler for setting the current public DID. Parameters **request** – aiohttp request object Returns The updated DID info aries\_cloudagent.wallet.routes.**wallet\_set\_tagging\_policy**(*request: <sphinx.ext.autodoc.importer.\_MockObject object at 0x7f538b66c978>*) Request handler for setting the tag policy associated with a cred def. Parameters **request** – aiohttp request object Returns An empty JSON response

# <span id="page-94-0"></span>**aries\_cloudagent.wallet.util module**

Wallet utility functions.

```
aries_cloudagent.wallet.util.b58_to_bytes(val: str) → bytes
     Convert a base 58 string to bytes.
aries_cloudagent.wallet.util.b64_to_bytes(val: str, urlsafe=False) → bytes
     Convert a base 64 string to bytes.
aries_cloudagent.wallet.util.b64_to_str(val: str, urlsafe=False, encoding=None) → str
     Convert a base 64 string to string on input encoding (default utf-8).
aries_cloudagent.wallet.util.bytes_to_b58(val: bytes) → str
     Convert a byte string to base 58.
aries_cloudagent.wallet.util.bytes_to_b64(val: bytes, urlsafe=False, pad=True) → str
     Convert a byte string to base 64.
aries_cloudagent.wallet.util.pad(val: str) → str
     Pad base64 values if need be: JWT calls to omit trailing padding.
aries_cloudagent.wallet.util.set_urlsafe_b64(val: str, urlsafe: bool = True) → str
     Set URL safety in base64 encoding.
aries_cloudagent.wallet.util.str_to_b64(val: str, urlsafe=False, encoding=None,
                                                   pad=True) \rightarrow str
     Convert a string to base64 string on input encoding (default utf-8).
```
aries\_cloudagent.wallet.util.**unpad**(*val: str*) → str Remove padding from base64 values if need be.

# **1.2 Submodules**

- **1.3 aries\_cloudagent.classloader module**
- **1.4 aries\_cloudagent.conductor module**
- **1.5 aries\_cloudagent.defaults module**
- **1.6 aries\_cloudagent.dispatcher module**
- **1.7 aries\_cloudagent.error module**
- **1.8 aries\_cloudagent.postgres module**
- **1.9 aries\_cloudagent.stats module**
- **1.10 aries\_cloudagent.task\_processor module**
- <span id="page-95-0"></span>**1.11 aries\_cloudagent.version module**

Library version information.

# CHAPTER 2

Indices and tables

- genindex
- modindex
- search

# Python Module Index

# a

aries\_cloudagent, [3](#page-6-0) aries cloudagent.admin, [3](#page-6-1) aries\_cloudagent.admin.base\_server, [3](#page-6-2) aries\_cloudagent.admin.error, [4](#page-7-0) aries\_cloudagent.admin.server, [4](#page-7-1) aries\_cloudagent.cache, [6](#page-9-0) aries\_cloudagent.cache.base, [6](#page-9-1) aries cloudagent.cache.basic, [7](#page-10-0) aries\_cloudagent.commands, [7](#page-10-1) aries\_cloudagent.commands.help, [8](#page-11-0) aries\_cloudagent.commands.provision, [8](#page-11-1) aries\_cloudagent.commands.start, [8](#page-11-2) aries\_cloudagent.config, [9](#page-12-0) aries\_cloudagent.config.argparse, [9](#page-12-1) aries\_cloudagent.config.base, [11](#page-14-1) aries\_cloudagent.config.base\_context, [12](#page-15-0) aries\_cloudagent.config.default\_context, aries\_cloudagent.messaging.decorators.localization [13](#page-16-0) aries\_cloudagent.config.error, [13](#page-16-1) aries\_cloudagent.config.injection\_context, [13](#page-16-2) aries\_cloudagent.config.injector, [15](#page-18-0) aries\_cloudagent.config.ledger, [15](#page-18-1) aries cloudagent.config.logging. [15](#page-18-2) aries\_cloudagent.config.provider, [16](#page-19-0) aries\_cloudagent.config.settings, [17](#page-20-0) aries\_cloudagent.config.util, [18](#page-21-0) aries\_cloudagent.config.wallet, [18](#page-21-1) aries\_cloudagent.holder, [18](#page-21-2) aries\_cloudagent.holder.base, [18](#page-21-3) aries\_cloudagent.holder.indy, [18](#page-21-4) aries\_cloudagent.issuer, [20](#page-23-0) aries\_cloudagent.issuer.base, [20](#page-23-1) aries\_cloudagent.issuer.indy, [20](#page-23-2) aries\_cloudagent.issuer.util, [21](#page-24-0) aries\_cloudagent.ledger, [21](#page-24-1) aries\_cloudagent.ledger.base, [21](#page-24-2) aries\_cloudagent.ledger.error, [22](#page-25-0) aries\_cloudagent.ledger.indy, [23](#page-26-0) aries\_cloudagent.ledger.provider, [25](#page-28-0) aries\_cloudagent.messaging, [25](#page-28-1) aries\_cloudagent.messaging.agent\_message, [52](#page-55-0) aries\_cloudagent.messaging.base\_handler, [54](#page-57-0) aries\_cloudagent.messaging.credential\_definitions, [28](#page-31-0) aries\_cloudagent.messaging.credential\_definitions. [28](#page-31-1) aries cloudagent.messaging.decorators,  $32$ aries\_cloudagent.messaging.decorators.base, [32](#page-35-1) aries\_cloudagent.messaging.decorators.default, [33](#page-36-0) [33](#page-36-1) aries\_cloudagent.messaging.decorators.signature\_deo [34](#page-37-0) aries\_cloudagent.messaging.decorators.thread\_decorators [36](#page-39-0) aries\_cloudagent.messaging.decorators.timing\_decorators [37](#page-40-0) aries\_cloudagent.messaging.decorators.transport\_deo [39](#page-42-0) aries\_cloudagent.messaging.error, [55](#page-58-0) aries cloudagent.messaging.models, [41](#page-44-0) aries\_cloudagent.messaging.models.base, [41](#page-44-1) aries\_cloudagent.messaging.models.base\_record, [43](#page-46-0) aries\_cloudagent.messaging.request\_context, [55](#page-58-1) aries\_cloudagent.messaging.responder, [56](#page-59-0) aries\_cloudagent.messaging.schemas, [49](#page-52-0) aries\_cloudagent.messaging.schemas.routes,

```
49
aries_cloudagent.messaging.util, 58
58
aries_cloudagent.storage.base, 58
aries_cloudagent.storage.basic, 61
63
63
aries_cloudagent.storage.provider, 66
aries_cloudagent.storage.record, 66
aries_cloudagent.transport, 66
aries_cloudagent.transport.inbound, 66
aries_cloudagent.transport.inbound.base,
     66
aries_cloudagent.transport.inbound.http,
     68
aries_cloudagent.transport.inbound.manager,
     69
aries cloudagent.transport.inbound.ws,
     70
71
aries_cloudagent.transport.outbound.base,
     71
aries_cloudagent.transport.outbound.http,
     72
aries_cloudagent.transport.outbound.manager,
     72
aries_cloudagent.transport.outbound.ws,
     75
aries_cloudagent.verifier, 75
aries_cloudagent.verifier.base, 75
aries_cloudagent.verifier.indy, 75
aries_cloudagent.version, 92
aries_cloudagent.wallet, 76
aries_cloudagent.wallet.base, 76
79
aries_cloudagent.wallet.crypto, 81
85
aries_cloudagent.wallet.indy, 85
89
aries_cloudagent.wallet.routes, 89
91
```
# Index

# A

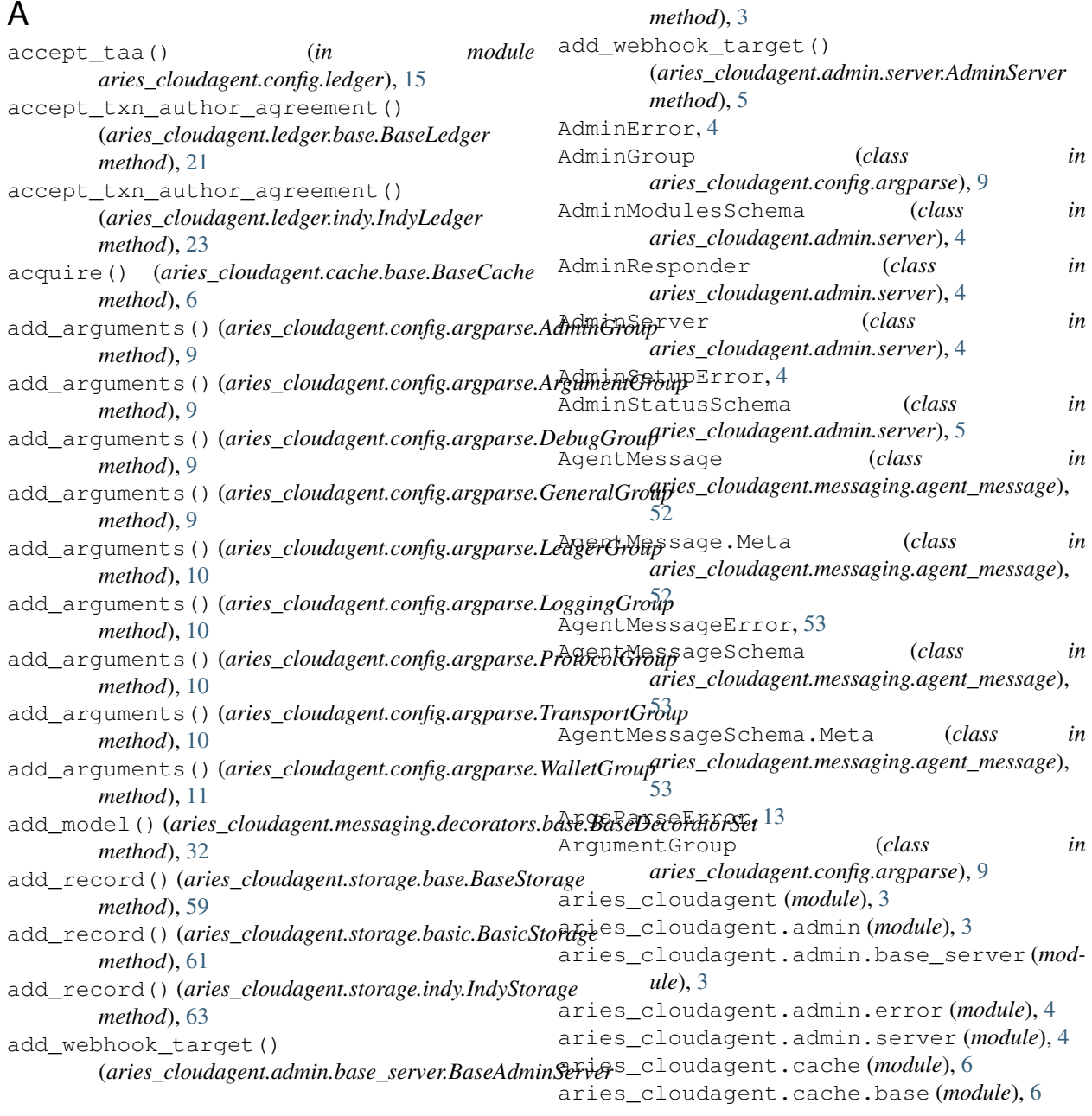

aries\_cloudagent.cache.basic (*module*), [7](#page-10-2) aries\_cloudagent.commands (*module*), [7](#page-10-2) aries\_cloudagent.commands.help (*module*), [8](#page-11-3) aries\_cloudagent.commands.provision (*module*), [8](#page-11-3) aries\_cloudagent.commands.start (*module*), [8](#page-11-3) aries\_cloudagent.config (*module*), [9](#page-12-2) aries\_cloudagent.config.argparse (*module*), [9](#page-12-2) aries\_cloudagent.config.base (*module*), [11](#page-14-2) aries\_cloudagent.config.base\_context (*module*), [12](#page-15-1) aries\_cloudagent.config.default\_context aries\_cloudagent.messaging.decorators.transport\_deo (*module*), [13](#page-16-3) aries\_cloudagent.config.error (*module*), [13](#page-16-3) aries\_cloudagent.config.injection\_context (*module*), [13](#page-16-3) aries\_cloudagent.config.injector (*module*), [15](#page-18-3) aries\_cloudagent.config.ledger (*module*), [15](#page-18-3) aries\_cloudagent.config.logging (*module*), [15](#page-18-3) aries\_cloudagent.config.provider (*module*), [16](#page-19-1) aries\_cloudagent.config.settings (*module*), [17](#page-20-1) aries\_cloudagent.config.util (*module*), [18](#page-21-5) aries\_cloudagent.config.wallet (*module*), [18](#page-21-5) aries\_cloudagent.holder (*module*), [18](#page-21-5) aries\_cloudagent.holder.base (*module*), [18](#page-21-5) aries\_cloudagent.holder.indy (*module*), [18](#page-21-5) aries\_cloudagent.issuer (*module*), [20](#page-23-3) aries\_cloudagent.issuer.base (*module*), [20](#page-23-3) aries\_cloudagent.issuer.indy (*module*), [20](#page-23-3) aries\_cloudagent.issuer.util (*module*), [21](#page-24-3) aries\_cloudagent.ledger (*module*), [21](#page-24-3) aries\_cloudagent.ledger.base (*module*), [21](#page-24-3) aries\_cloudagent.ledger.error (*module*), [22](#page-25-1) aries\_cloudagent.ledger.indy (*module*), [23](#page-26-1) aries\_cloudagent.ledger.provider (*module*), [25](#page-28-2) (*module*), [52](#page-55-1) (*module*), [54](#page-57-1) (*module*), [28](#page-31-2) (*module*), [28](#page-31-2) aries\_cloudagent.messaging.decorators.base

aries\_cloudagent.messaging.decorators.default (*module*), [33](#page-36-2) aries\_cloudagent.messaging.decorators.localization (*module*), [33](#page-36-2)

(*module*), [32](#page-35-2)

(*module*), [32](#page-35-2)

aries\_cloudagent.messaging.decorators.signature\_deo (*module*), [34](#page-37-1)

aries\_cloudagent.messaging.decorators.thread\_decorators (*module*), [36](#page-39-1)

aries\_cloudagent.messaging.decorators.timing\_decorators (*module*), [37](#page-40-1)

(*module*), [39](#page-42-1)

aries\_cloudagent.messaging.error (*module*), [55](#page-58-2)

aries\_cloudagent.messaging.models (*module*), [41](#page-44-2)

- aries\_cloudagent.messaging.models.base (*module*), [41](#page-44-2)
- aries\_cloudagent.messaging.models.base\_record (*module*), [43](#page-46-1)

aries\_cloudagent.messaging.request\_context (*module*), [55](#page-58-2)

aries\_cloudagent.messaging.responder (*module*), [56](#page-59-1)

aries\_cloudagent.messaging.schemas (*module*), [49](#page-52-2)

- aries\_cloudagent.messaging.schemas.routes (*module*), [49](#page-52-2)
- aries\_cloudagent.messaging.util (*module*), [58](#page-61-3)
- aries\_cloudagent.storage (*module*), [58](#page-61-3)
- aries\_cloudagent.storage.base (*module*), [58](#page-61-3)
- aries\_cloudagent.storage.basic (*module*), [61](#page-64-1)

aries\_cloudagent.storage.error (*module*), [63](#page-66-2)

aries\_cloudagent.storage.indy (*module*), [63](#page-66-2) aries\_cloudagent.storage.provider (*module*), [66](#page-69-6)

```
aries_cloudagent.storage.record (module),
       66
```
aries\_cloudagent.messaging (*module*), [25](#page-28-2) aries\_cloudagent.messaging.agent\_message aries\_cloudagent.transport.inbound (*mod*aries\_cloudagent.messaging.base\_handler aries\_cloudagent.transport.inbound.base aries\_cloudagent.transport (*module*), [66](#page-69-6) *ule*), [66](#page-69-6)

aries\_cloudagent.messaging.credential\_definitionsudagent.transport.inbound.http (*module*), [66](#page-69-6) (*module*), [68](#page-71-1)

aries\_cloudagent.messaging.credential\_defiritionsudagent.transport.inbound.manager (*module*), [69](#page-72-1)

aries\_cloudagent.messaging.decorators aries\_cloudagent.transport.inbound.ws

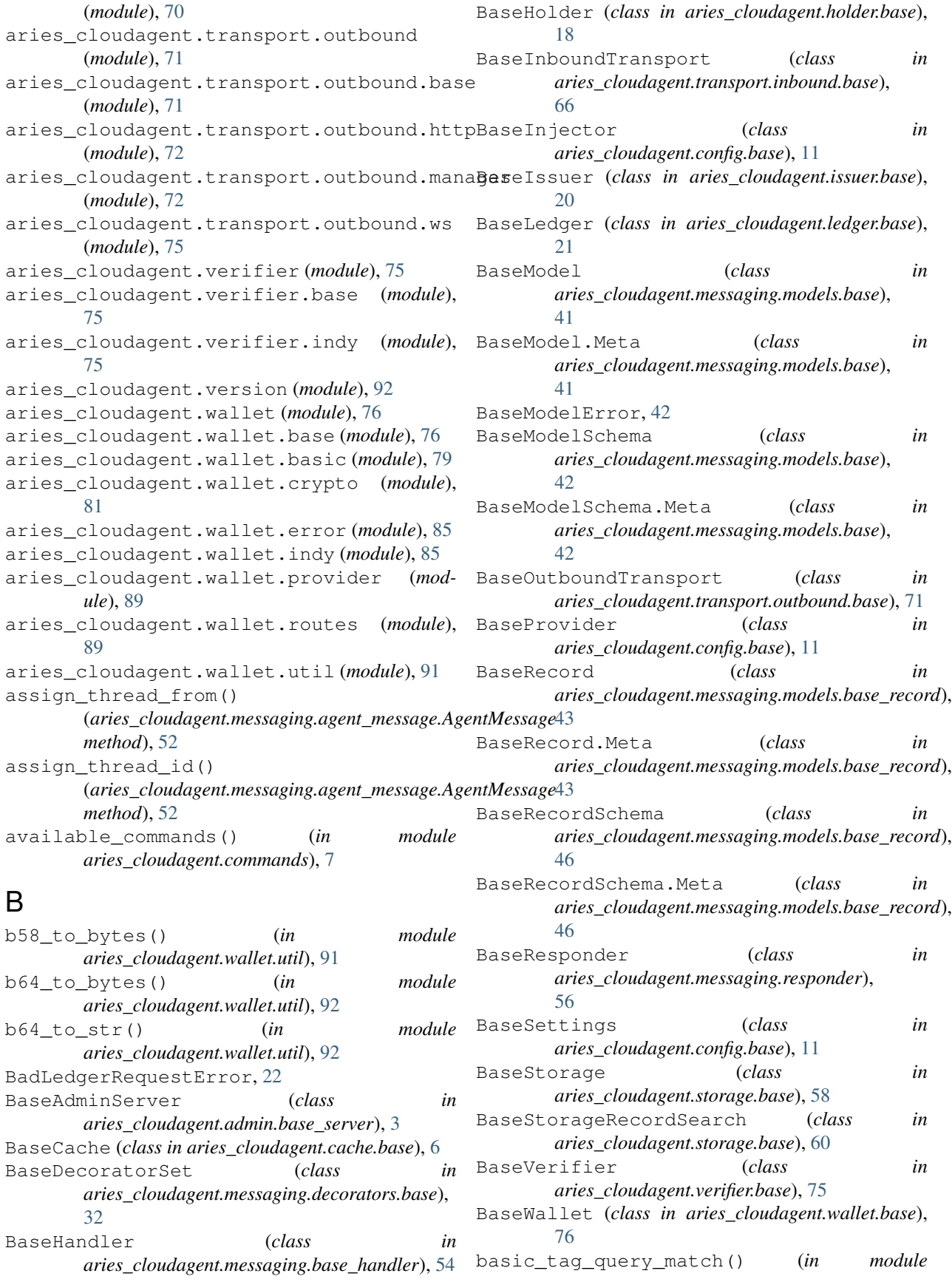

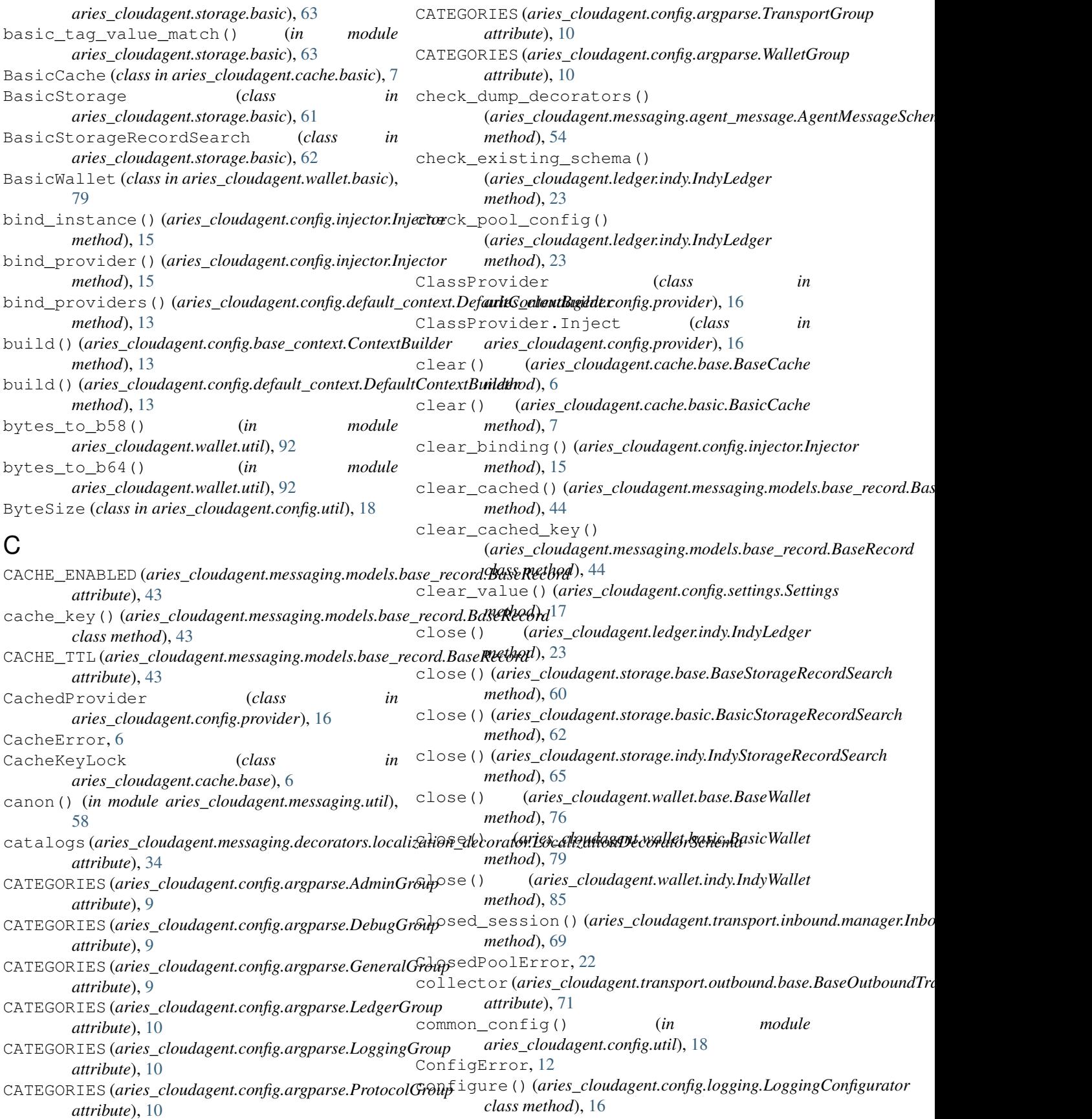

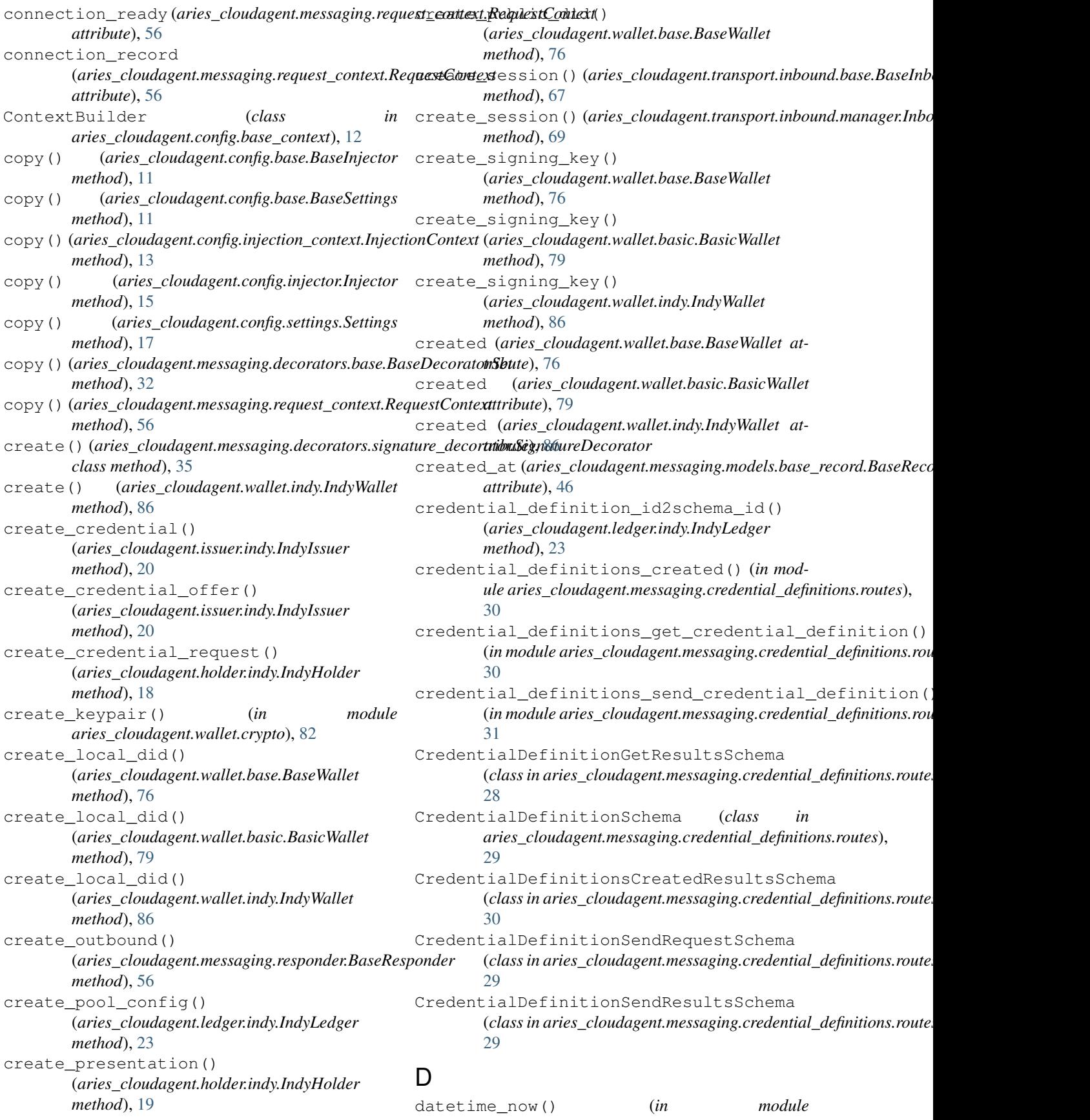

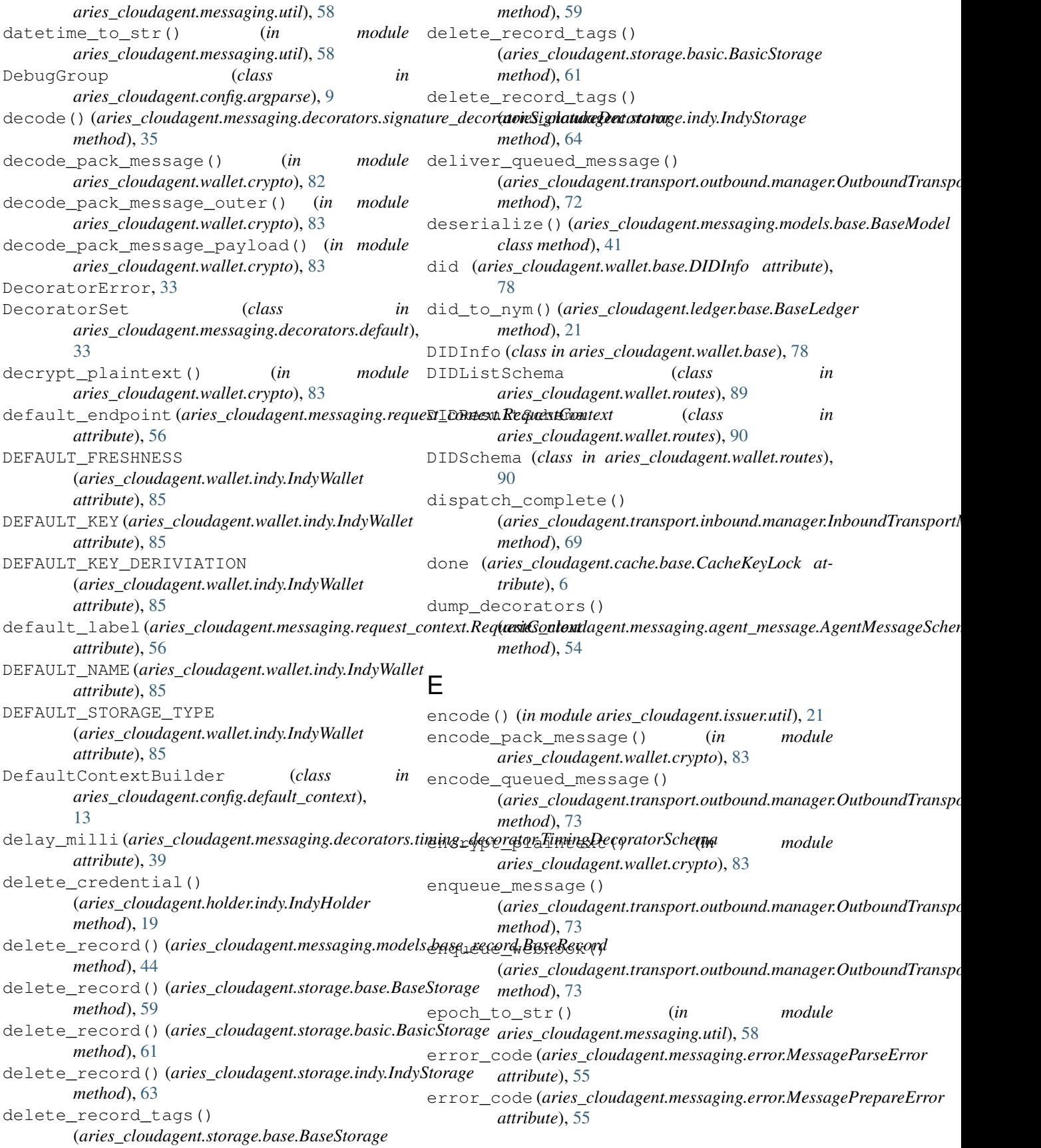

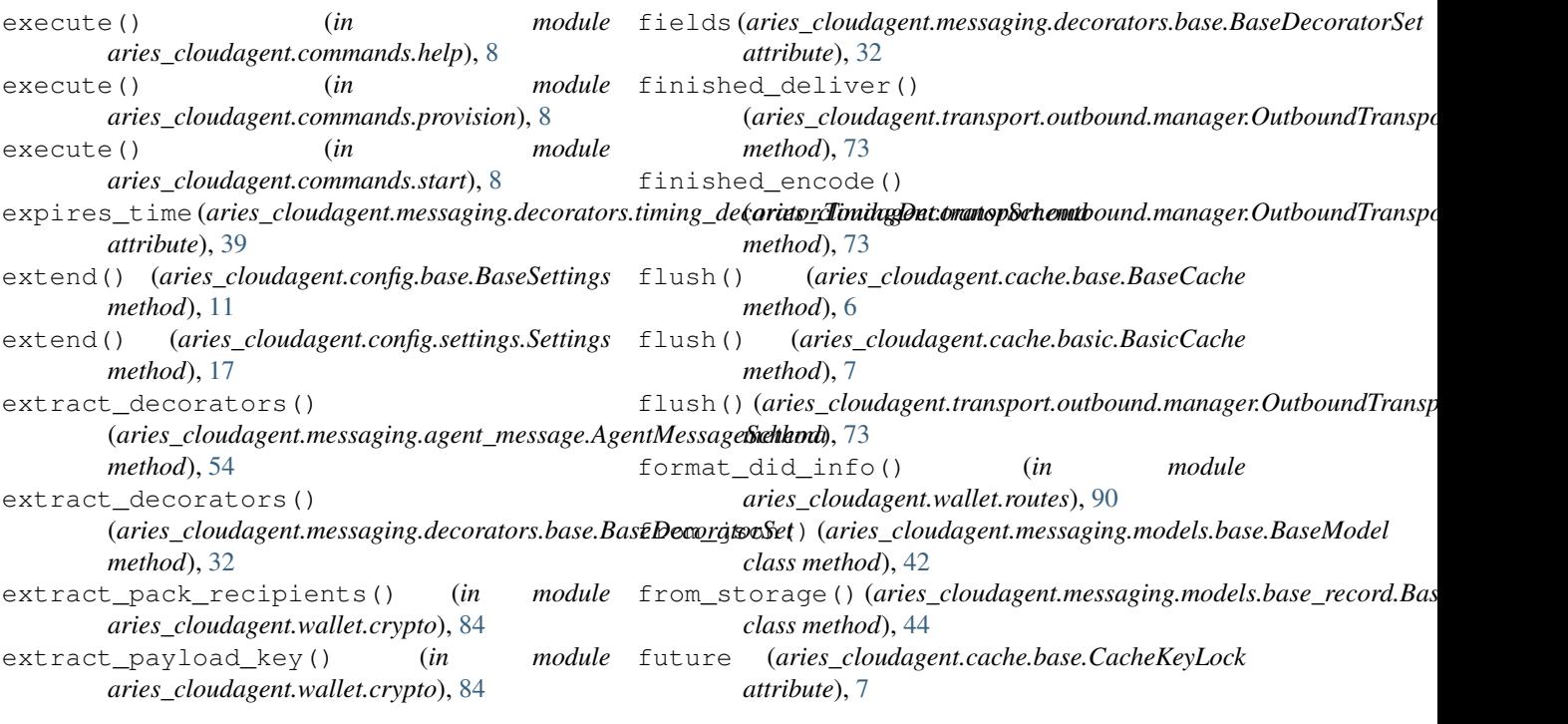

# F

*method*), [60](#page-63-0)

fetch()(aries\_cloudagent.storage.basic.BasicStorageRecordSeaudhe\_wallet\_key() *method*), [62](#page-65-0) fetch() (*aries\_cloudagent.storage.indy.IndyStorageRecordSearch class method*), [86](#page-89-0) *method*), [65](#page-68-0) fetch\_all()(aries\_cloudagent.storage.base.BaseStorageRecordSearthod), [6](#page-9-2) *method*), [60](#page-63-0) fetch credential definition() (*aries\_cloudagent.ledger.indy.IndyLedger method*), [23](#page-26-1) fetch\_genesis\_transactions() (*in module aries\_cloudagent.config.ledger*), [15](#page-18-3) fetch\_schema\_by\_id() (*aries\_cloudagent.ledger.indy.IndyLedger method*), [24](#page-27-0) fetch\_schema\_by\_seq\_no() (*aries\_cloudagent.ledger.indy.IndyLedger method*), [24](#page-27-0) fetch\_single()(aries\_cloudagent.storage.base.BaseStorageRec@adbexpadbudagent.wallet.indy.IndyWallet *method*), [60](#page-63-0) *aries\_cloudagent.config.argparse*), [9](#page-12-2) (*aries\_cloudagent.wallet.indy.IndyWallet* get() (*aries\_cloudagent.cache.base.BaseCache* get() (*aries\_cloudagent.cache.basic.BasicCache method*), [7](#page-10-2) get\_bool() (*aries\_cloudagent.config.base.BaseSettings method*), [12](#page-15-1) get\_cached\_key() (aries\_cloudagent.messaging.models.base\_record. *class method*), [44](#page-47-0) get\_credential() (*aries\_cloudagent.holder.indy.IndyHolder method*), [19](#page-22-0) get\_credential\_definition() (*aries\_cloudagent.ledger.indy.IndyLedger method*), [24](#page-27-0) get\_credential\_definition\_tag\_policy() *method*), [86](#page-89-0)

fetch() (*aries\_cloudagent.storage.base.BaseStorageRecordSearch* GeneralGroup (*class in*

G

# fetch\_txn\_author\_agreement() (*aries\_cloudagent.ledger.base.BaseLedger method*), [21](#page-24-3) fetch\_txn\_author\_agreement()

(*aries\_cloudagent.ledger.indy.IndyLedger method*), [24](#page-27-0)

get\_credentials() (*aries\_cloudagent.holder.indy.IndyHolder method*), [19](#page-22-0)

get\_credentials\_for\_presentation\_request\_by\_referen (*aries\_cloudagent.holder.indy.IndyHolder method*), [19](#page-22-0)

field()(aries\_cloudagent.messaging.decorators.base.BasedlecorndprSent\_for\_did() *method*), [32](#page-35-2) (*aries\_cloudagent.ledger.base.BaseLedger*

*method*), [21](#page-24-3)

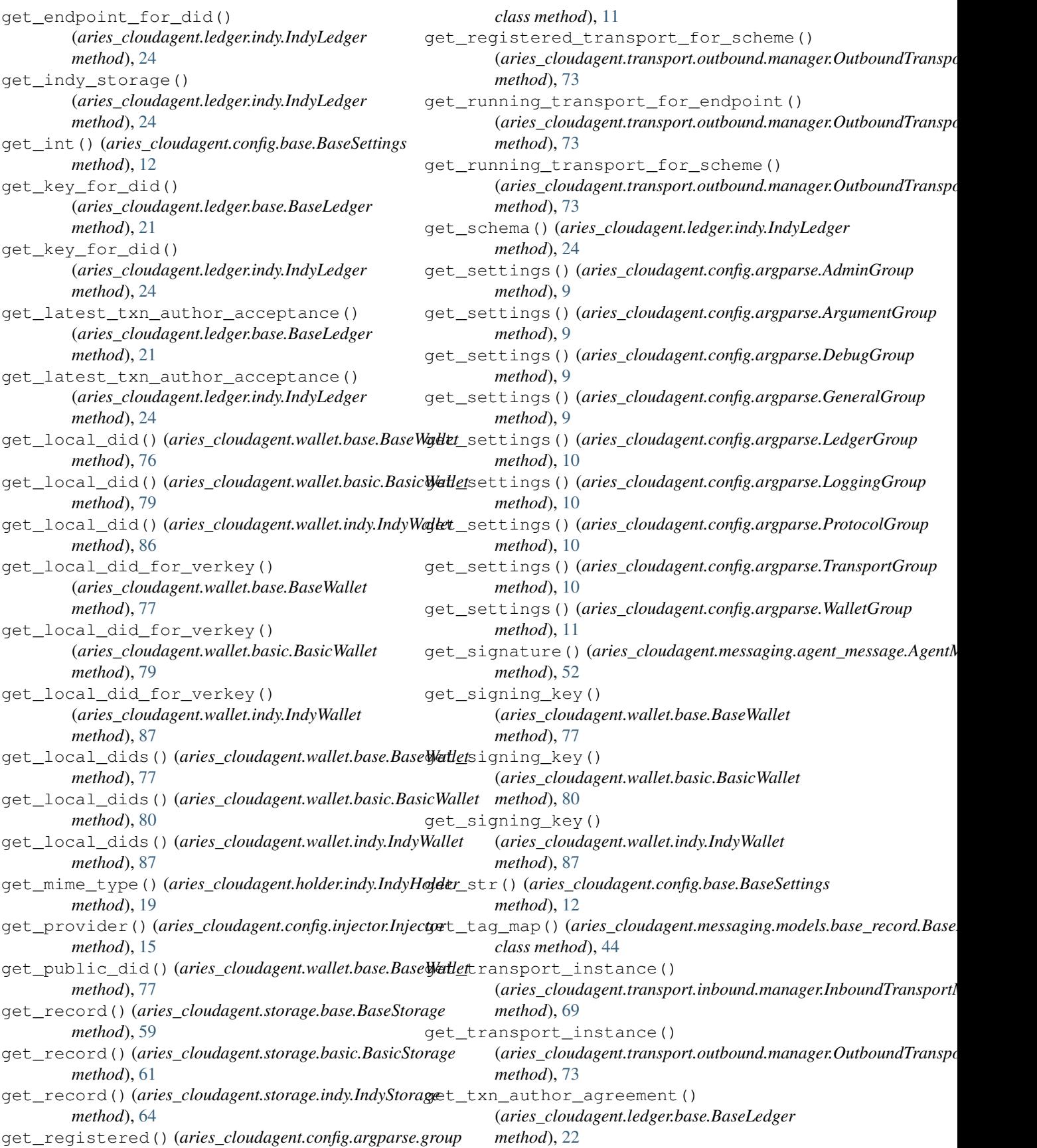
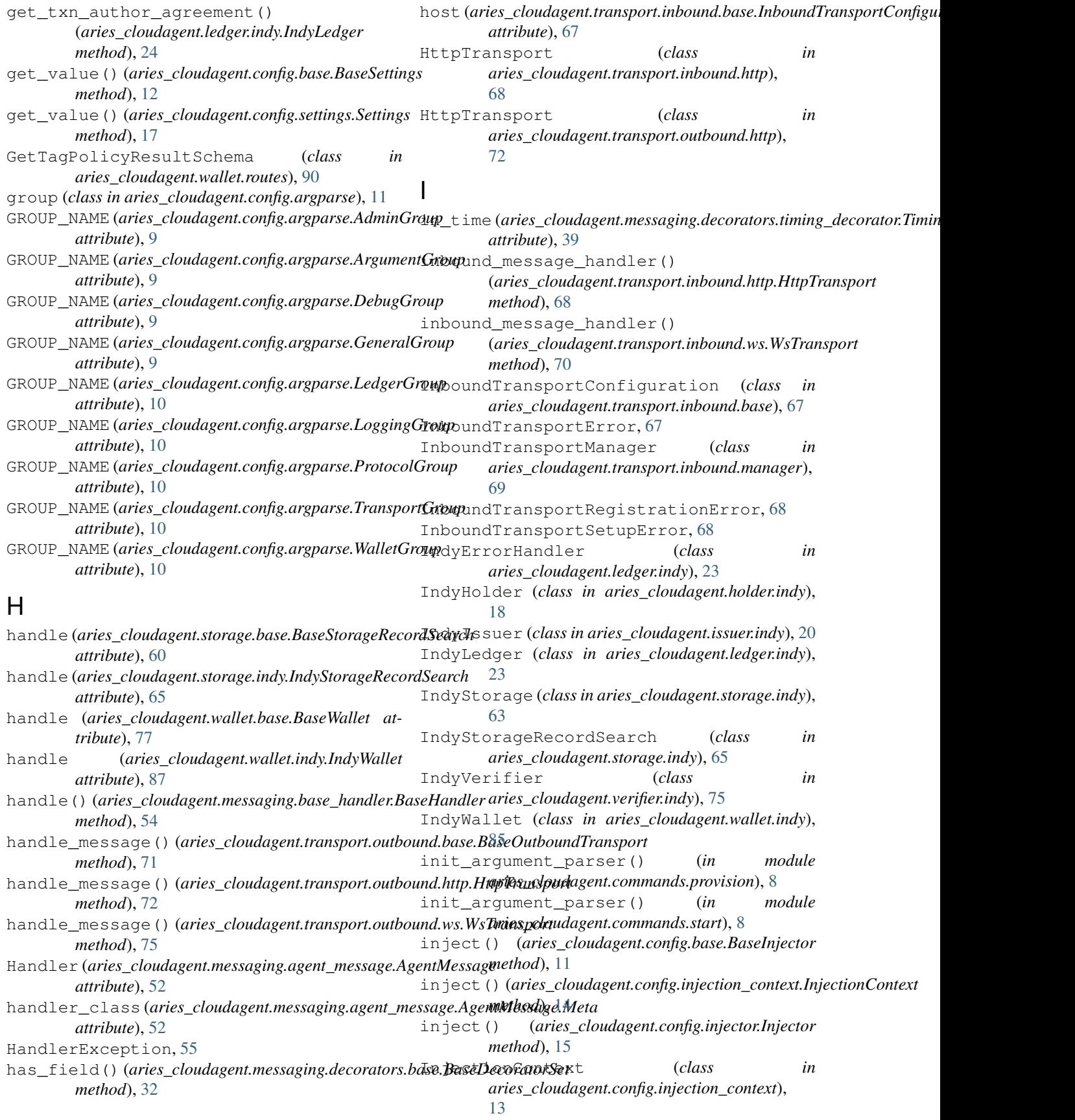

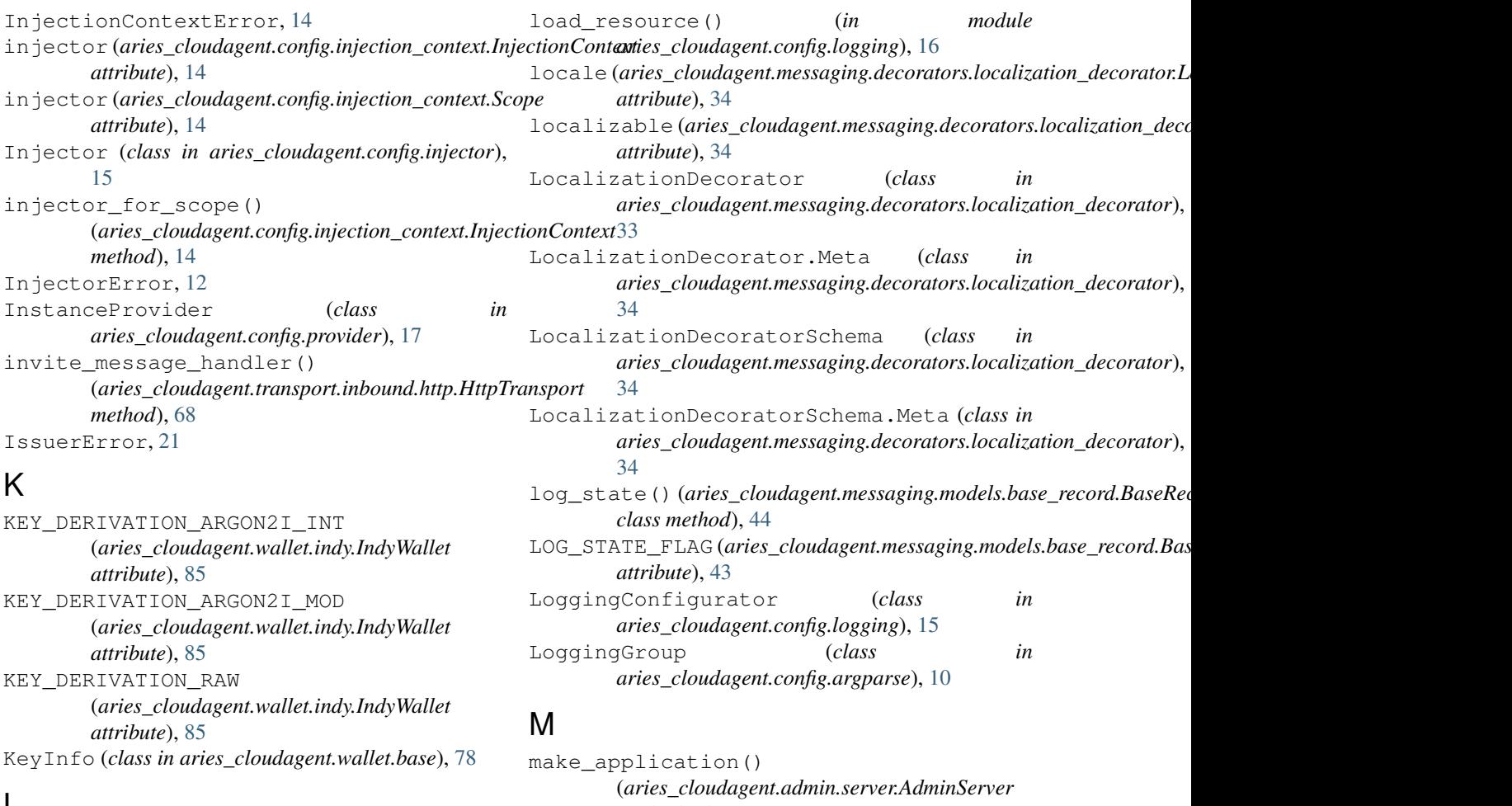

## L

LEDGER\_CLASSES(aries\_cloudagent.ledger.provider.LedgerRayrateplication() *attribute*), [25](#page-28-0) ledger\_config() (*in module aries\_cloudagent.config.ledger*), [15](#page-18-0) LEDGER\_TYPE (*aries\_cloudagent.ledger.base.BaseLedger attribute*), [21](#page-24-0) LEDGER\_TYPE(aries\_cloudagent.ledger.indy.IndyLedger make\_mode1()(aries\_cloudagent.messaging.models.base.BaseModelSch *attribute*), [23](#page-26-0) LedgerConfigError, [22](#page-25-0) LedgerError, [22](#page-25-0) LedgerGroup (*class in aries\_cloudagent.config.argparse*), [9](#page-12-0) LedgerProvider (*class in aries\_cloudagent.ledger.provider*), [25](#page-28-0) LedgerTransactionError, [22](#page-25-0) load\_argument\_groups() (*in module aries\_cloudagent.config.argparse*), [11](#page-14-0) load\_command() (*in module aries\_cloudagent.commands*), [7](#page-10-0) load\_decorator()(aries\_cloudagent.messaging.decor**a@ssbase\_Bay@ekariasoc\$eu**dagent.messaging.agent\_message.AgentMessa *method*), [32](#page-35-0) load\_plugins()(aries\_cloudagent.config.default\_contexteDefanterenterenteden,[55](#page-58-0) *method*), [13](#page-16-0) *method*), [5](#page-8-0) (*aries\_cloudagent.transport.inbound.http.HttpTransport method*), [68](#page-71-0) make\_application() (*aries\_cloudagent.transport.inbound.ws.WsTransport method*), [70](#page-73-0) *method*), [42](#page-45-0) master\_secret\_id (*aries\_cloudagent.wallet.indy.IndyWallet attribute*), [87](#page-90-0) match\_post\_filter() (*in module aries\_cloudagent.messaging.models.base\_record*), [46](#page-49-0) max\_message\_size(aries\_cloudagent.transport.inbound.base.BaseInb *attribute*), [67](#page-70-0) message (*aries\_cloudagent.messaging.request\_context.RequestContext attribute*), [56](#page-59-0) message\_receipt (aries\_cloudagent.messaging.request\_context.Reque *attribute*), [56](#page-59-0) *attribute*), [52](#page-55-0) MessagePrepareError, [55](#page-58-0)

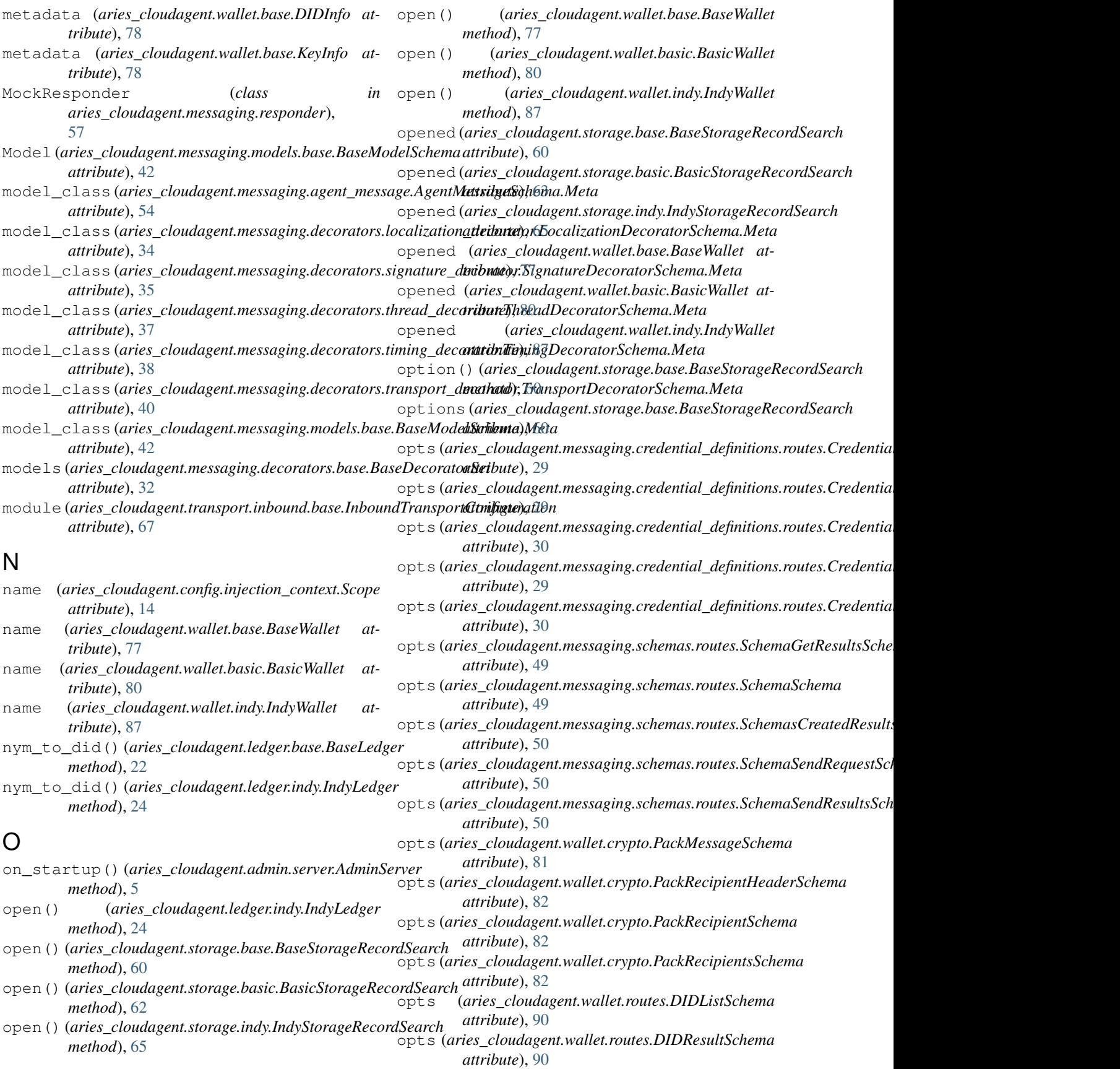

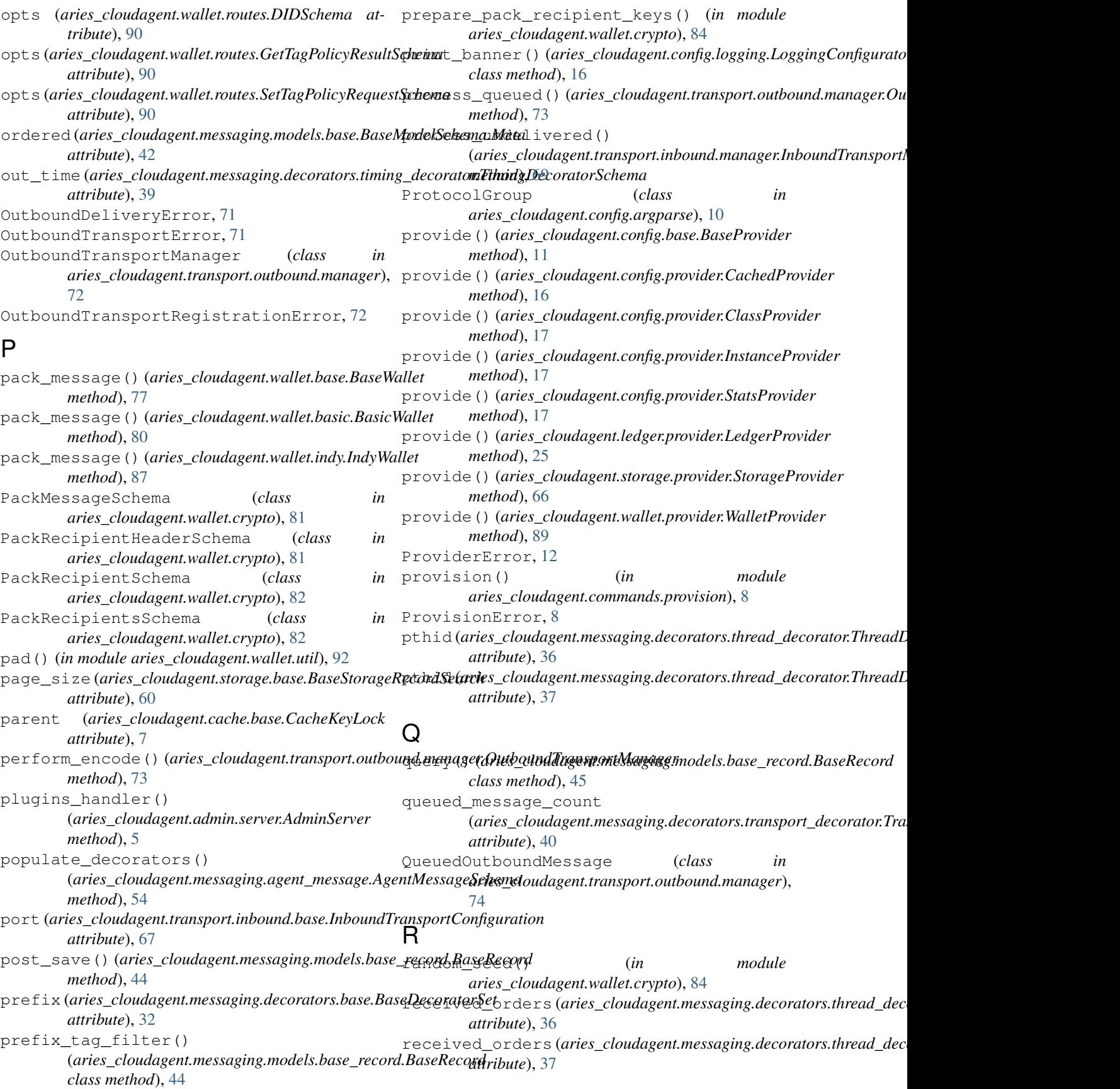

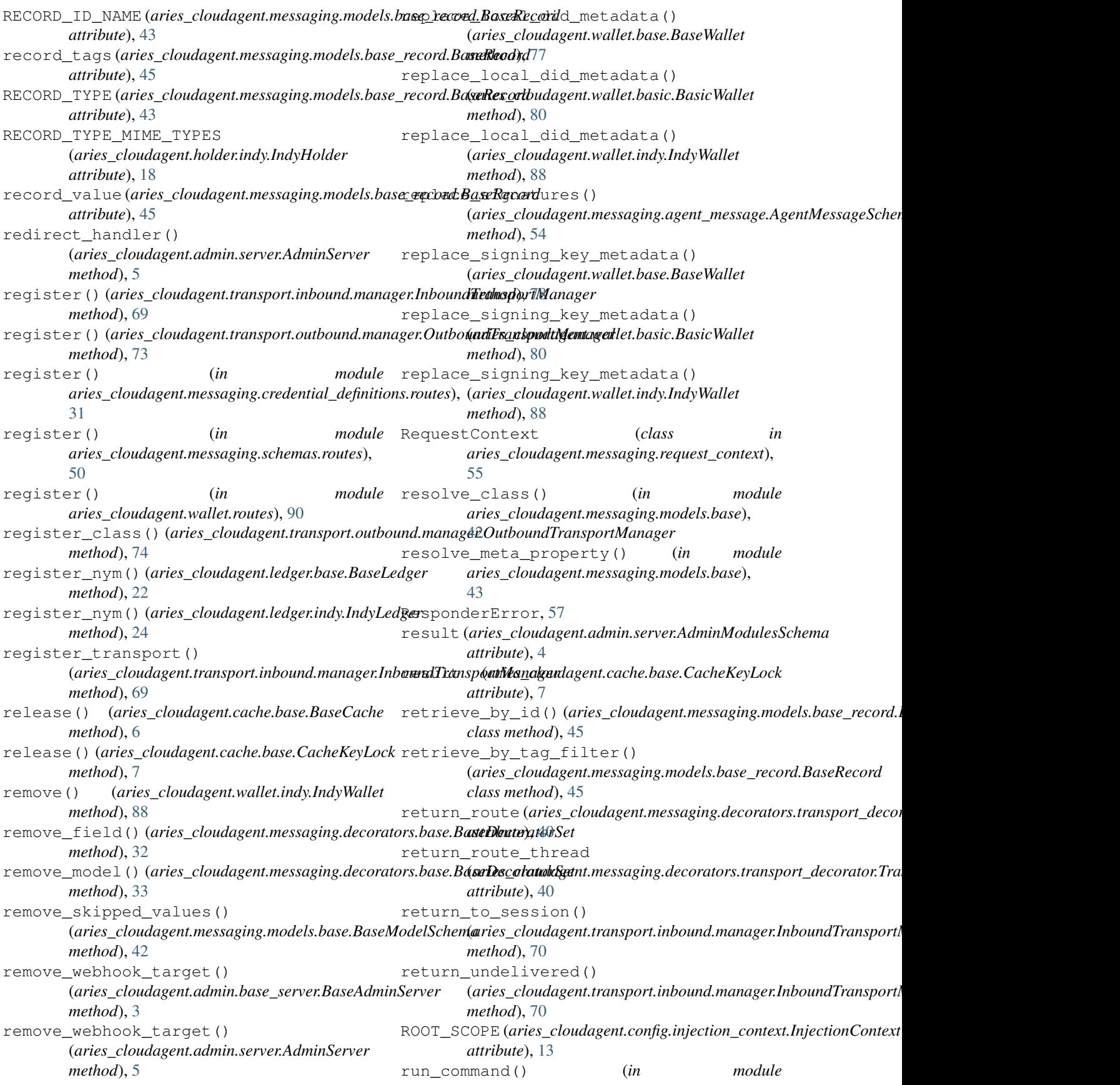

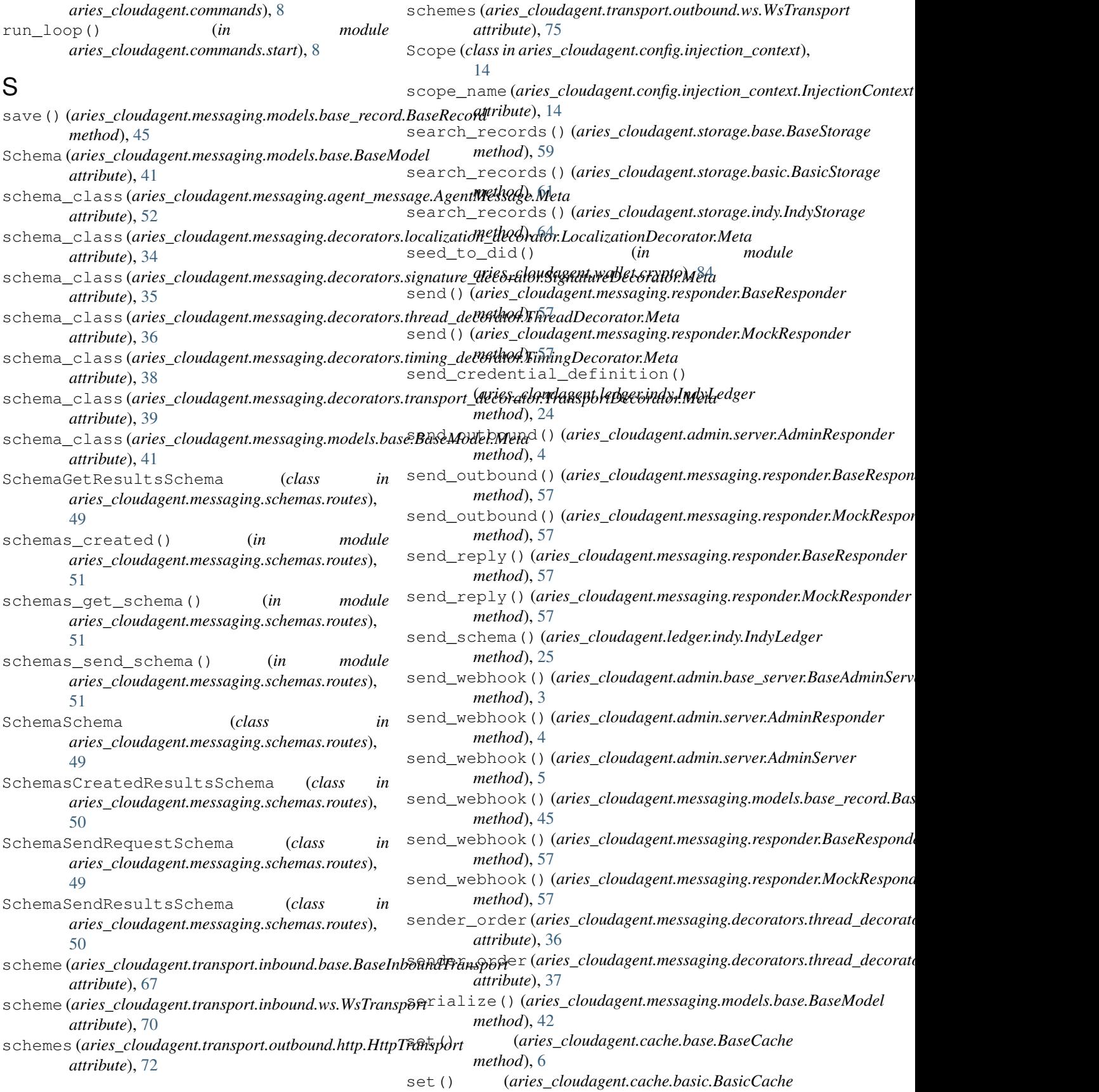

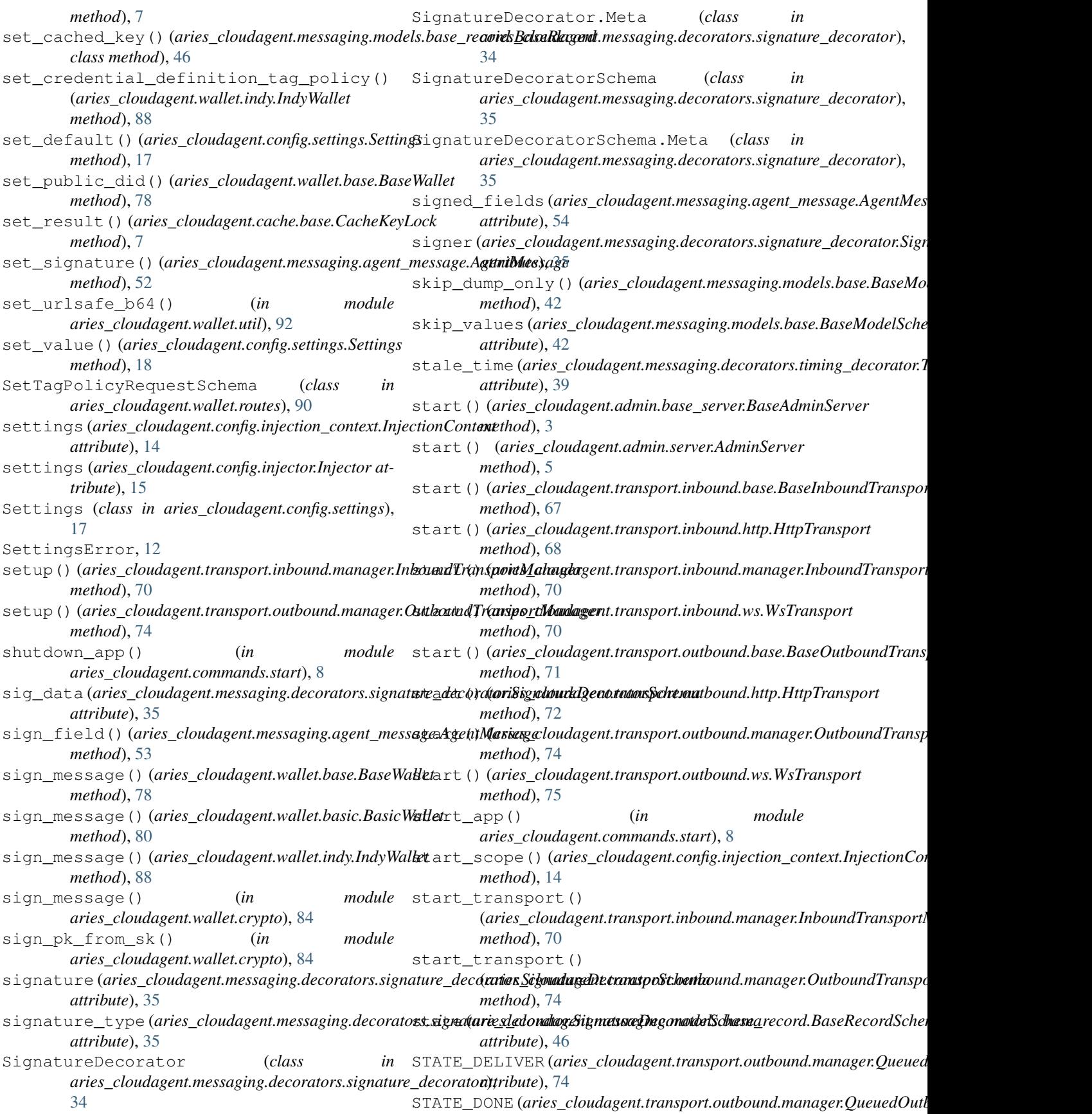

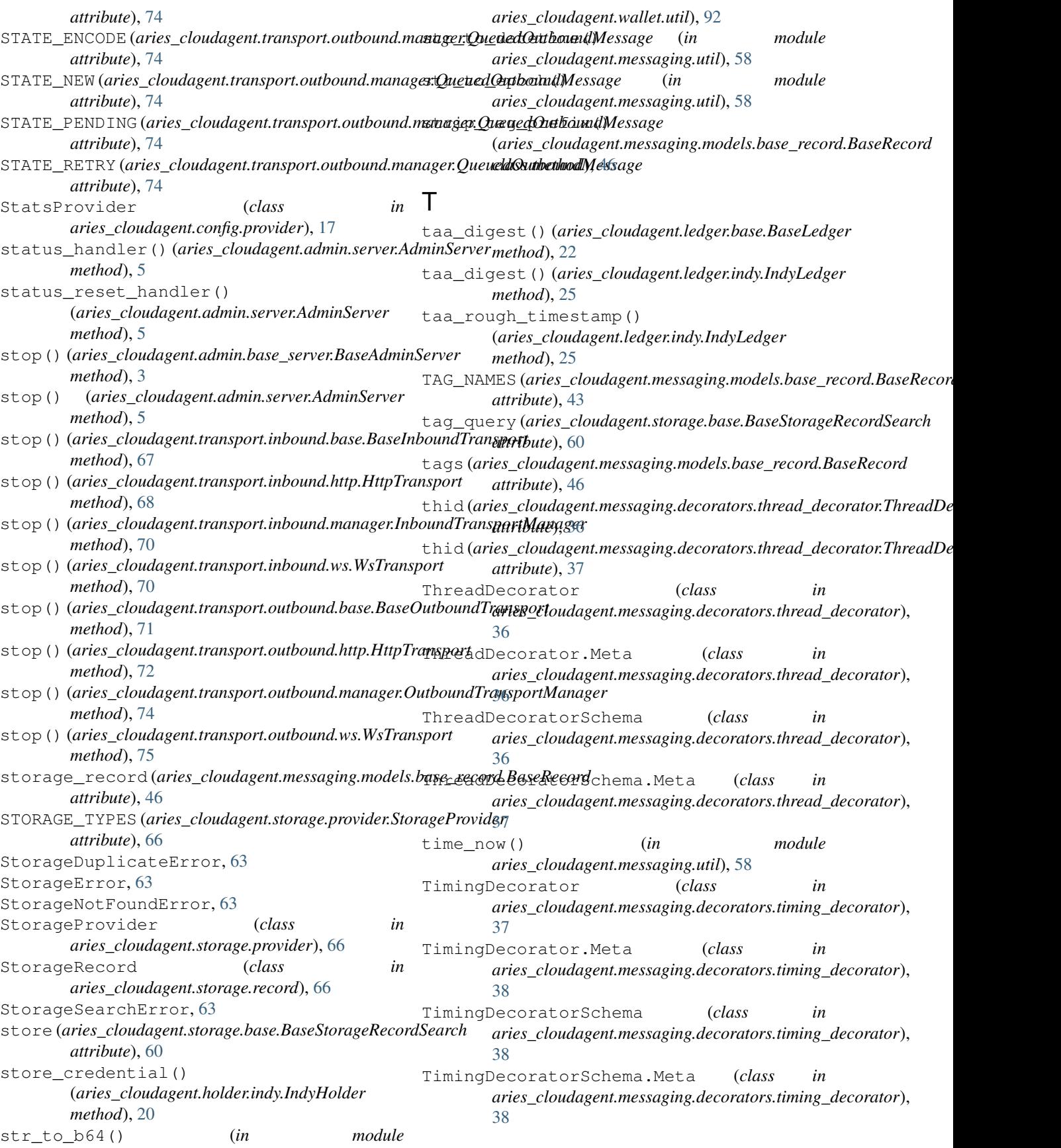

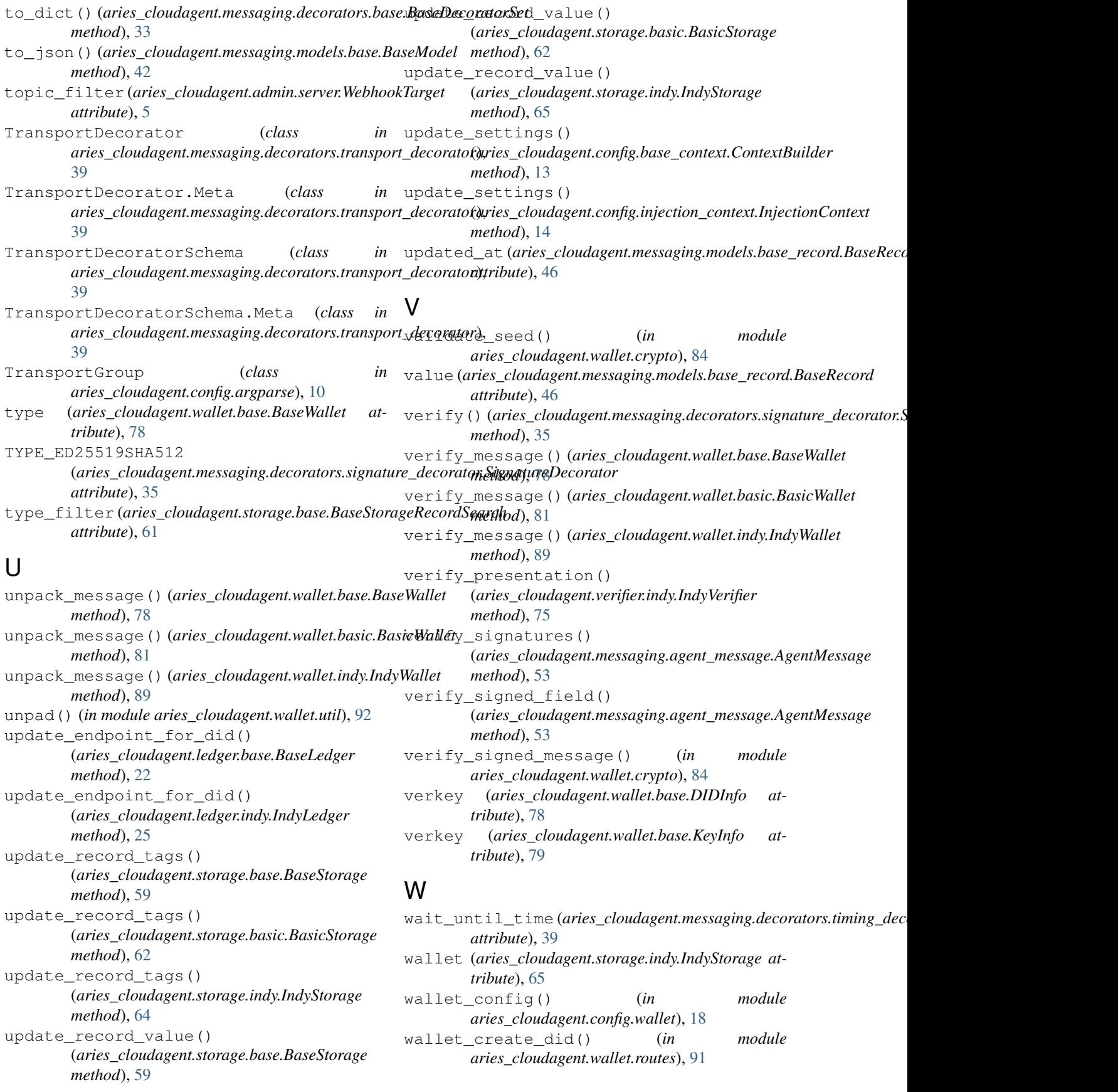

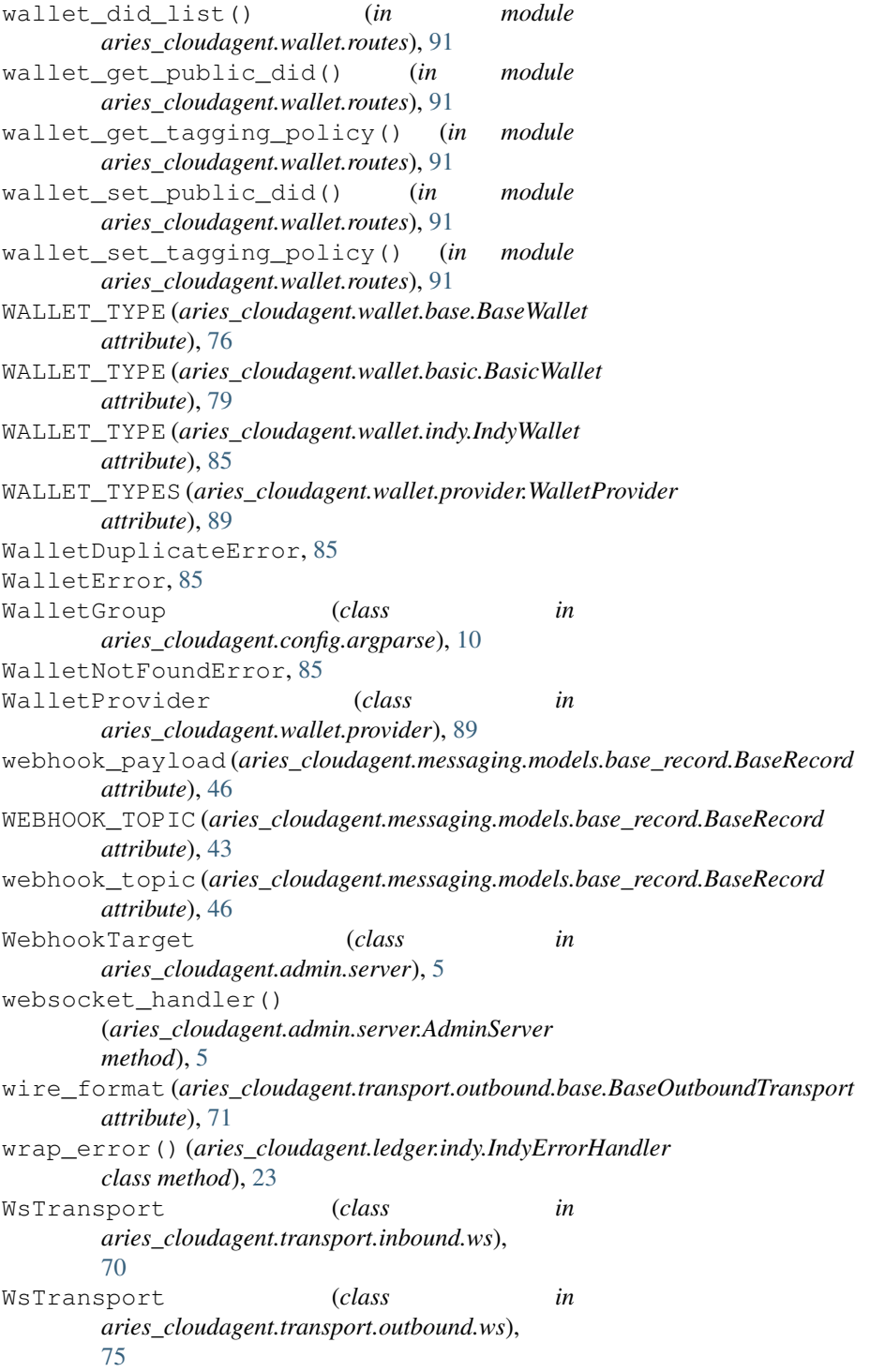